# **PrintTalk**

# **Version 1.5**

**Date: 2015-03-24**

**File:** *PrintTalk-1.5.docx*, *.pdf*

# **Abstract**

PrintTalk is an open XML standard used to communicate business information. It provides JDF with capabilities for Pricing, Web-to-Print, RFQ/Quote, Invoicing, Order Status, Sub-contracting and more. The CIP4 consortium has maintained PrintTalk as integral to JDF development since 2005.

(The prior version was 1.3; there is no 1.4.)

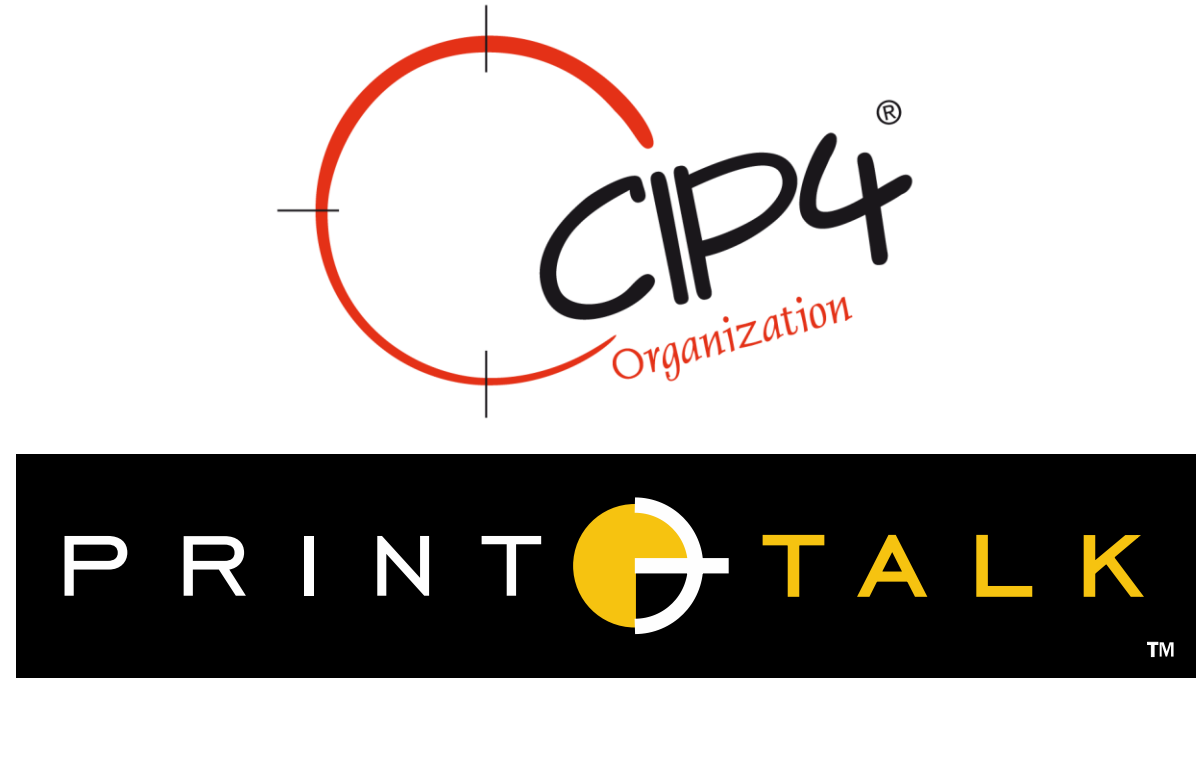

#### CIP4 THANKS ITS PARTNER LEVEL MEMBERS

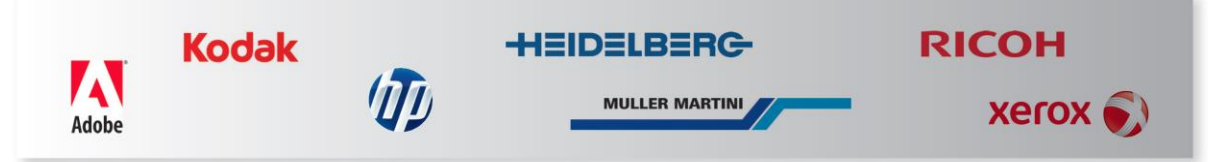

#### **Copyright Notice**

Copyright © 2000-2015, International Cooperation for Integration of Processes in Prepress, Press and Postpress, hereinafter referred to as CIP4. All Rights Reserved.

Permission is hereby granted, free of charge, to any person obtaining a copy of the Specification and associated documentation files (the "Specification") to deal in the Specification, including without limitation the rights to use, copy, publish, distribute, and/or sublicense copies of the Specification, and to permit persons to whom the Specification is furnished to do so, subject to the following conditions. The above copyright notice and this permission notice must be included in all copies or substantial portions of the Specification.

THE SPECIFICATION IS PROVIDED "AS IS", WITHOUT WARRANTY OF ANY KIND, EXPRESS, IMPLIED, OR OTHERWISE, INCLUDING BUT NOT LIMITED TO THE WARRANTIES OF MERCHANTABILITY, FITNESS FOR A PARTICULAR PURPOSE AND NONINFRINGEMENT. IN NO EVENT WILL CIP4 BE LIABLE FOR ANY CLAIM, DAMAGES OR OTHER LIABILITY, WHETHER IN AN ACTION OF CONTRACT, TORT OR OTHERWISE, ARISING FROM, OUT OF, OR IN CONNECTION WITH THE SPECIFICATION OR THE USE OR OTHER DEALINGS IN THE SPECIFICATION.

Except as contained in this notice or as allowed by membership in CIP4, the name of CIP4 must not be used in advertising or otherwise to promote the use or other dealings in this Specification without prior written authorization from CIP4.

#### **Licenses and Trademarks**

International Cooperation for Integration of Processes in Prepress, Press and Postpress, CIP4, PrintTalk, Job Description Format, JDF and the logos for both CIP4 and PrintTalk are trademarks of CIP4.

Rather than put a trademark symbol in every occurrence of other trademarked names, we state that we are using the names only in an editorial fashion, and to the benefit of the trademark owner, with no intention of infringement of the trademark.

# **Table of Contents**

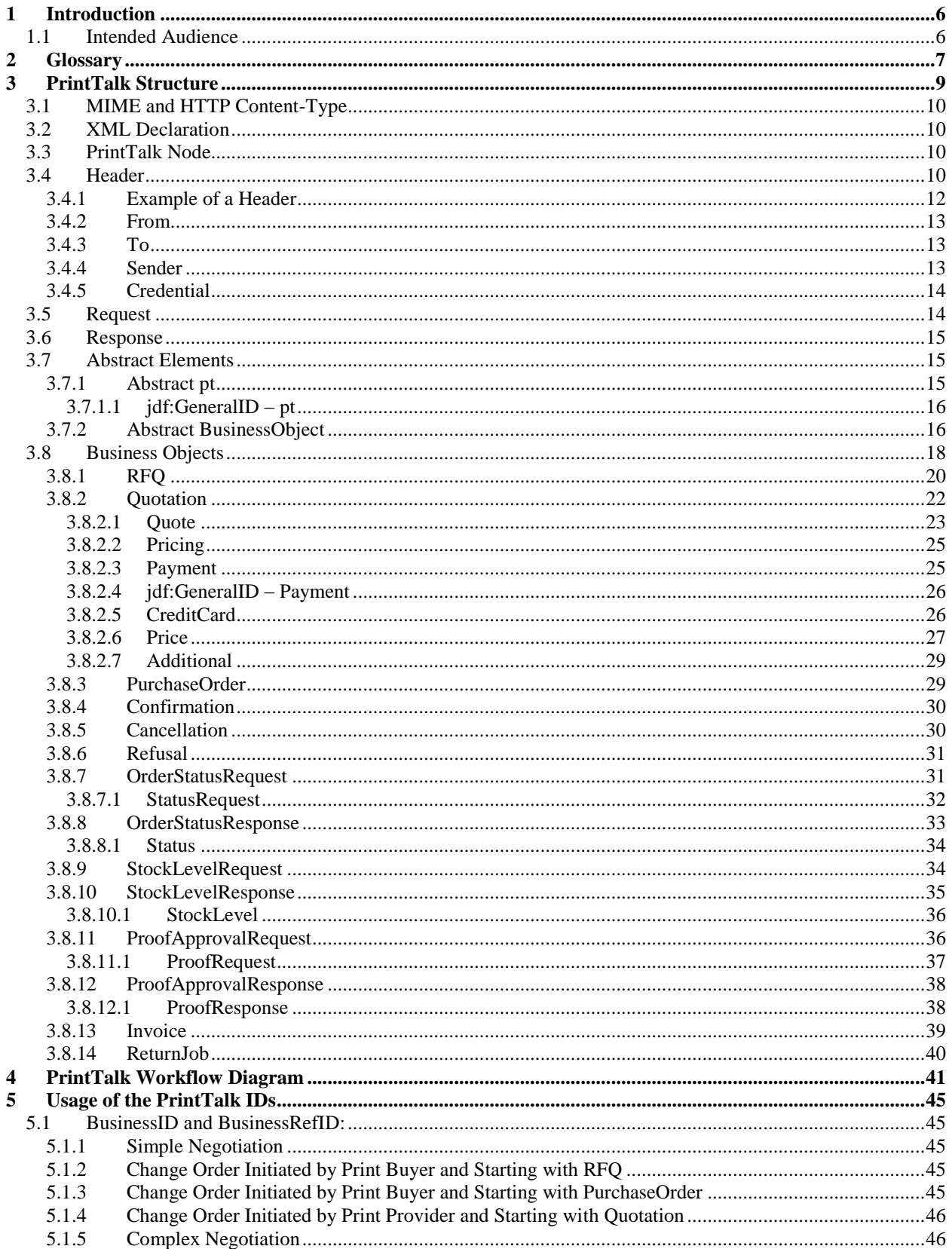

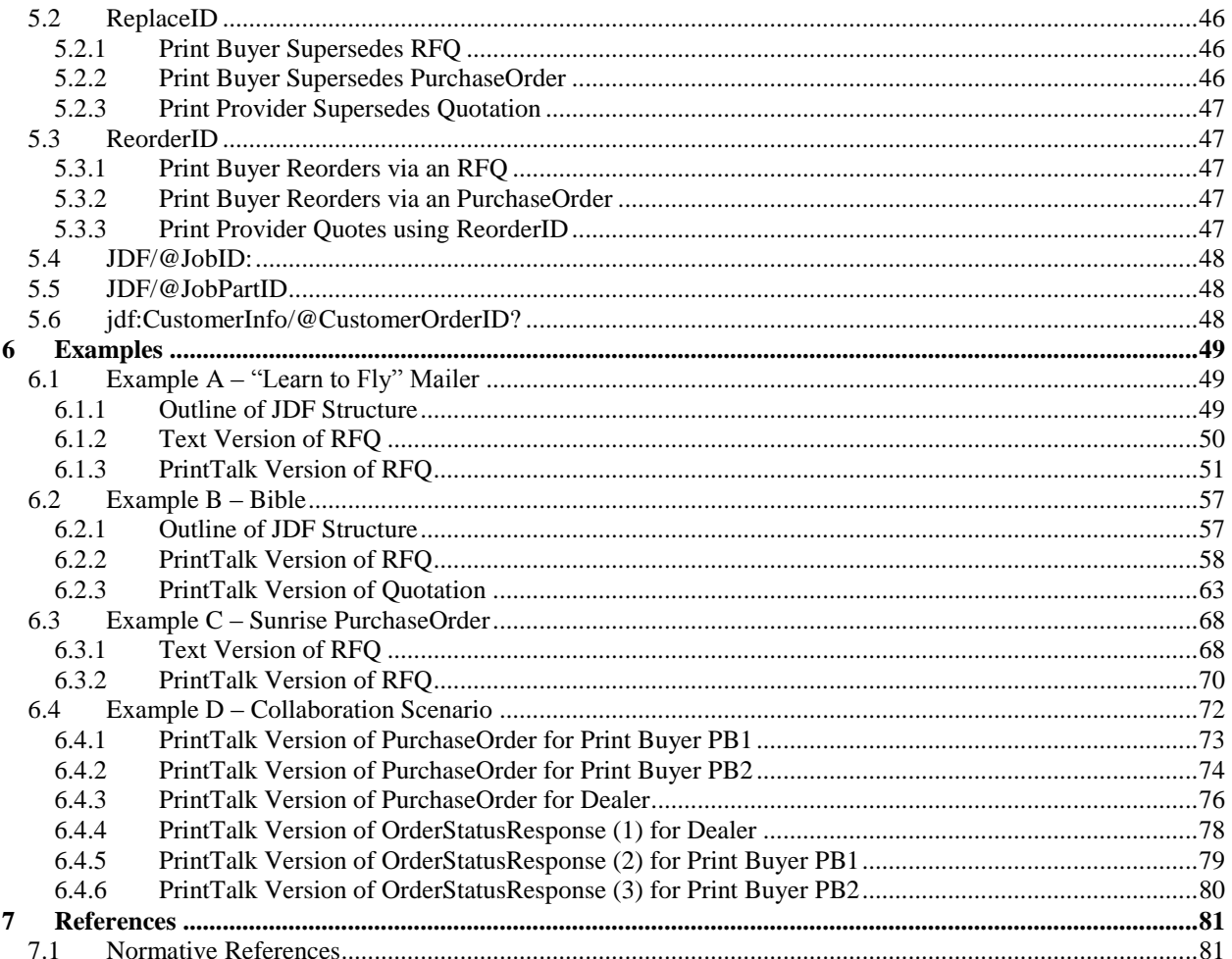

# **Figures**

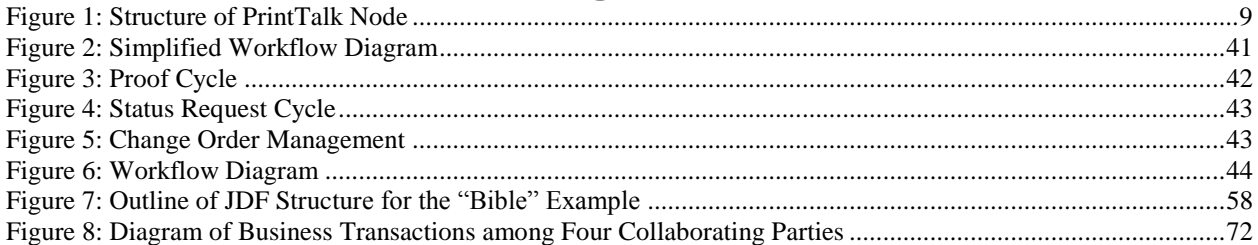

# **Tables**

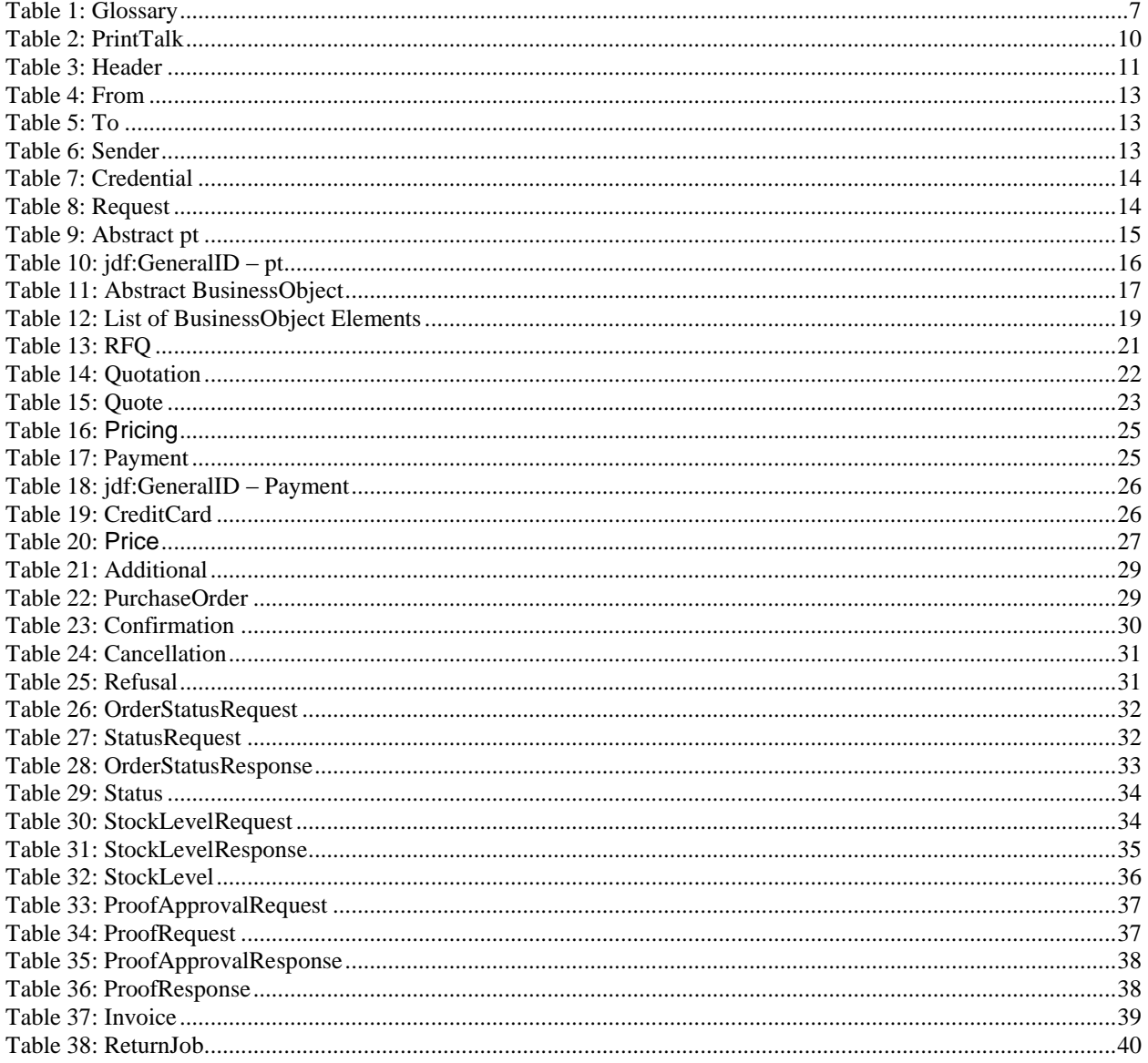

# <span id="page-5-0"></span>**1 Introduction**

PrintTalk is an XML standard that provides a single format for *[Print Providers](#page-6-2)* to collaboratively communicate *[Business Transactions](#page-6-3)* and specifications of *[Print Product](#page-6-4)* both with their *[Print Buyers](#page-6-5)* and among themselves. Print industry professionals from a wide range of organizations contributed to the design of PrintTalk. Such organizations include eCommerce companies, print Business Management Systems, print providers, and print equipment manufactures.

The PrintTalk standard embraces [\[JDF1.5\]](http://www.cip4.org/) and [\[cXML](#page-80-2) 1.2]. These bracketed references are defined in Section [7](#page-80-0) ["References"](#page-80-0). By incorporating PrintTalk, JDF has been enhanced to provide a richer descriptive capability. While JDF describes the piece to be produced, PrintTalk specifies the external communication of business processes between *[Print Provider](#page-6-2)* and *[Print Buyer](#page-6-5)*.

With the extensions made for PrintTalk 1.3, it may also be used for subcontracting. For details about JDF, see  $[JDF1.5]$ 

The PrintTalk interface specification is distributed free of any license fees or royalties in order to address the need for end-to-end connectivity in the printing industry.

The following pages describe the *[Business Objects](#page-6-6)* that make up PrintTalk. See section [3.8](#page-17-0) ["Business Objects"](#page-17-0) for a complete list of *[Business Objects](#page-6-6)* and a description of each. .

# <span id="page-5-1"></span>**1.1 Intended Audience**

While print industry professionals may find parts of this specification to be useful; our primary goal is to describe the PrintTalk protocol to programmers who wish to implement the PrintTalk interface specification within their software products. A working knowledge of XML and familiarity with JDF is required to fully understand this document.

# <span id="page-6-0"></span>**2 Glossary**

<span id="page-6-1"></span>This section defines terminology used throughout this document. References to other documents are indicated with square brackets, e.g. [\[JDF1.5\].](#page-80-3) For most terms, see the Terminology section in [\[JDF1.5\].](#page-80-3)

#### **Table 1: Glossary**

<span id="page-6-17"></span><span id="page-6-16"></span><span id="page-6-15"></span><span id="page-6-14"></span><span id="page-6-13"></span><span id="page-6-12"></span><span id="page-6-11"></span><span id="page-6-10"></span><span id="page-6-9"></span><span id="page-6-8"></span><span id="page-6-7"></span><span id="page-6-6"></span><span id="page-6-5"></span><span id="page-6-4"></span><span id="page-6-3"></span><span id="page-6-2"></span>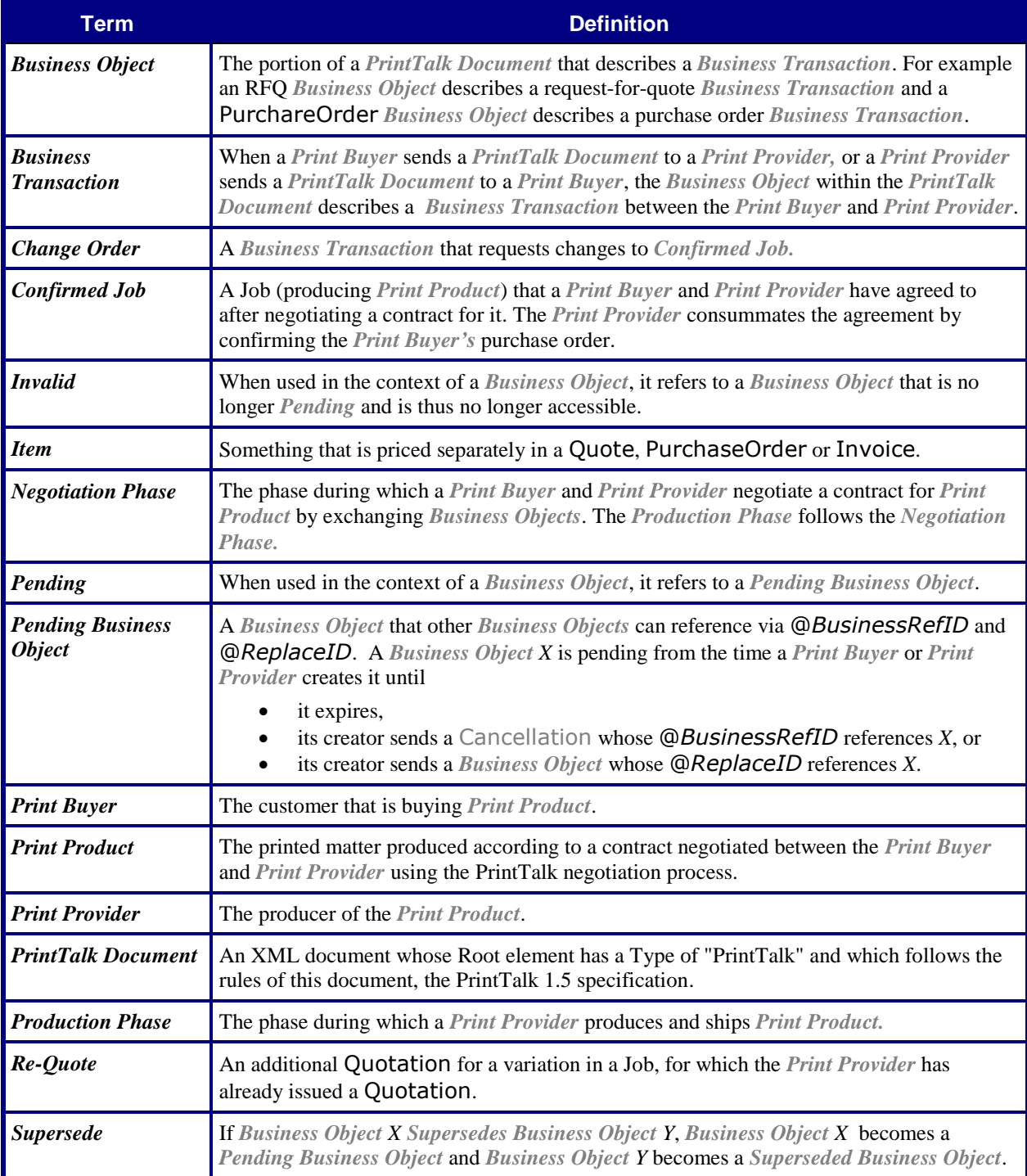

#### PrintTalk Version 1.5

<span id="page-7-1"></span><span id="page-7-0"></span>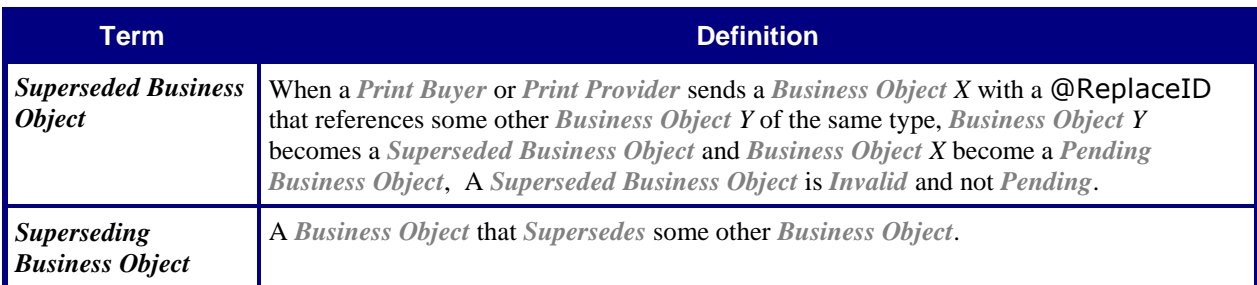

# <span id="page-8-0"></span>**3 PrintTalk Structure**

A *[PrintTalk Document](#page-6-7)* is JDF wrapped in PrintTalk, which is similar to cXML. Like cXML, the top two elements of a *[PrintTalk Document](#page-6-7)* SHALL be a [Header](#page-9-3) element and a [Request](#page-13-1) element. The [Header](#page-9-3) concept comes directly from cXML, and identifies the parties involved in this correspondence. The [Request](#page-13-1) element SHALL contain exactly one PrintTalk *[Business Object](#page-6-6)*.

Whenever elements or attributes are specified with a "jdf" namespace prefix, this prefix specifies the presence of that element from the JDF namespace xmlns:jdf="http://www.CIP4.org/JDFSchema\_1\_1". A PrintTalk implementation SHALL support standard namespace handling as defined in [\[XMLNS\].](#page-80-4) Thus the prefix "jdf:" is used as an example only. Any element from the JDF namespace MAY be specified with any prefix conforming to [\[XMLNS\],](#page-80-4) including the default (empty) namespace prefix.

This document does not specify the transport for a PrintTalk Object. The selection of transport is left to the implementer. For example, a PrintTalk Object MAY be sent via email as an attachment, or it MAY be sent via HTTP using the POST or GET Method. Note that future ICS documents MAY restrict the transport protocol for PrintTalk in the context of specific interfaces.

<span id="page-8-1"></span>The following pages provide a detailed explanation of each PrintTalk element. [Figure 1](#page-8-1) shows a high level view of the PrintTalk structure, where each box represents either an XML declaration (the first one) or a PrintTalk element.

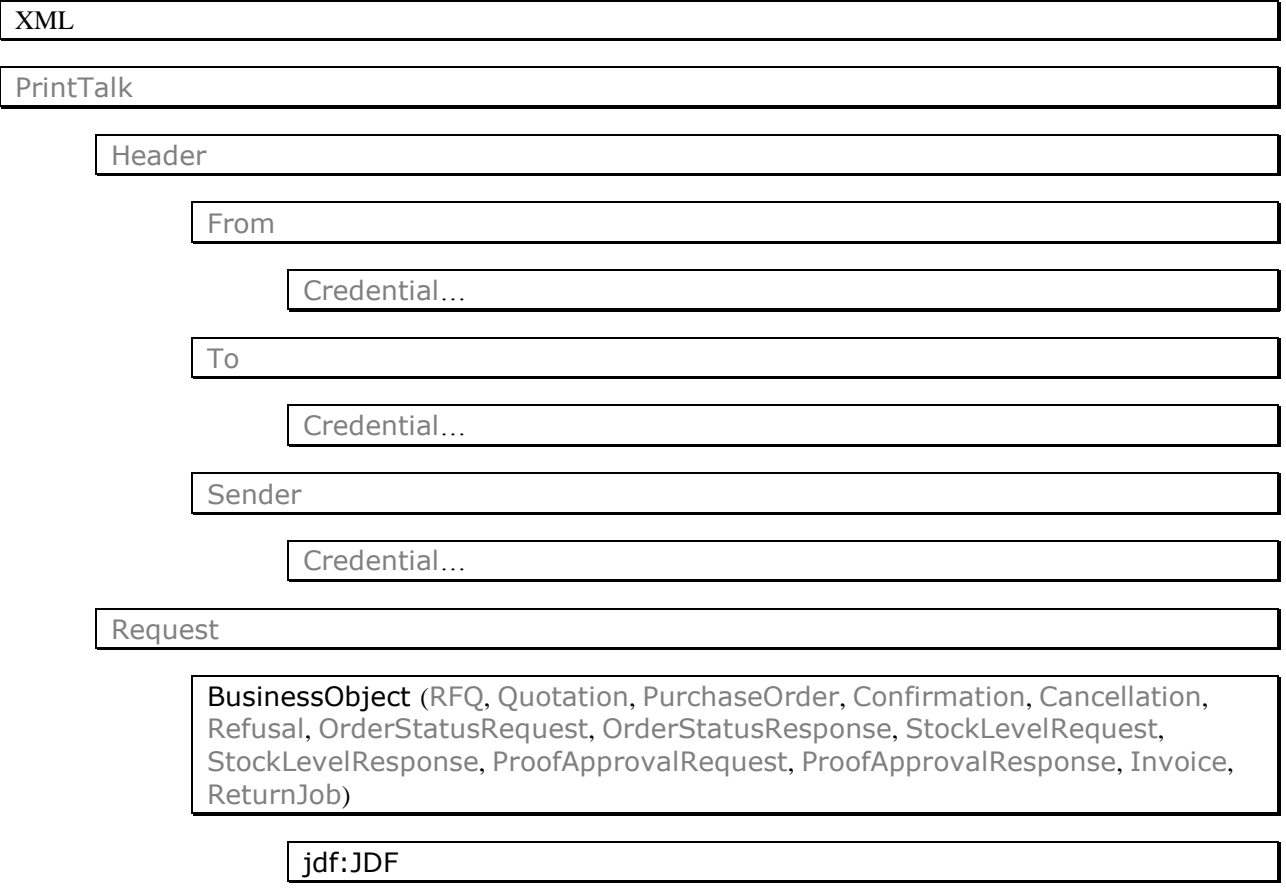

#### **Figure 1: Structure of PrintTalk Node**

# <span id="page-9-0"></span>**3.1 MIME and HTTP Content-Type**

If PrintTalk is packaged in a MIME wrapper or posted over HTTP, the respective Content-Type header value SHOULD be set to: application/vnd-cip4-ptk+xml.

# <span id="page-9-1"></span>**3.2 XML Declaration**

A *[PrintTalk Document](#page-6-7)* SHOULD start with the standard XML Declaration. An example is:

```
<?xml version="1.0" encoding="utf-8"?>
```
# <span id="page-9-2"></span>**3.3 PrintTalk Node**

The Root element in a *[PrintTalk Document](#page-6-7)* SHALL be an element whose type is "PrintTalk". An example is:

```
<PrintTalk version="1.5" payloadID="107778" Timestamp="2013-02-01T22:39:00Z"
      xmlns="http://www.printtalk.org/schema_15">
```
<span id="page-9-4"></span></**PrintTalk** >

...

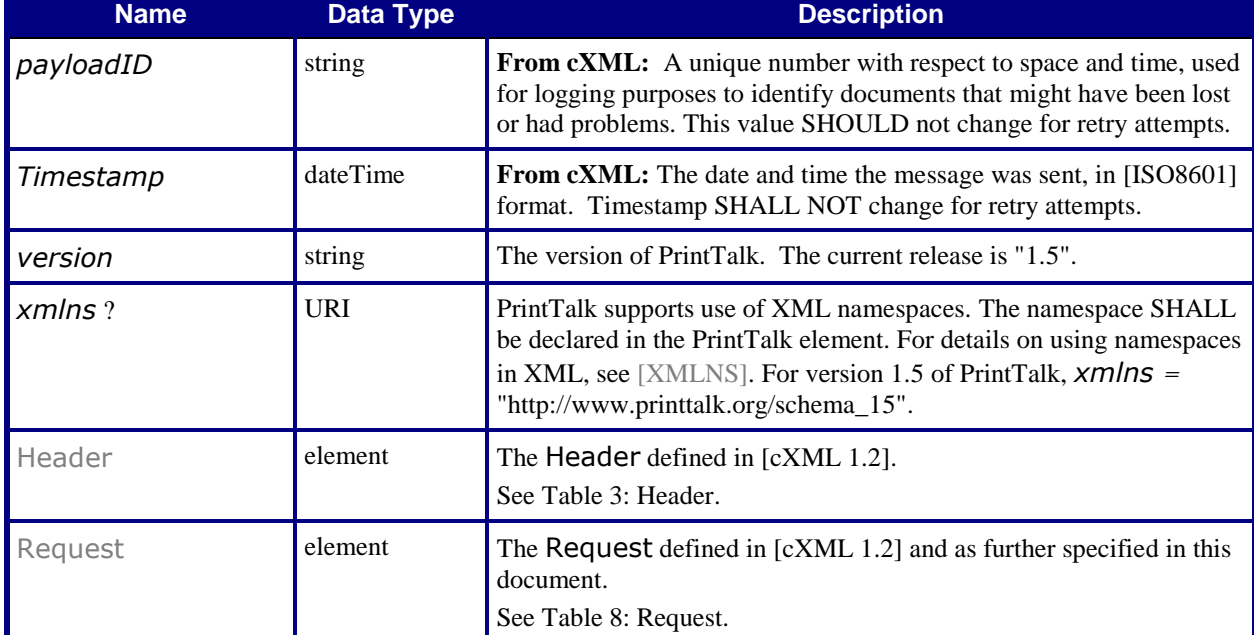

#### <span id="page-9-5"></span>**Table 2: PrintTalk**

# <span id="page-9-3"></span>**3.4 Header**

The Header element comes directly from cXML. Refer to the *cXML Users Guide* [\[cXML](#page-80-2) 1.2].

**From cXML:** The [From](#page-12-6), [To](#page-12-7) and [Sender](#page-12-8) elements allow receiving systems to identify and authorize parties. The [From](#page-12-6) and  $\overline{1}$  elements in a document do not change. However, as the document travels to its destination, intermediate nodes (such as Ariba Network) MAY change the [Sender](#page-12-8) element.

For example, in an RFQ, the "From" party is the *[Print Buyer](#page-6-5)*. The "To" party is the *[Print Provider](#page-6-2)*. In the subsequent Quotation, those roles are reversed. The Sender is always the party sending the message.

## <span id="page-10-1"></span>**Table 3: Header**

## **Referenced by:** [PrintTalk](#page-9-5)

<span id="page-10-0"></span>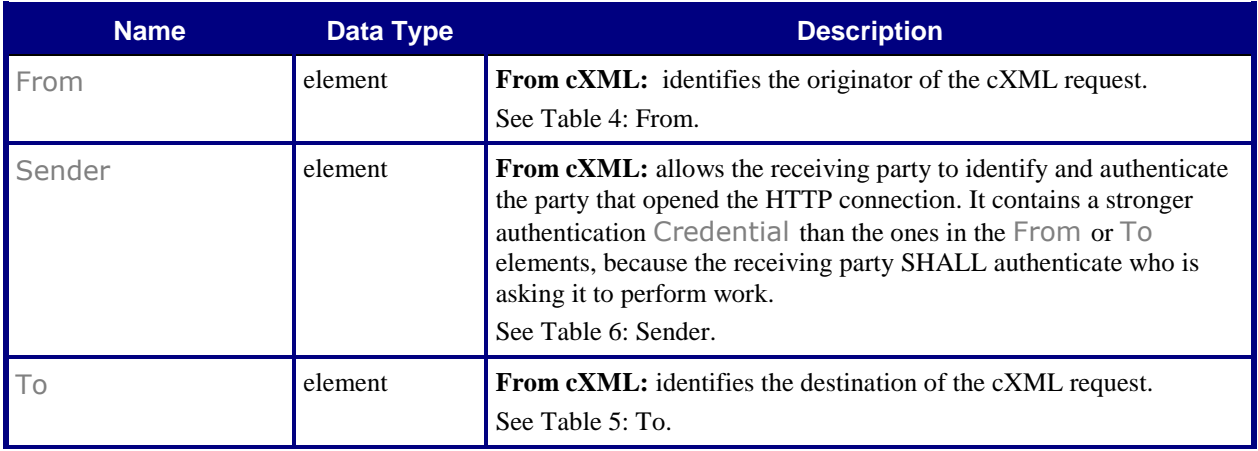

## <span id="page-11-0"></span>**3.4.1 Example of a Header**

The following is an example of a [Header](#page-10-1) taken from a [Quotation](#page-21-2). In this example, the "To" party is a *[Print](#page-6-5)  [Buyer](#page-6-5)* company called "PeterPan". The DUNS number uniquely identifies them. The "From" party is a *[Print](#page-6-2)  [Provider](#page-6-2)*. It too, is uniquely identified by a DUNS number. The "Sender" is the party sending this *[PrintTalk](#page-6-7)  [Document](#page-6-7)*. In this case, it's an eCommerce company. The SharedSecret element is a password known to (at least) the eCommerce company and the "To" party.

The content and exact format of this section depends on the specific implementation. All parties SHOULD agree to the format prior to sending messages.

```
<Header>
   <From>
      <Credential domain="DNS">
          <Identity>AnExcellentPrinter.com</Identity>
      </Credential>
      <Credential domain="ECompany.com">
          <Identity>Polkadot</Identity>
      </Credential>
      <Credential domain="DUNS">
          <Identity>3040392</Identity>
      </Credential>
       <Credential domain="jdf:CustomerID">
          <Identity>C1234</Identity>
      </Credential>
   </From>
   <To>
       <Credential domain="DNS">
          <Identity>pan-o-ramic.com</Identity>
      </Credential>
      <Credential domain="ECompany.com">
          <Identity>PeterPan</Identity>
      </Credential>
      <Credential domain="DUNS">
          <Identity>93009388</Identity>
      </Credential>
   </To>
   <Sender>
       <Credential domain="DNS">
          <Identity>ECompany.com</Identity>
          <SharedSecret>rosebud</SharedSecret>
       </Credential>
       <UserAgent>Print Buyer v.54.9</UserAgent>
   </Sender>
</Header>
```
# <span id="page-12-3"></span><span id="page-12-0"></span>**3.4.2 From**

## <span id="page-12-6"></span>**Table 4: From**

# **Referenced by:** [Header](#page-10-1)

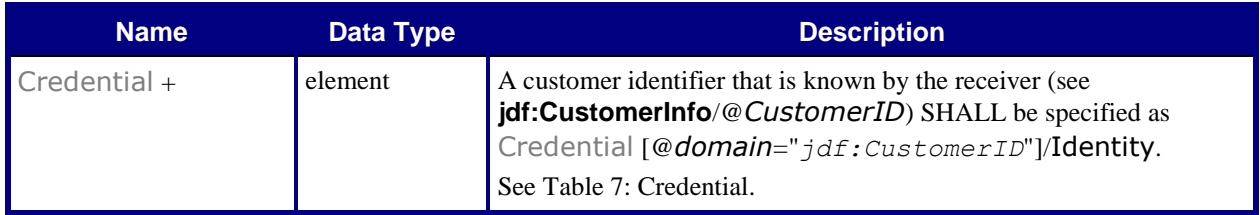

.

# <span id="page-12-4"></span><span id="page-12-1"></span>**3.4.3 To**

# <span id="page-12-7"></span>**Table 5: To**

**Referenced by:** [Header](#page-10-1)

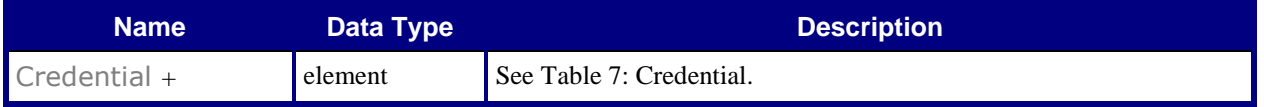

<span id="page-12-8"></span>.

# <span id="page-12-5"></span><span id="page-12-2"></span>**3.4.4 Sender**

# **Table 6: Sender**

## **Referenced by:** [Header](#page-10-1)

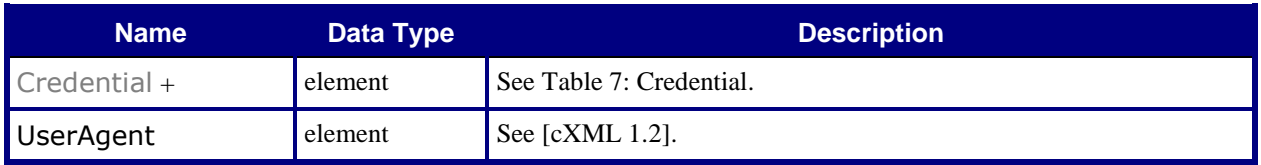

.

# <span id="page-13-0"></span>**3.4.5 Credential**

<span id="page-13-2"></span>A [Credential](#page-13-4) identifies and authenticates the various parties involved in a transaction.

#### <span id="page-13-4"></span>**Table 7: Credential**

# **Referenced by:** [From,](#page-12-6) [To,](#page-12-7) [Sender](#page-12-8)

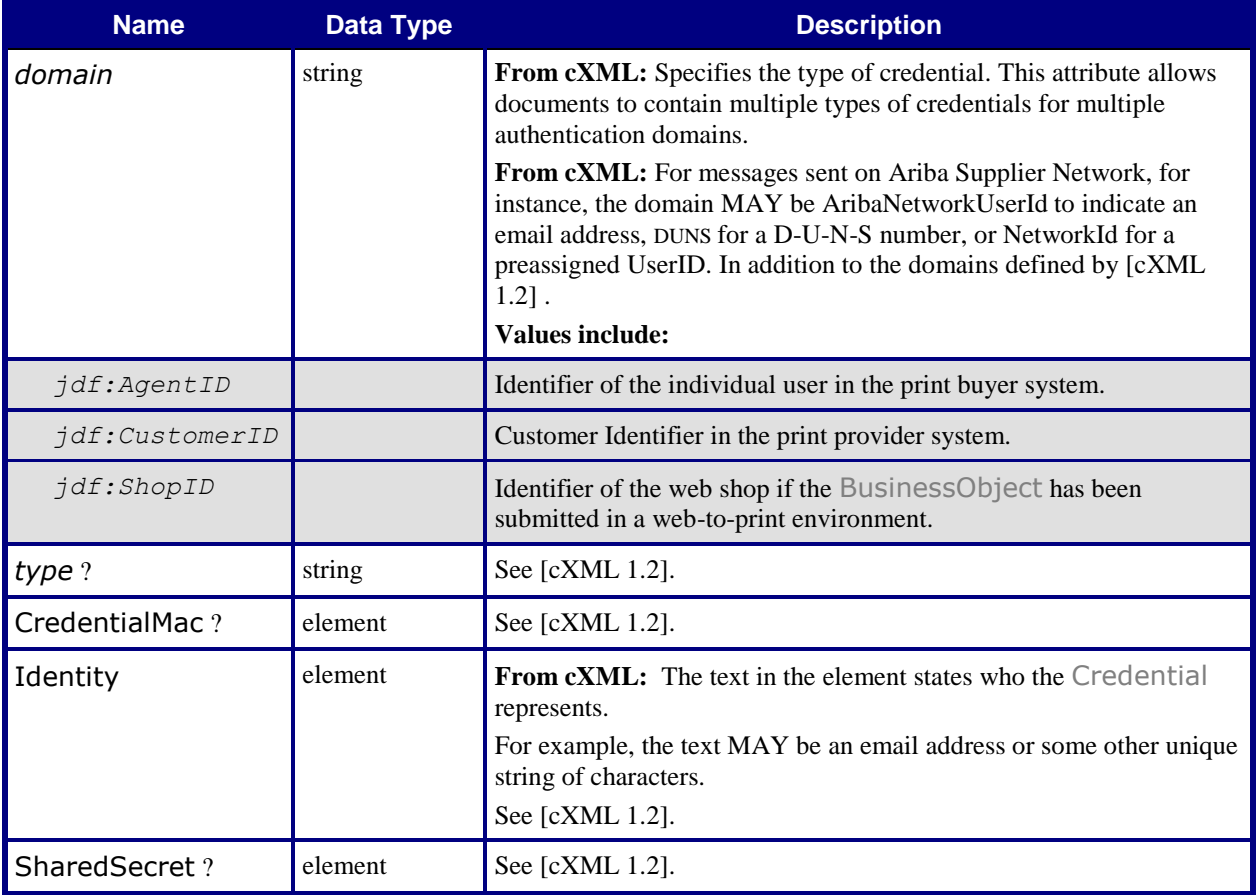

# <span id="page-13-1"></span>**3.5 Request**

<span id="page-13-3"></span>The [Request](#page-13-5) element comes from [\[cXML](#page-80-2) 1.2]. However, its child [BusinessObject](#page-16-1) is defined in PrintTalk but not in [\[cXML](#page-80-2) 1.2].

#### <span id="page-13-5"></span>**Table 8: Request**

#### **Referenced by:** [PrintTalk](#page-9-5)

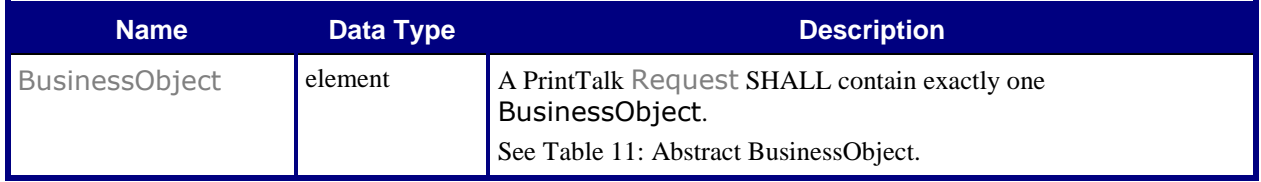

# <span id="page-14-0"></span>**3.6 Response**

If the PrintTalk document is sent over a synchronous protocol, e.g. HTTP, then a valid cXML response SHOULD be generated if an error occurred. If no error occurred, a valid cXML response SHOULD be sent, but a response MAY be returned as an empty HTTP response with an HTTP response code of 200. See [\[cXML](#page-80-2) 1.2] for details, including a discussion of error handling and error codes in the Response. See pages 49-51 in [\[cXML](#page-80-2) 1.2] for a list of status codes.

Example PrintTalk success Response:

```
<?xml version="1.0" encoding="UTF-8" ?>
<PrintTalk version="1.5" payloadID="107778" Timestamp="2013-02-01T22:39:00Z" 
      xmlns="http://www.printtalk.org/schema_15"> 
   <Response>
      <Status code="200"/>
   </Response>
</PrintTalk >
```
Example PrintTalk error Response:

```
<?xml version="1.0" encoding="UTF-8" ?>
<PrintTalk version="1.5" payloadID="107778" Timestamp="2013-02-01T22:39:00Z" 
      xmlns="http://www.printtalk.org/schema_15"> 
   <Response>
      <Status code="400">Stuff happens</Status>
   </Response>
</PrintTalk >
```
# <span id="page-14-1"></span>**3.7 Abstract Elements**

PrintTalk has two abstract element types that other elements inherit from.

# <span id="page-14-2"></span>**3.7.1 Abstract pt**

All elements in the PrintTalk namespace inherit from the [Abstract](#page-14-4) pt element. That is, every descendant of the [Request](#page-13-5) element inherits from the [Abstract](#page-14-4) pt element, either directly or indirectly through the [Abstract](#page-16-2) [BusinessObject](#page-16-2) (see [Table 11: Abstract BusinessObject\)](#page-16-0).

#### <span id="page-14-4"></span>**Table 9: Abstract pt**

<span id="page-14-3"></span>**Superclass of:** Abstract [BusinessObject](#page-16-2), [Quote](#page-22-2), [Pricing](#page-24-4), [Price](#page-26-2), [Additional](#page-28-5), [Payment](#page-24-5), [CreditCard](#page-25-4), [StatusRequest](#page-31-4), [Status](#page-33-5), [ProofRequest](#page-36-3), [ProofResponse](#page-37-5)

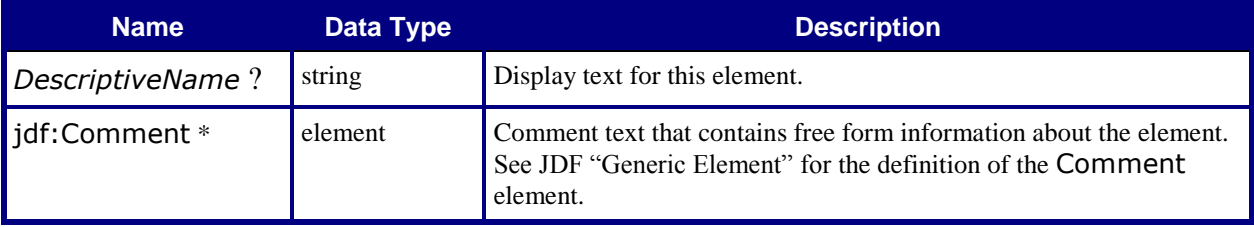

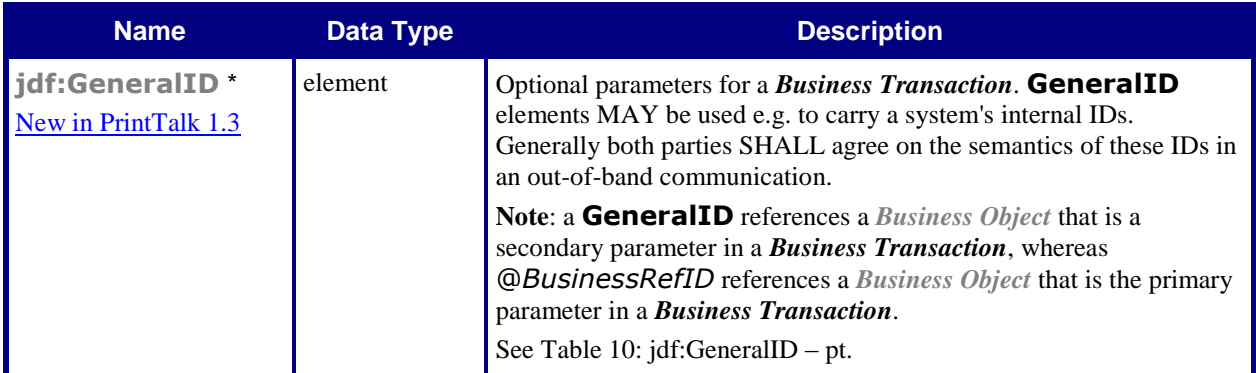

## <span id="page-15-0"></span>**3.7.1.1 jdf:GeneralID – pt**

<span id="page-15-2"></span>This section specifies particular PrintTalk values in [Abstract](#page-14-4) pt for **jdf:GeneralID**.

#### <span id="page-15-3"></span>**Table 10: jdf:GeneralID – pt**

**Referenced by:** [Abstract](#page-14-4) pt

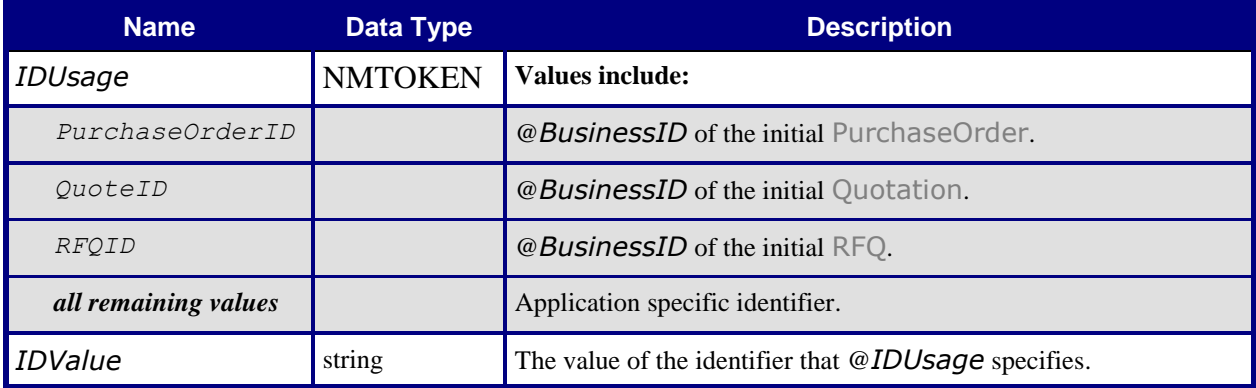

# <span id="page-15-1"></span>**3.7.2 Abstract BusinessObject**

All *[Business Objects](#page-6-6)* in PrintTalk (e.g. [RFQ](#page-20-1)) extend the Abstract [BusinessObject](#page-16-2) element. Th[e Abstract](#page-16-2) [BusinessObject](#page-16-2) element itself extends the [Abstract](#page-14-4) pt element.

[Table 11](#page-16-0) [below](#page-16-0) describes the contents of the Abstract [BusinessObject](#page-16-2) element. For a detailed description of each Data Type se[e \[JDF1.5\].](#page-80-3)

Each individual BusinessObject within PrintTalk inherits all of the attributes and elements of the [Abstract](#page-16-2) [BusinessObject](#page-16-2) element, which in turn inherits all attributes and elements of th[e Abstract](#page-14-4) pt element.

Each *[Business Object](#page-6-6)* has additional attributes and elements that are defined in a subsection of section [3.8](#page-17-0) ["Business](#page-17-0)  [Objects"](#page-17-0). Three of these *[Business Objects](#page-6-6)* ([RFQ](#page-20-1), [Quotation](#page-21-2) and [PurchaseOrder](#page-28-4)) have a jdf:JDF Node. Credentials related to the context of the *[Business Object](#page-6-6)* SHALL be extracted from the PrintTalk/Header.

### **Table 11: Abstract BusinessObject**

<span id="page-16-2"></span><span id="page-16-1"></span>**Referenced by:** [Request](#page-13-5)

**Subclass of:** [Abstract](#page-14-4) pt

<span id="page-16-0"></span>**Superclass of:** [RFQ,](#page-20-1) [Quotation,](#page-21-2) [PurchaseOrder,](#page-28-4) [Confirmation,](#page-29-3) [Cancellation,](#page-30-4) [Refusal,](#page-30-5) [OrderStatusRequest,](#page-31-3) [OrderStatusResponse](#page-32-2), [StockLevelRequest](#page-33-4), [StockLevelResponse,](#page-34-2) [ProofApprovalRequest,](#page-36-2) [ProofApprovalResponse,](#page-37-4) [Invoice,](#page-38-2) [ReturnJob](#page-39-2)

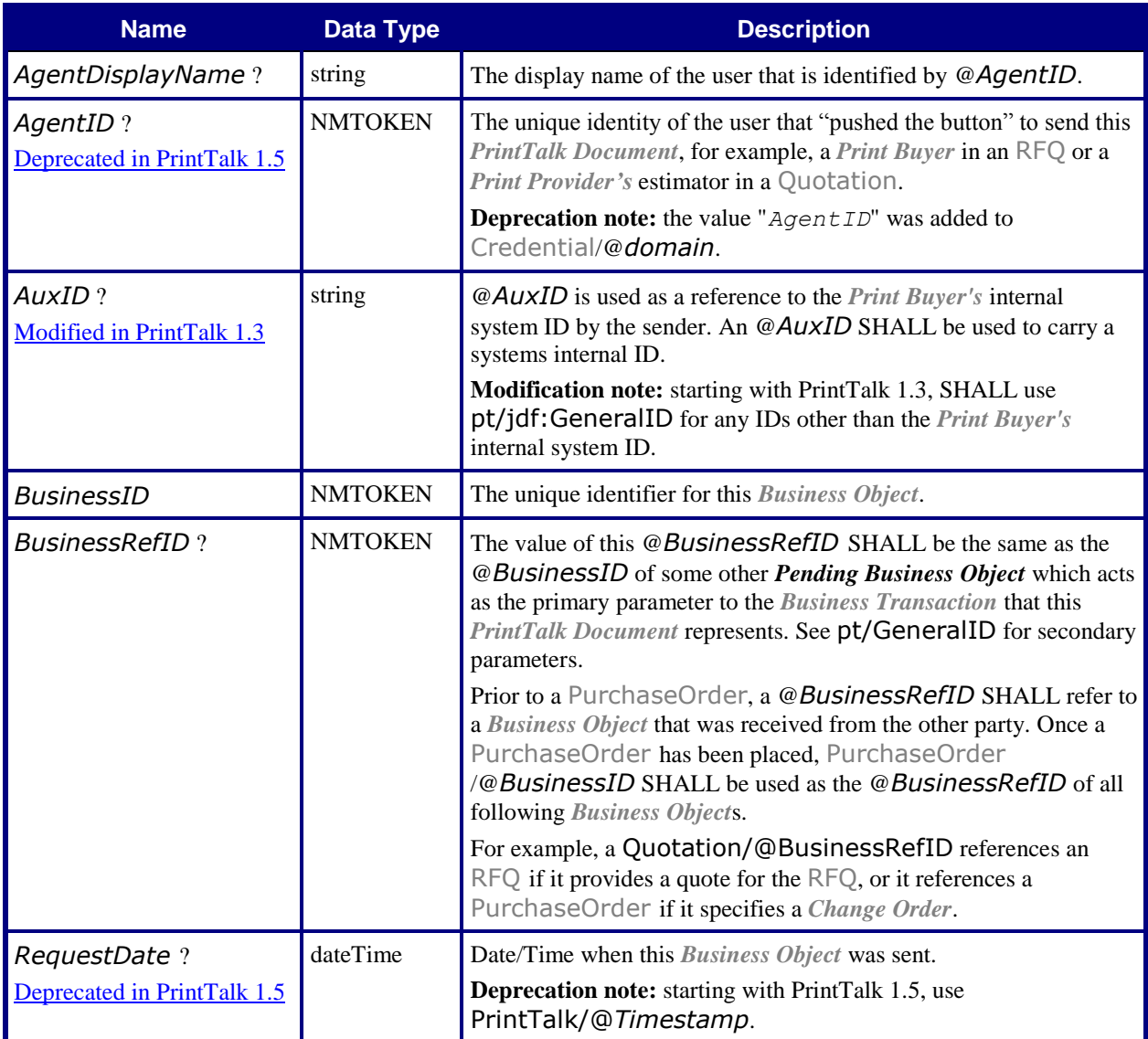

# <span id="page-17-0"></span>**3.8 Business Objects**

For a *[Print Buyer](#page-6-5)* and a *[Print Provider](#page-6-2)* to negotiate a contract for *[Print Product](#page-6-4)*, they SHALL exchange one or more of the following *[Business Objects](#page-6-6)*: [RFQ](#page-20-1), [Quotation](#page-21-2), [PurchaseOrder](#page-28-4), [Confirmation](#page-29-3), [Cancellation](#page-30-4) and [Refusal](#page-30-5).

After a contract has been consummated, either a *[Print Buyer](#page-6-5)* or a *[Print Provider](#page-6-2)* MAY initiate a *[Change Order.](#page-6-15)* The negotiation of the *[Change Order](#page-6-15)* is performed with the same *[Business Objects](#page-6-6)* as the initial negotiation – [RFQ](#page-20-1), [Quotation](#page-21-2), [PurchaseOrder](#page-28-4), [Confirmation](#page-29-3), [Cancellation](#page-30-4) and [Refusal](#page-30-5). The contract, which both parties have agreed on during previous negotiations, is valid during the whole *[Change Order](#page-6-15)* process. However the *[Print](#page-6-2)  [Provider](#page-6-2)* may halt production of the *[Print Product](#page-6-4)*. The old contract is replaced only if there is a new agreement on a *[Change Order](#page-6-15)* (expressed by the new [Confirmation](#page-29-3) sent by the *[Print Provider](#page-6-2)*). If the *[Change Order](#page-6-15)* process terminates with a [Refusal](#page-30-5) of a *[Business Object](#page-6-6)*, an expired *[Business Object](#page-6-6)*, or [Cancellation](#page-30-4) of a *[Business](#page-6-6)  [Object](#page-6-6)*, the *[Change Order](#page-6-15)* process fails and production continues as originally planned before the *[Change Order](#page-6-15)* was proposed.

During the *[Production Phase](#page-6-10)*, interactions other than *[Change Orders](#page-6-15)* can take place between the *[Print Buyer](#page-6-5)* and *[Print Provider.](#page-6-2)* The *[Print Buyer](#page-6-5) MAY* send one or more [OrderStatusRequest](#page-31-3) elements and receive an [OrderStatusResponse](#page-32-2) from each request. The *[Print Provider](#page-6-2)* MAY send unsolicited [OrderStatusResponse](#page-32-2) elements. The *[Print Provider](#page-6-2)* MAY send one or more [ProofApprovalRequest](#page-36-2) elements and receive a [ProofApprovalResponse](#page-37-4) from each request.

Either the *[Print Buyer](#page-6-5)* or the *[Print Provider](#page-6-2)* MAY send a [Cancellation](#page-30-4) for the Job during the *[Production Phase](#page-6-10)*, which generally leads to a final [Invoice](#page-38-2) that conforms to the *[Print Provider'](#page-6-2)s* terms and conditions.

The *[Print Provider](#page-6-2)* MAY send [Invoice](#page-38-2) elements to the *[Print Buyer](#page-6-5)* after delivery of the *[Print Product](#page-6-4)* as well as at various milestones.

After the *[Production Phase](#page-6-10)* is finished, the *[Print Provider](#page-6-2)* MAY send back information about the produced Job using a [ReturnJob](#page-39-2) element.

The following table lists the *[Business Objects](#page-6-6)* that a PrintTalk implementation SHALL support. Each *[Business](#page-6-6)  [Object](#page-6-6)* corresponds to a *[Business Transaction](#page-6-3)* used in the commercial print industry. The list may expand in the future as the PrintTalk specification grows to support other *[Business Transactions](#page-6-3)* and new areas of the industry.

The table columns are:

- Column 1: specifies the name of a *[Business Object](#page-6-6)* and is a hotlink to a subsection on it.
- Column 2: describes the *[Business Object](#page-6-6)*.
- Column 3: specifies the *[Business Objects](#page-6-6)* which the named *[Business Object](#page-6-6)* can reference via @*BusinessRefID* . The value "*None*" means that the @*BusinessRefID* MAY be absent from the *[Business Object](#page-6-6)*.
- <span id="page-17-1"></span> Column 4: specifies the direction of the *[Business Transaction](#page-6-3)*, between the *[Print Buyer](#page-6-5)* (shown as "B") and *[Print Provider](#page-6-2)* (shown as "P"). In the cases with the two-headed arrow, the *[Business Transaction](#page-6-3)* can be in either direction.

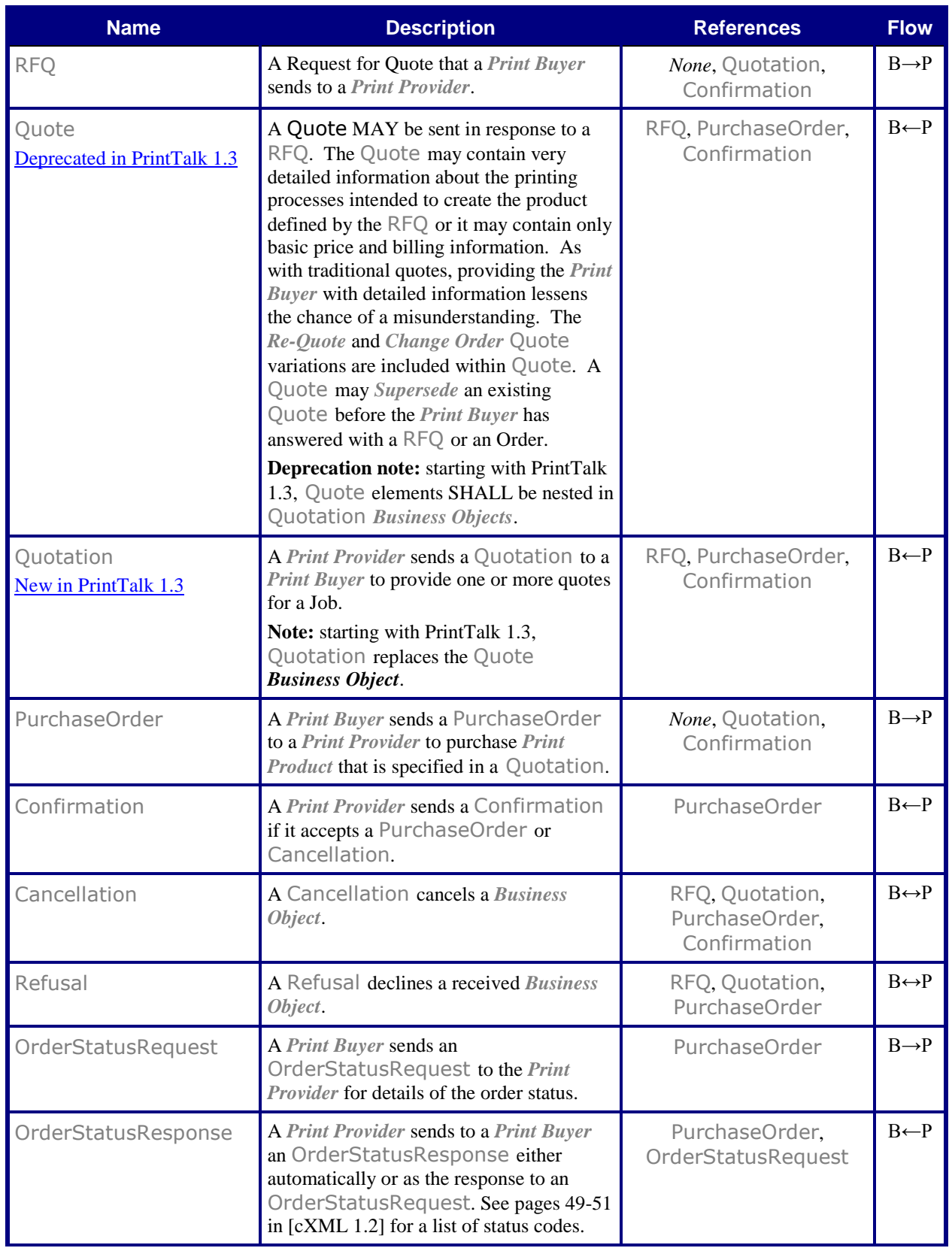

## **Table 12: List of BusinessObject Elements**

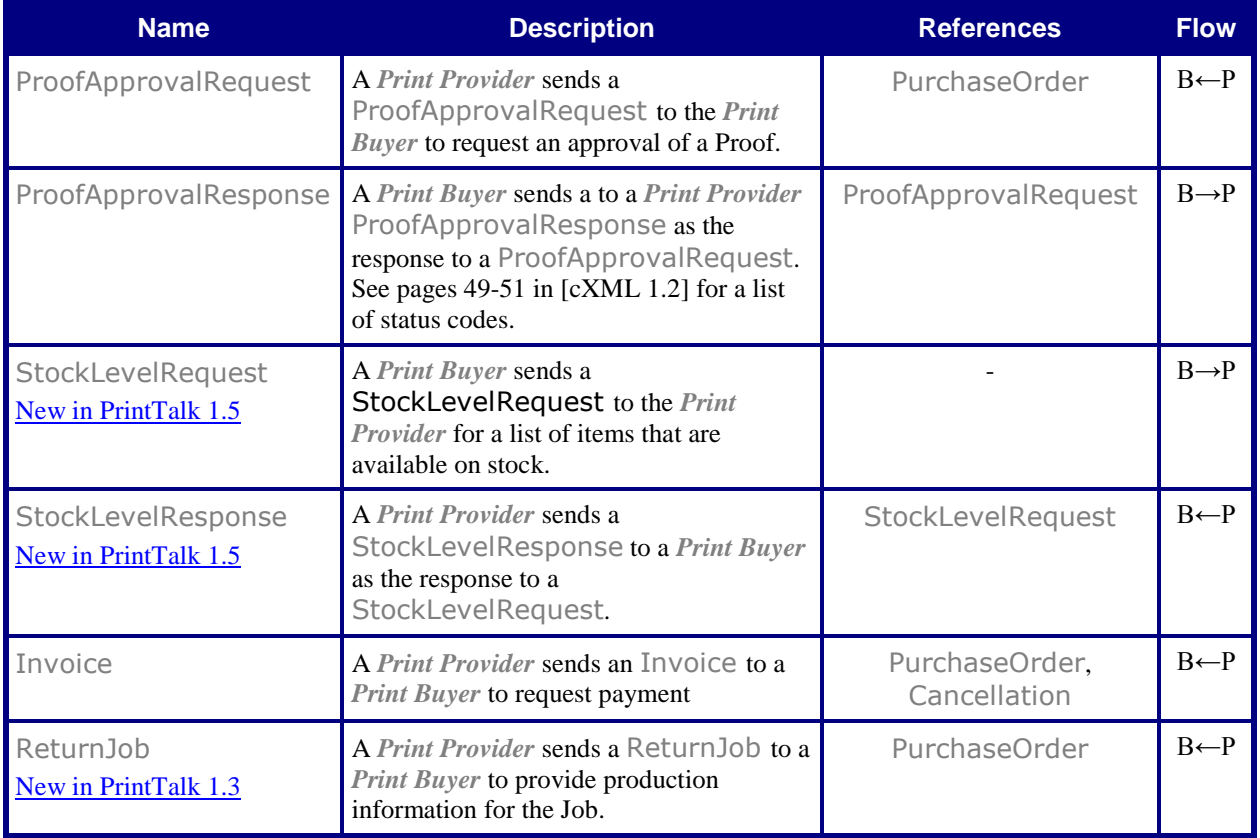

# <span id="page-19-0"></span>**3.8.1 RFQ**

A *[Print Buyer](#page-6-5)* sends an RFQ to a *[Print Provider](#page-6-2)* to request a quote. Usually the *[Negotiation Phase](#page-6-11)* starts with an [RFQ](#page-20-1). Sometimes, the *[Negotiation Phase](#page-6-11)* starts with a [Quotation](#page-21-2) or [PurchaseOrder](#page-28-4) (see sections [3.8.2](#page-21-0) ["Quotation"](#page-21-0) and [3.8.3](#page-28-1) ["PurchaseOrder"](#page-28-1)).

An [RFQ](#page-20-1) SHALL convey the unambiguous intentions of the *[Print Buyer](#page-6-5)* to the *[Print Provider](#page-6-2)*. A complex [RFQ](#page-20-1) MAY contain options that specify several types of acceptable materials or methods required by the *[Print Buyer](#page-6-5)*. An [RFQ](#page-20-1) MAY contain other options that require the *[Print Provider'](#page-6-2)s* estimator to generate more than one quoted price in the response.

A *[Print Buyer](#page-6-5)* sends an [RFQ](#page-20-1) whose semantics vary depending on @*BusinessRefID*.

- *Not specified*: If a *[Print Buyer](#page-6-5)* chooses to initiate a new product process by making a request-for-quote to a *[Print Provider](#page-6-2)*, it SHALL send an [RFQ](#page-20-1) with no @*BusinessRefID.*
- [Quotation](#page-21-2): If a *[Print Buyer](#page-6-5)* receives a [Quotation](#page-21-2) for a Job and wants a *[Re-Quote](#page-6-16)* for a variation of the Job, it SHALL send an RFQ whose @*BusinessRefID* references the received [Quotation](#page-21-2).

[Confirmation](#page-29-3): If a *[Print Buyer](#page-6-5)* wants to initiate a *[Change Order](#page-6-15)* for a *[Confirmed Job](#page-6-8)* and the [PurchaseOrder](#page-28-4) form of a *[Change Order](#page-6-15)* cannot be used because there are changes that don't have quotes, the *[Print Buyer](#page-6-5)* SHALL send an RFQ whose @*BusinessRefID* references the [Confirmation](#page-29-3) for the *[Confirmed Job](#page-6-8)*. A *[Change Order](#page-6-15)* (CO) [RFQ](#page-20-1) asks what the consequences would be for a certain change of the *[Print Product](#page-6-4)*. See [3.8.3](#page-28-1) ["PurchaseOrder"](#page-28-1) for an alternate *[Change Order](#page-6-15)* that a *[Print Buyer](#page-6-5)*

After the *[Print Buyer](#page-6-5)* has sent an [RFQ](#page-20-1) and while it is *[Pending](#page-6-9)*, the *[Print Buyer](#page-6-5)* MAY send either

- a *[Superseding](#page-7-1)* [RFQ](#page-20-1) that replaces the *[Pending](#page-6-9)* one or.
- an unrelated [RFQ](#page-20-1) or

can send.

 a [Cancellation](#page-30-4) for the *[Pending](#page-6-9)* [RFQ](#page-20-1) after which the *[Print Buyer](#page-6-5)* MAY choose to continue the negotiation process by sending either a new [RFQ](#page-20-1) or a new [PurchaseOrder](#page-28-4) for a *[Pending](#page-6-9)* [Quotation](#page-21-2). A *[Pending](#page-6-9)* [Quotation](#page-21-2) exists only if the cancelled [RFQ](#page-20-1) was in fact a Request for *[Re-Quote](#page-6-16)*.

When a *[Print Provider](#page-6-2)* receives an [RFQ](#page-20-1), the *[Print Provider](#page-6-2)* SHALL either

- accept the [RFQ](#page-20-1) by sending a [Quotation](#page-21-2) to the *[Print Buyer](#page-6-5)* or
- <span id="page-20-0"></span>decline the [RFQ](#page-20-1) by either sending a [Refusal](#page-30-5) to the *[Print Buyer](#page-6-5)* or letting the [RFQ](#page-20-1) expire.

#### <span id="page-20-1"></span>**Table 13: RFQ**

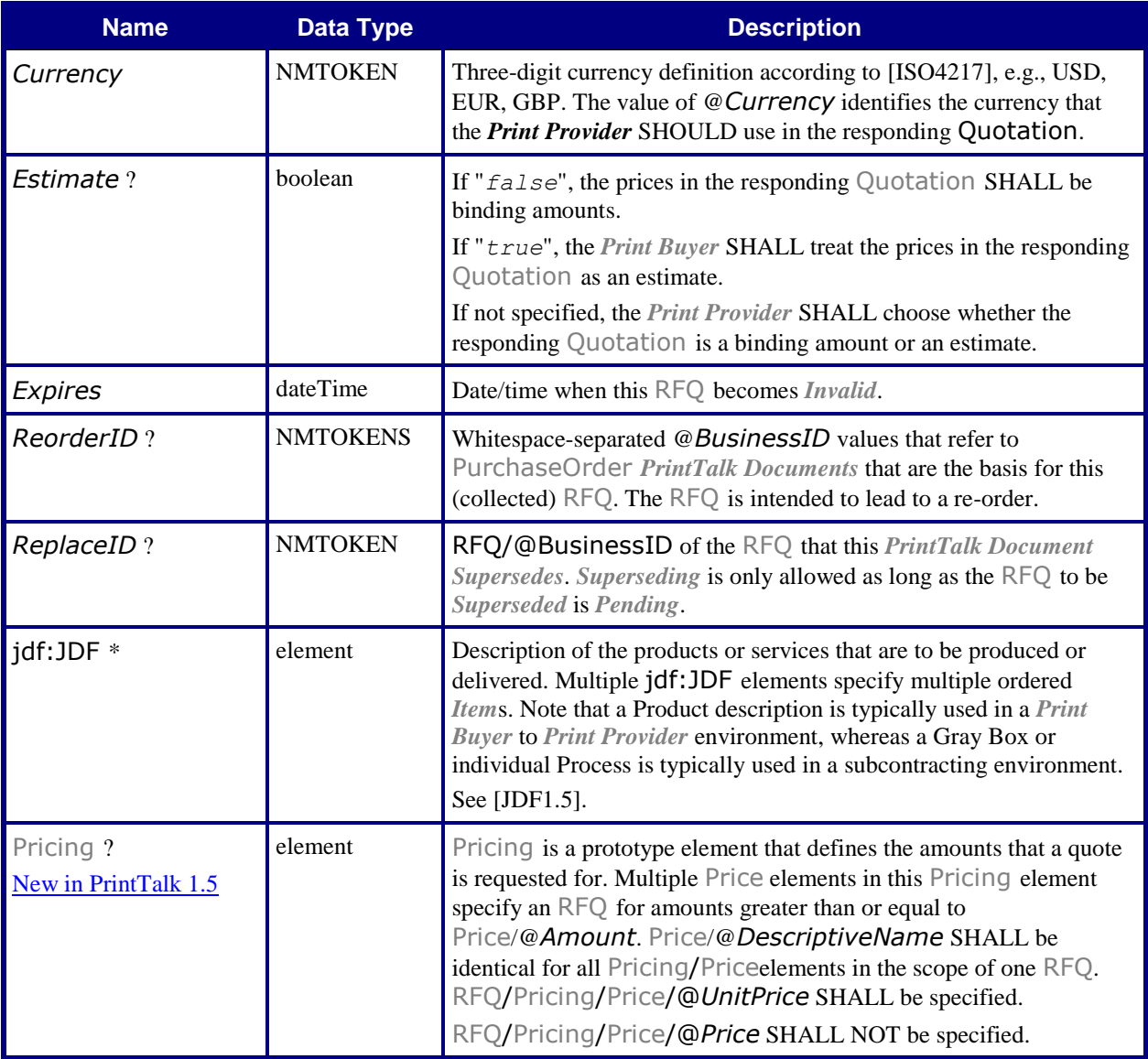

# <span id="page-21-0"></span>**3.8.2 Quotation**

### New in PrintTalk 1.3

Usually a *[Print Provider](#page-6-2)* creates a [Quotation](#page-21-2) after receiving an [RFQ](#page-20-1). Sometimes, a *[Print Provider](#page-6-2)* creates a [Quotation](#page-21-2) as the first *[Business Object](#page-6-6)* in the *[Negotiation Phase](#page-6-11)*.

If the *[Print Provider](#page-6-2)* chooses to accept an [RFQ](#page-20-1), the *[Print Provider](#page-6-2)* creates one or more [Quote](#page-22-2) elements and sends them back to the *[Print Buyer](#page-6-5)* in a [Quotation](#page-21-2) element. Each [Quote](#page-22-2) element represents one quote for the Job.

A *[Print Provider](#page-6-2)* sends a [Quotation](#page-21-2) whose semantics vary depending on @*BusinessRefID*.

[RFQ](#page-20-1): If a *[Print Provider](#page-6-2)* receives an [RFQ](#page-20-1) and chooses to provide a quote, it SHALL send a [Quotation](#page-21-2) whose @*BusinessRefID* references the received [RFQ](#page-20-1).

[PurchaseOrder](#page-28-4): If a *[Print Provider](#page-6-2)* chooses to initiate a *[Change Order](#page-6-15)* for a *[Confirmed Job](#page-6-8)*, it SHALL send a [Quotation](#page-21-2) whose @*BusinessRefID* references the [PurchaseOrder](#page-28-4) for the *[Confirmed Job](#page-6-8)*. The *[Print Buyer](#page-6-5)* selects a possible or necessary change to the *[Print Product](#page-6-4)*.

A [Quotation](#page-21-2) SHALL contain at least one [Quote](#page-22-2) element. If the *[Print Provider](#page-6-2)* offers multiple options, it SHALL specify a separate [Quote](#page-22-2) element for each such option.

After the *[Print Provider](#page-6-2)* has sent a [Quotation](#page-21-2) and while it is pending, the *[Print Provider](#page-6-2)* MAY send either

- a *[Superseding](#page-7-1)* [Quotation](#page-21-2) that replaces the *[Pending](#page-6-9)* one
- a [Cancellation](#page-30-4) for the *[Pending](#page-6-9)* [Quotation](#page-21-2) after which the *[Print Provider](#page-6-2)* MAY choose to send either a new [Quotation](#page-21-2) or a [Confirmation](#page-29-3) for some pending [PurchaseOrder](#page-28-4) A *[Pending](#page-6-9)* [PurchaseOrder](#page-28-4) exists only if the cancelled [Quotation](#page-21-2) was in fact a *[Re-Quote](#page-6-16)*.

When a *[Print Buyer](#page-6-5)* receives a [Quotation](#page-21-2), the *[Print Buyer](#page-6-5)* MAY

- accept the [Quotation](#page-21-2) by sending a [PurchaseOrder](#page-28-4) that references the [Quote](#page-22-2) that the *[Print Buyer](#page-6-5)* wishes to accept from the list of [Quote](#page-22-2) elements in the [Quotation](#page-21-2) or
- decline the [Quotation](#page-21-2) by either sending a [Refusal](#page-30-5) or letting it expire. The *[Print Buyer](#page-6-5)* MAY choose to create a new [RFQ](#page-20-1) that requests a *[Re-Quote](#page-6-16)* (see section [3.8.1](#page-19-0) ["RFQ"](#page-19-0)), or
- <span id="page-21-1"></span>defer a decision on the [Quotation](#page-21-2) and send a new [RFQ](#page-20-1) that requests a *[Re-Quote](#page-6-16)* (see section [3.8.1](#page-19-0) ["RFQ"](#page-19-0)) .

#### <span id="page-21-2"></span>**Table 14: Quotation**

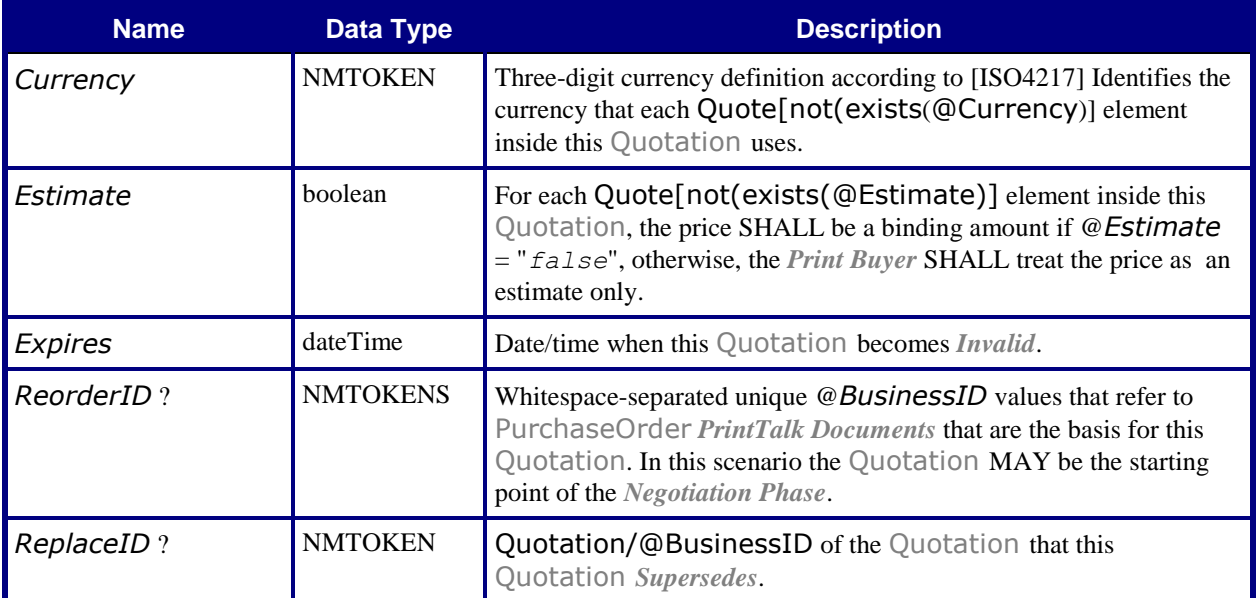

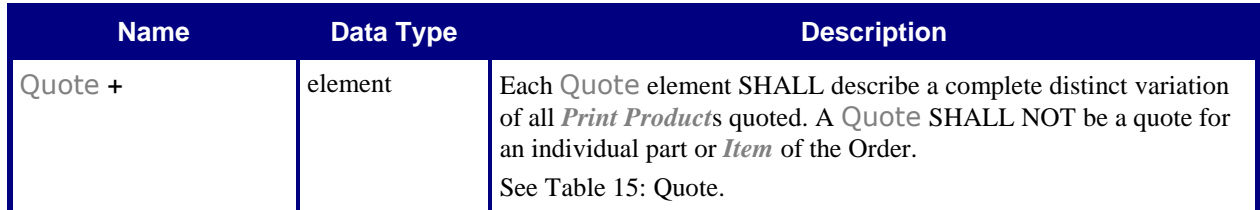

## <span id="page-22-0"></span>**3.8.2.1 Quote**

Modified in PrintTalk 1.3

A [Quote](#page-22-2) element describes a quote for a particular variation of a product.

<span id="page-22-1"></span>Starting with PrintTalk 1.3, the [Quote](#page-22-2) element is changed from a *[Business Object](#page-6-6)* to a child element of a [Quotation](#page-21-2) *[Business Object](#page-6-6)*.

#### <span id="page-22-2"></span>**Table 15: Quote**

**Referenced by:** [Quotation](#page-21-2)

**Subclass of:** [Abstract](#page-14-4) pt

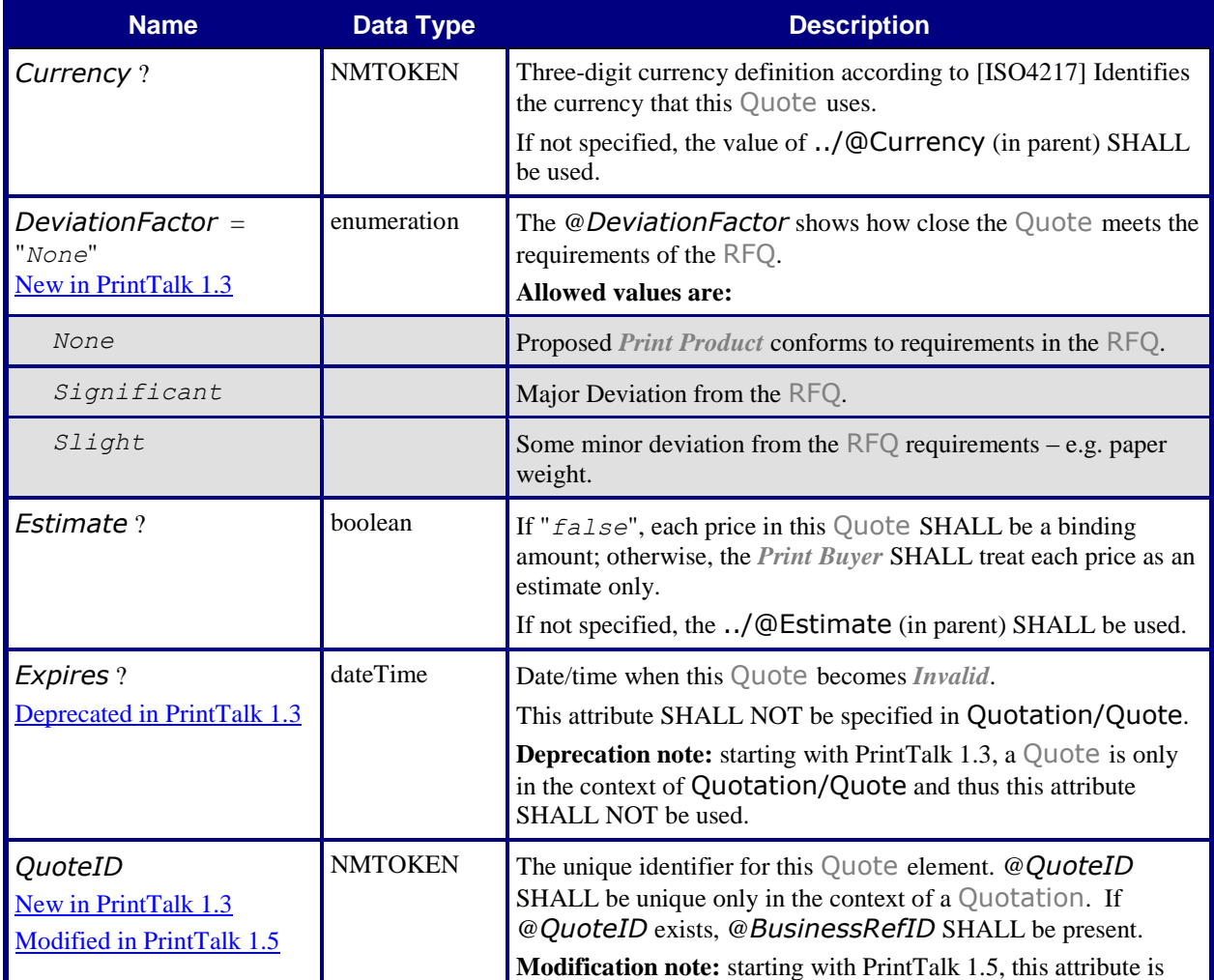

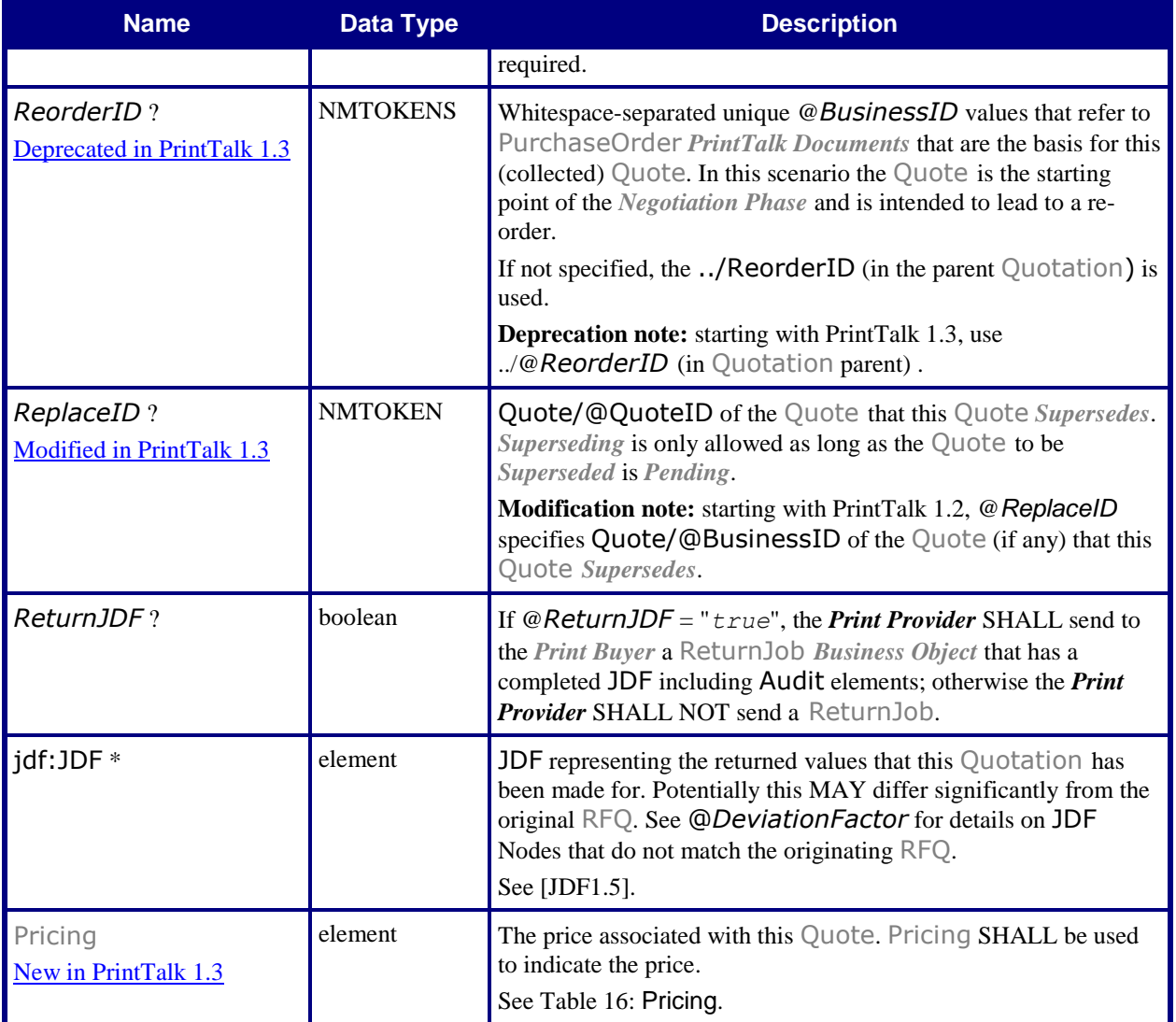

# <span id="page-24-0"></span>**3.8.2.2 Pricing**

## New in PrintTalk 1.3

<span id="page-24-2"></span>The [Pricing](#page-24-4) element SHALL contain a list of prices for all *[Items](#page-6-17)* that are included in a [Quote](#page-22-2), The [Pricing](#page-24-4) element MAY also have credit card information and terms of payment.

## <span id="page-24-4"></span>**Table 16: Pricing**

**Referenced by:** [Quote](#page-22-2), [PurchaseOrder](#page-28-4), [Invoice](#page-38-2)

**Subclass of:** [Abstract](#page-14-4) pt

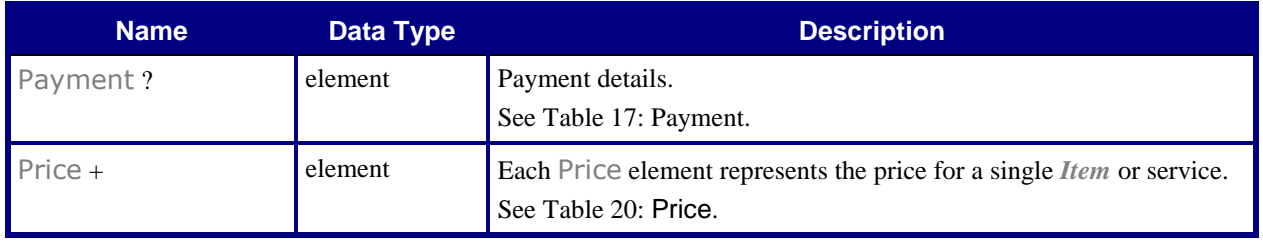

# <span id="page-24-1"></span>**3.8.2.3 Payment**

#### New in PrintTalk 1.3

<span id="page-24-3"></span>In the [Payment](#page-24-5) element, additional details about payment MAY be specified using **GeneralID** elements. See [Table 18: jdf:GeneralID](#page-25-2) – Payment.

#### <span id="page-24-5"></span>**Table 17: Payment**

**Referenced by:** [Pricing](#page-24-4) **Subclass of:** [Abstract](#page-14-4) pt

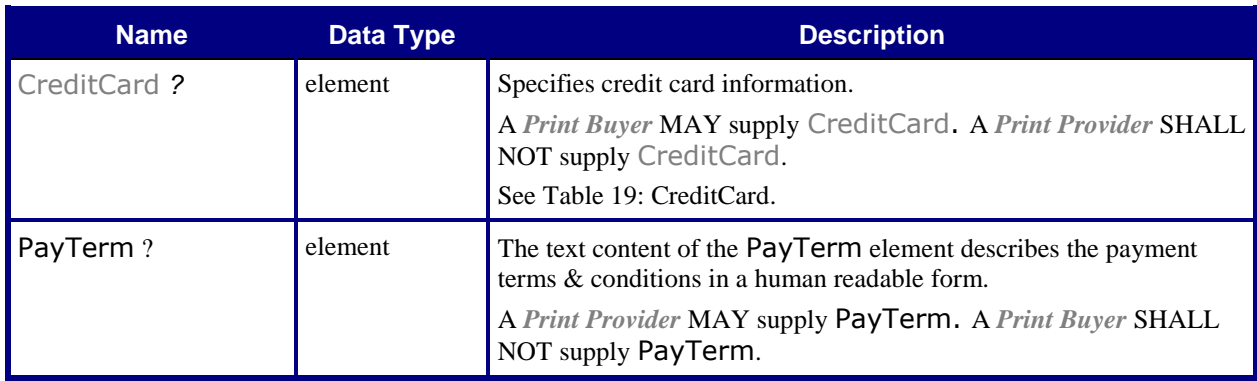

## <span id="page-25-0"></span>**3.8.2.4 jdf:GeneralID – Payment**

<span id="page-25-2"></span>This section specifies particular [Payment](#page-24-5) values for **jdf:GeneralID**.

### **Table 18: jdf:GeneralID – Payment**

**Referenced by:** [Payment](#page-24-5)

**Subclass of:** [Abstract pt](#page-14-4)

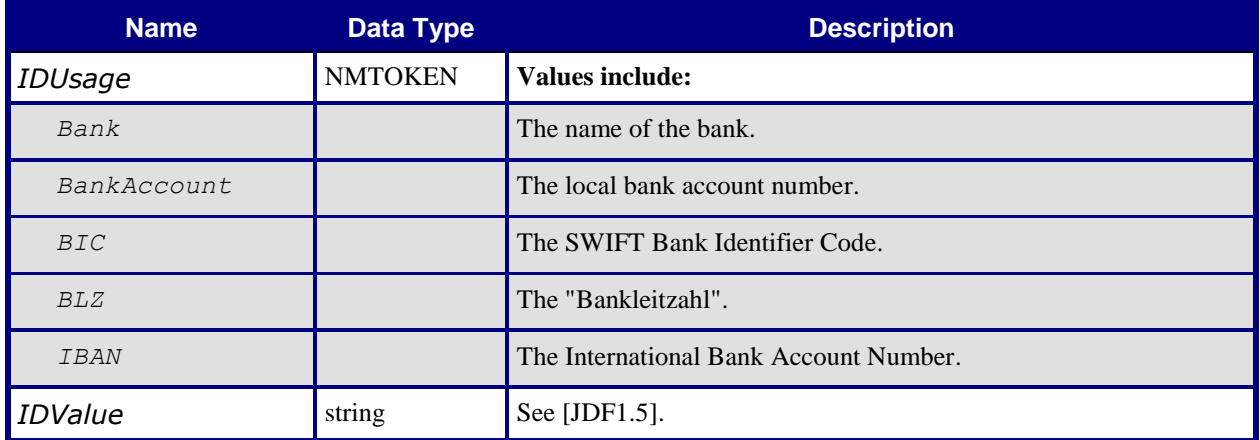

# <span id="page-25-1"></span>**3.8.2.5 CreditCard**

<span id="page-25-3"></span>New in PrintTalk 1.3

## <span id="page-25-4"></span>**Table 19: CreditCard**

**Referenced by:** [Payment](#page-24-5)

**Subclass of:** [Abstract](#page-14-4) pt

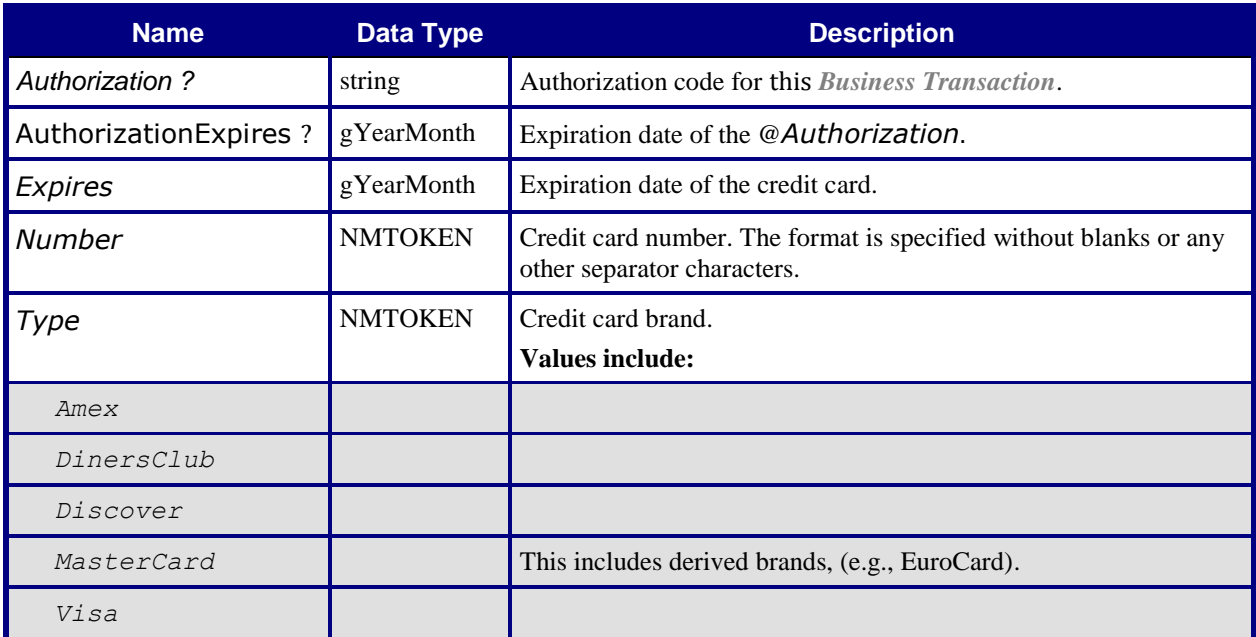

# <span id="page-26-0"></span>**3.8.2.6 Price**

## New in PrintTalk 1.3

The [Price](#page-26-2) element specifies the price of a single *[Item](#page-6-17)* . These *Items* each have a value which can be taken from the @*Price* attribute or calculated based on other referenced *Items*. If a [Price](#page-26-2) references other [Price](#page-26-2) *[Item](#page-6-17)s*, then these referenced price *[Item](#page-6-17)s* SHALL NOT be taken into account when calculating a total price. To calculate this value, sum the values of the referenced *[Item](#page-6-17)s.* If @*Unit* is "*Percentage*", the value is calculated by taking that percentage of the resulting sum. The @*Price* attribute is either a calculated (optionally rounded) version of the value, or (for *Items* without any *Item* references) @*Price* SHALL be present. If @*PriceType* has the value "*Discount*", "*Handling*", "*Markup*" or "*Shipping*" and no @*Unit* is specified, the @*Price* value is a flat amount.

> <span id="page-26-2"></span>**Table 20: Price Referenced by:** [Pricing](#page-24-4) **Subclass of:** [Abstract](#page-14-4) pt

<span id="page-26-1"></span>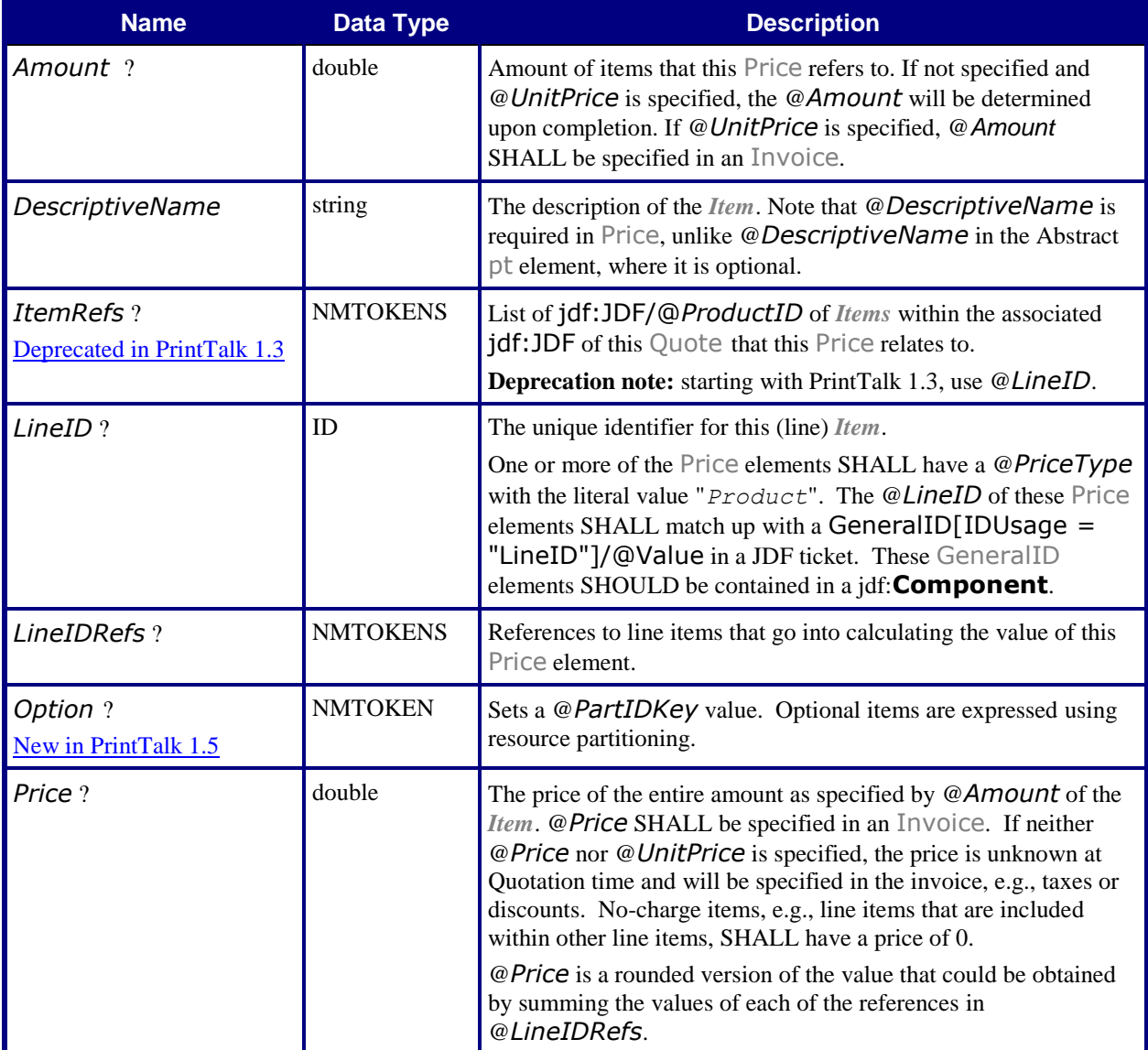

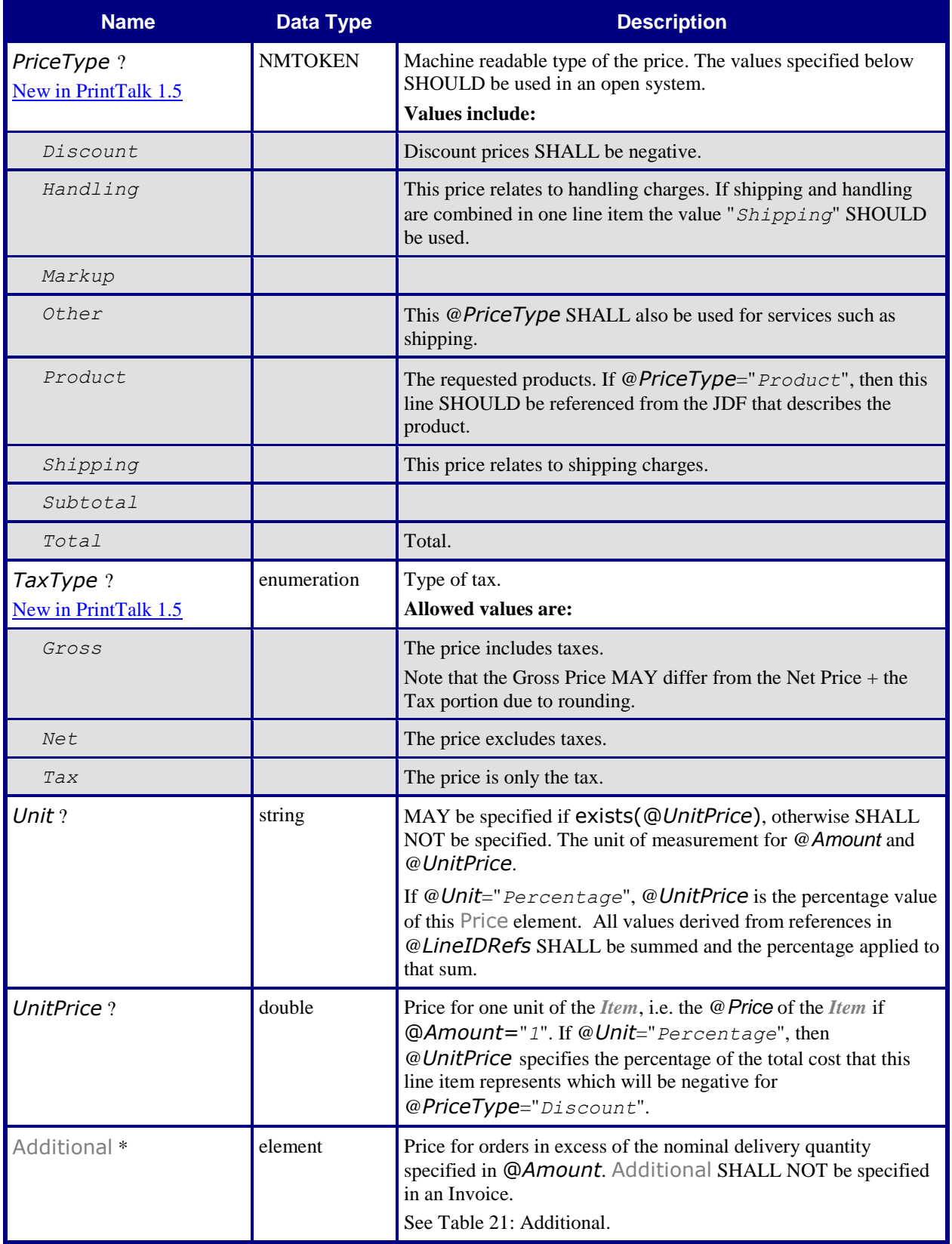

# <span id="page-28-0"></span>**3.8.2.7 Additional**

<span id="page-28-2"></span>New in PrintTalk 1.3

#### <span id="page-28-5"></span>**Table 21: Additional**

**Referenced by:** [Price](#page-26-2)

**Subclass of:** [Abstract](#page-14-4) pt

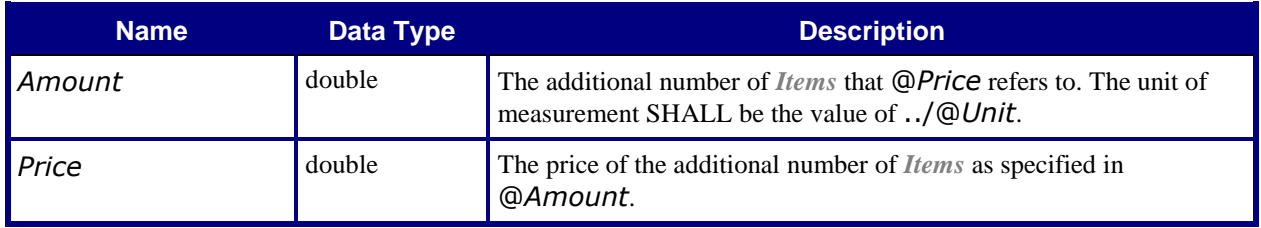

# <span id="page-28-1"></span>**3.8.3 PurchaseOrder**

<span id="page-28-3"></span>The *[Print Buyer](#page-6-5)* accepts a [Quote](#page-22-2) of the [Quotation](#page-21-2) for purchase of *[Print Product](#page-6-4)* by creating and sending a [PurchaseOrder](#page-28-4) that references the [Quote](#page-22-2). However, a [PurchaseOrder](#page-28-4) can also be the first *[Business Object](#page-6-6)* in a *[Negotiation Phase](#page-6-11)*, especially for a reorder of a previously produced *[Print Product](#page-6-4)*.

#### <span id="page-28-4"></span>**Table 22: PurchaseOrder**

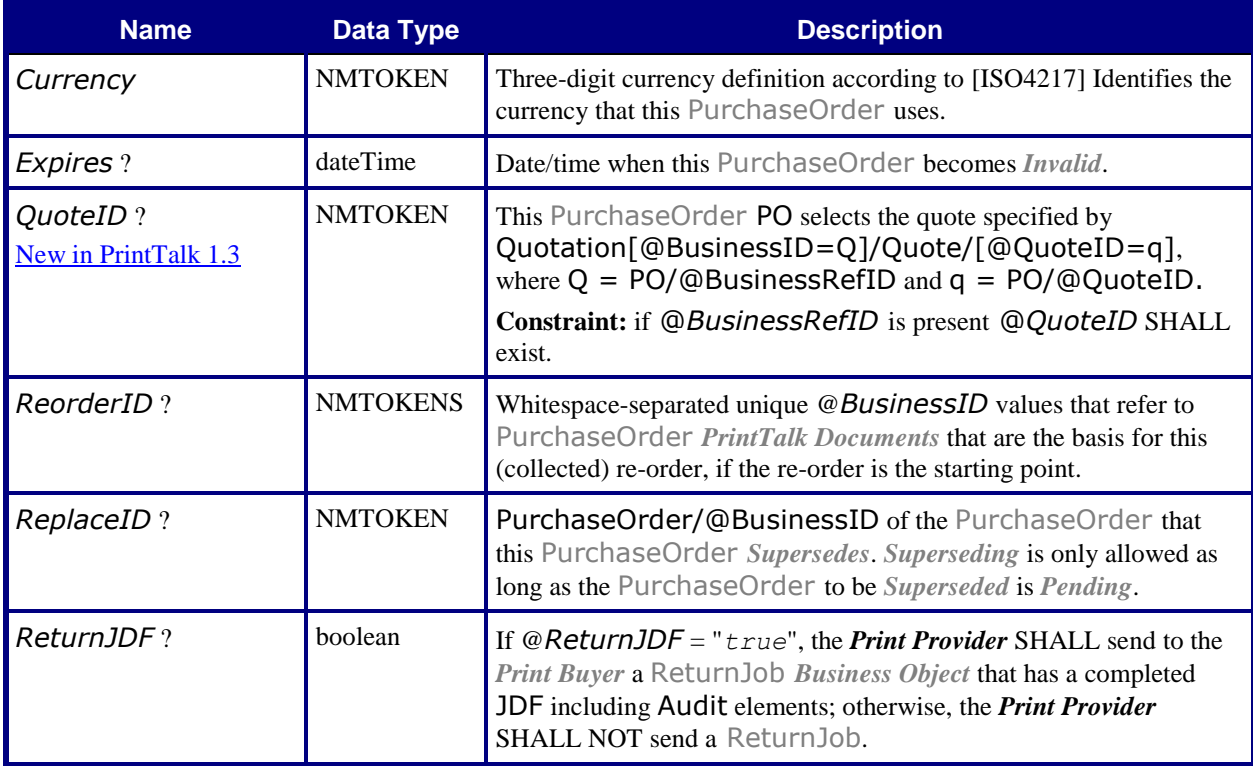

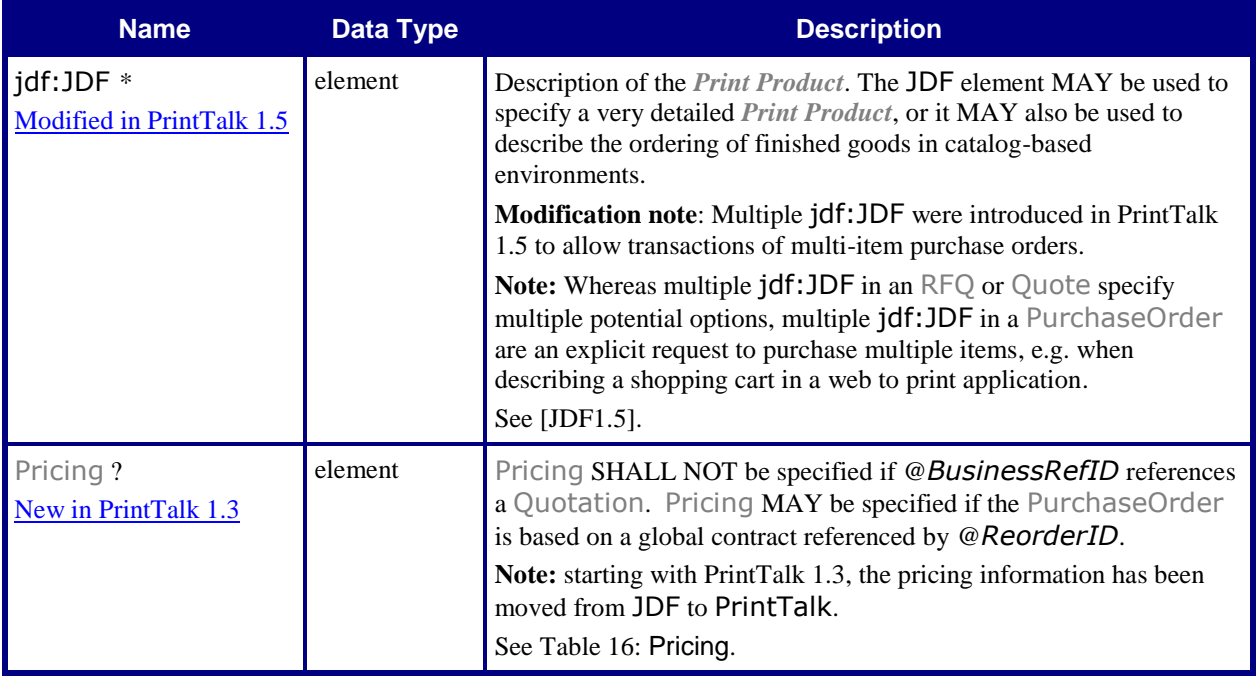

# <span id="page-29-0"></span>**3.8.4 Confirmation**

<span id="page-29-2"></span>If a *[Print Provider](#page-6-2)* accepts a [PurchaseOrder](#page-28-4), it SHOULD send a [Confirmation](#page-29-3) whose @*BusinessRefID* references the accepted [PurchaseOrder](#page-28-4).

## <span id="page-29-3"></span>**Table 23: Confirmation**

### **Subclass of:** Abstract [BusinessObject](#page-16-2)

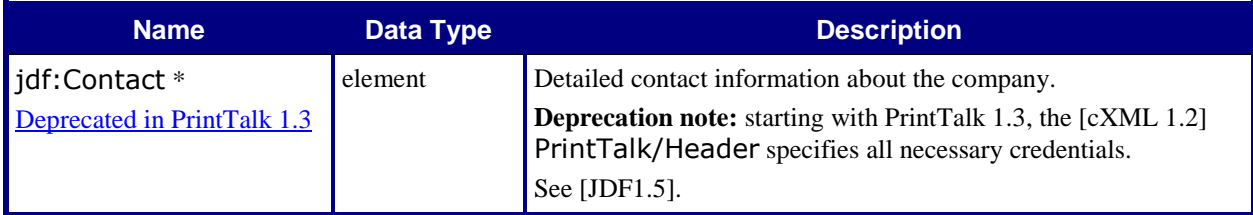

# <span id="page-29-1"></span>**3.8.5 Cancellation**

A *[Print Buyer](#page-6-5)* or a *[Print Provider](#page-6-2)* sends a [Cancellation](#page-30-4) to cancel a previously sent *[Business Object](#page-6-6)*.

For a *[Print Provider](#page-6-2)* to cancel for a [Quotation](#page-21-2) or [Confirmation](#page-29-3), it SHALL send a [Cancellation](#page-30-4) whose @*BusinessRefID* references the [Quotation](#page-21-2) or [Confirmation](#page-29-3).

For a *[Print Buyer](#page-6-5)* to cancel for an [RFQ](#page-20-1) or [PurchaseOrder](#page-28-4), it SHALL send to *[Print Provider](#page-6-2)* a [Cancellation](#page-30-4) whose @BusinessRefID references the [RFQ](#page-20-1) or [PurchaseOrder](#page-28-4).

#### <span id="page-30-4"></span>**Table 24: Cancellation**

#### **Subclass of:** Abstract [BusinessObject](#page-16-2)

<span id="page-30-2"></span>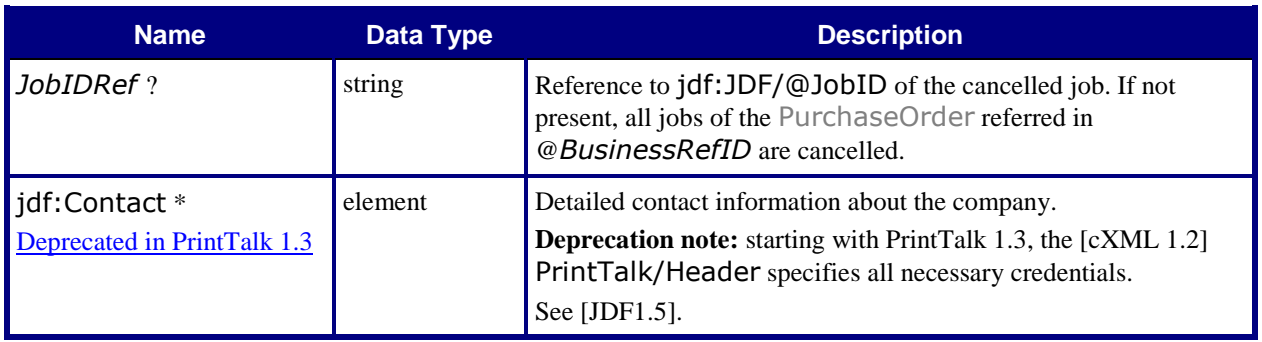

# <span id="page-30-0"></span>**3.8.6 Refusal**

A *[Print Buyer](#page-6-5)* or a *[Print Provider](#page-6-2)* sends a [Refusal](#page-30-5) to decline receipt of a *[Business Object](#page-6-6)*.

<span id="page-30-3"></span>If a *[Print Buyer](#page-6-5)* chooses to decline a [Quotation](#page-21-2) sent by a *[Print Provider](#page-6-2)*, or if a *[Print Provider](#page-6-2)* chooses to decline either an [RFQ](#page-20-1) or a [PurchaseOrder](#page-28-4) sent by a *[Print Buyer](#page-6-5)*, it SHALL either send a [Refusal](#page-30-5) whose @*BusinessRefID* references the declined *[Business Object](#page-6-6)* or let the *[Business Object](#page-6-6)* expire.

#### <span id="page-30-5"></span>**Table 25: Refusal**

**Subclass of:** Abstract [BusinessObject](#page-16-2)

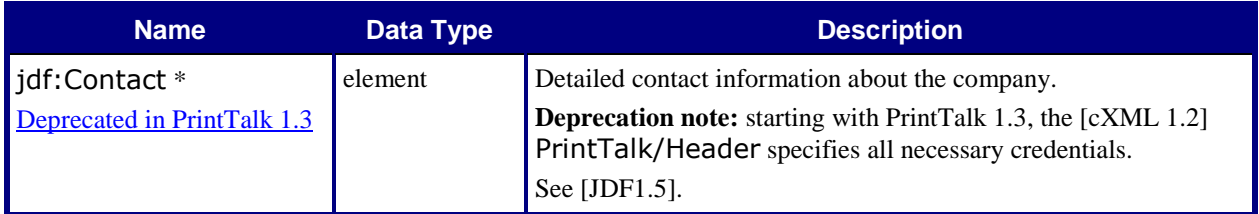

# <span id="page-30-1"></span>**3.8.7 OrderStatusRequest**

An [OrderStatusRequest](#page-31-3) allows the *[Print Buyer](#page-6-5)* to query the *[Print Provider](#page-6-2)* for details of the order status.

If a *[Print Buyer](#page-6-5)* wants the status of an order, it SHALL send to the *[Print Provider](#page-6-2)* an [OrderStatusRequest](#page-31-3) whose @BusinessRefID references the order's [PurchaseOrder](#page-28-4). The order's PurchaseOrder is either the initial [PurchaseOrder](#page-28-4) if no *[Change Orders](#page-6-15)* have occurred or the latest accepted [PurchaseOrder](#page-28-4) if a *[Change](#page-6-15)  [Order](#page-6-15)* has been made.

In addition, the *[Print Buyer](#page-6-5)* SHALL specify whether it wants status of the

- **entire order** (PurchaseOrder/jdf:JDF) or
- **just a portion of the order** (PurchaseOrder//jdf:JDF[@JobID = J and @*JobPartID* = P] for some J and some P defined in [StatusRequest](#page-31-4); the test for either J or P MAY be omitted.

## <span id="page-31-3"></span>**Table 26: OrderStatusRequest**

**Subclass of:** Abstract [BusinessObject](#page-16-2)

<span id="page-31-1"></span>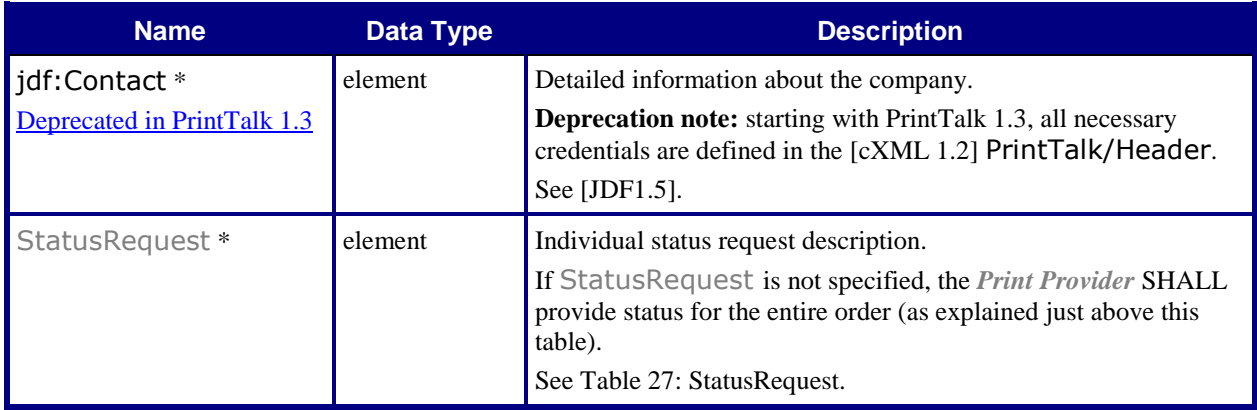

# <span id="page-31-2"></span><span id="page-31-0"></span>**3.8.7.1 StatusRequest**

### <span id="page-31-4"></span>**Table 27: StatusRequest**

# **Referenced by:** [OrderStatusRequest](#page-31-3)

# **Subclass of:** [Abstract](#page-14-4) pt

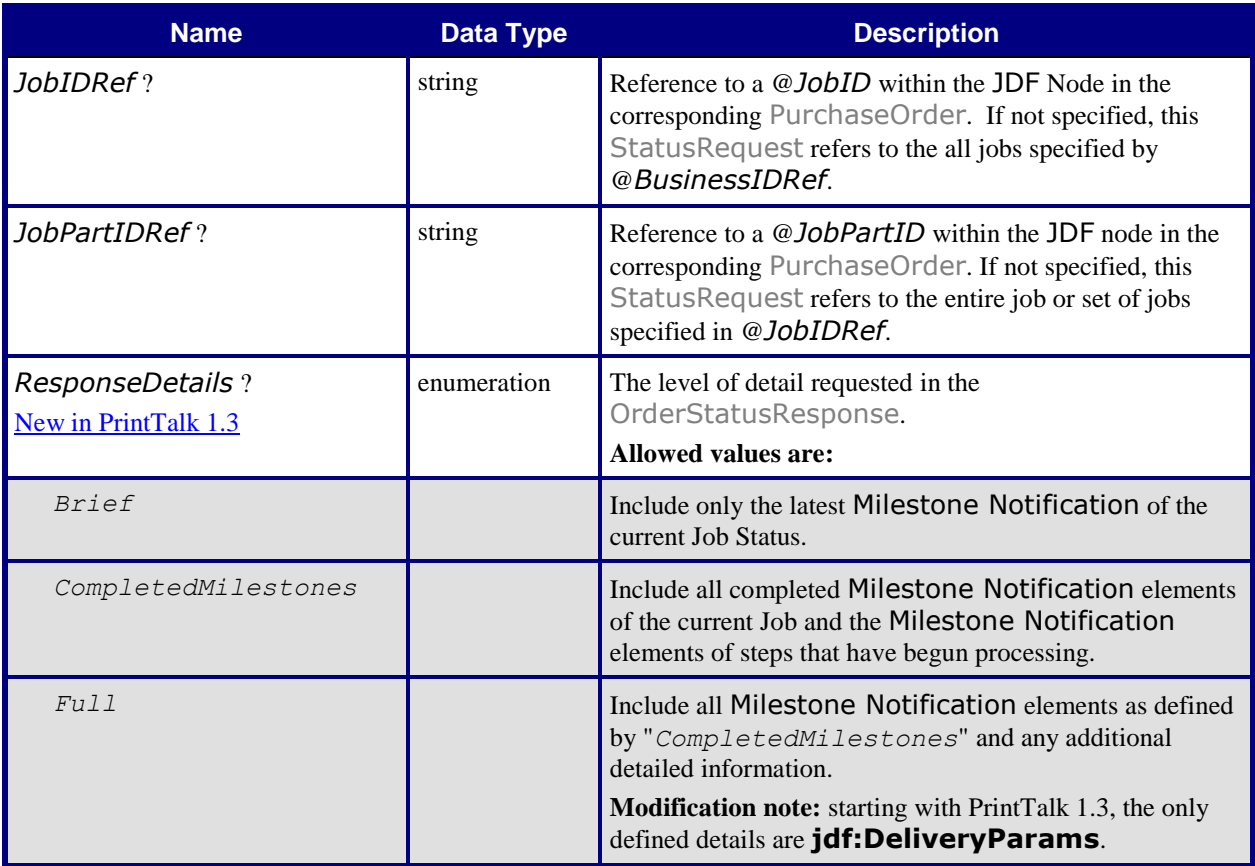

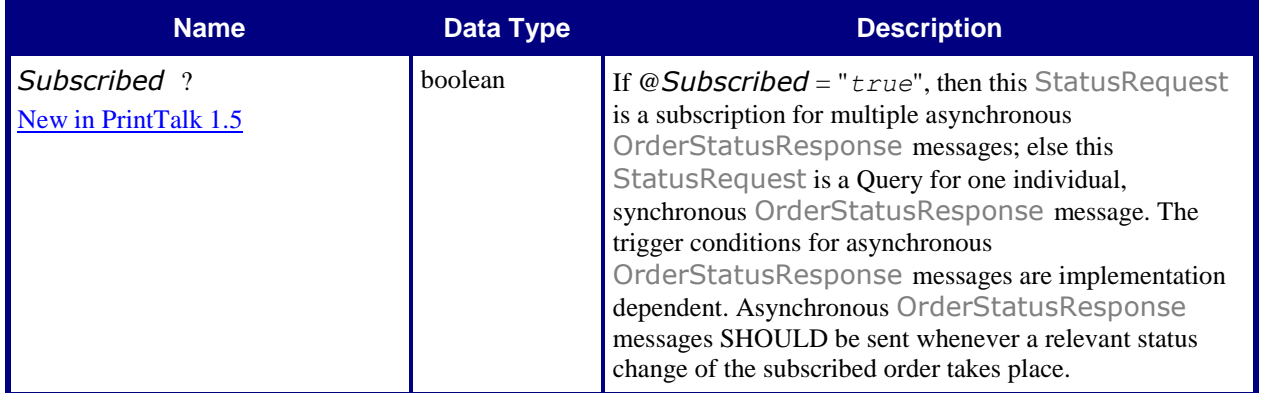

# <span id="page-32-0"></span>**3.8.8 OrderStatusResponse**

An [OrderStatusResponse](#page-32-2) is the response to an OrderStatusRequest.

If a *[Print Provider](#page-6-2)* receives an [OrderStatusRequest](#page-31-3), it SHALL send to the *[Print Buyer](#page-6-5)* an [OrderStatusResponse](#page-32-2) whose @*BusinessRefID* references the [OrderStatusRequest](#page-31-3).

<span id="page-32-1"></span>A *[Print Provider](#page-6-2)* MAY send to a *[Print Buyer](#page-6-5)* an automatically generated [OrderStatusResponse](#page-32-2) which describes the status of an order whose associated [PurchaseOrder](#page-28-4) is referenced by the @*BusinessRefID*.

#### <span id="page-32-2"></span>**Table 28: OrderStatusResponse**

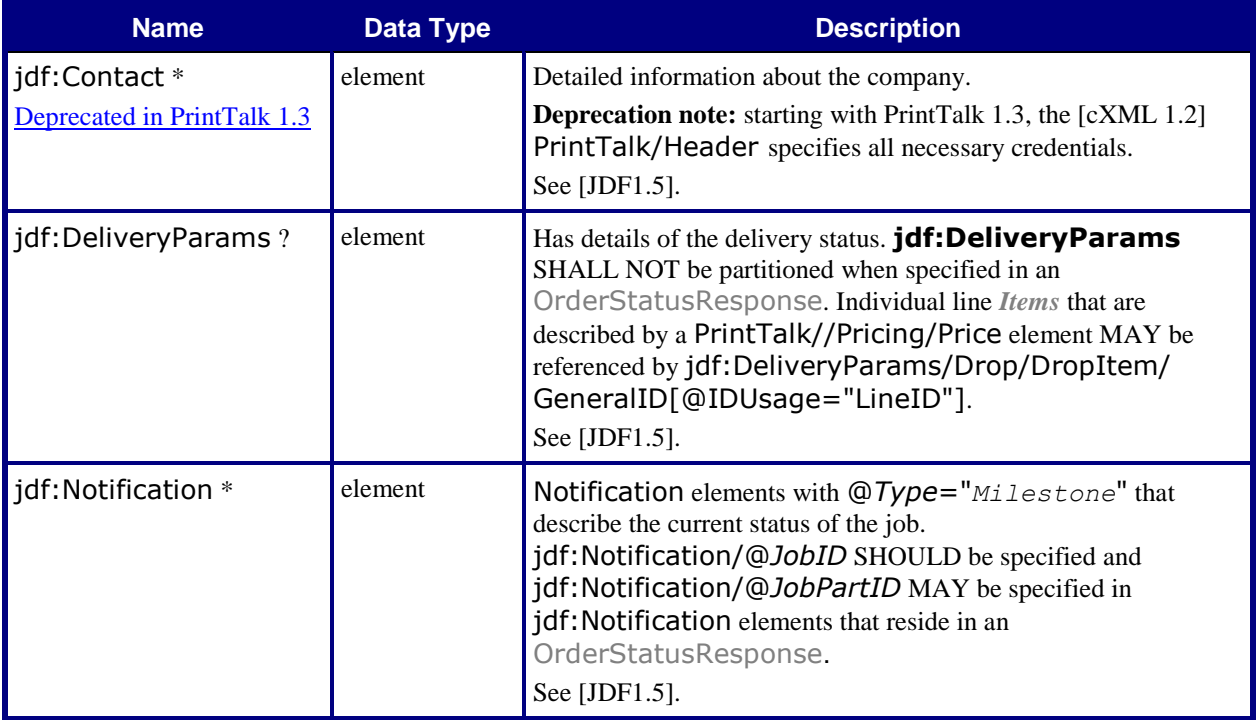

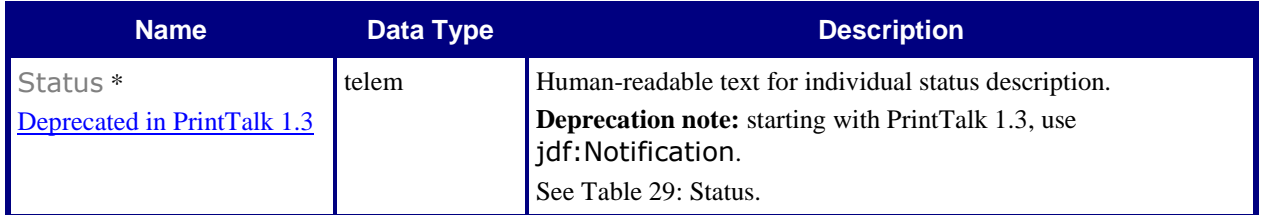

## <span id="page-33-0"></span>**3.8.8.1 Status**

<span id="page-33-2"></span>Deprecated in PrintTalk 1.3

### <span id="page-33-5"></span>**Table 29: Status**

**Referenced by:** [OrderStatusResponse](#page-32-2)

### **Subclass of:** [Abstract](#page-14-4) pt

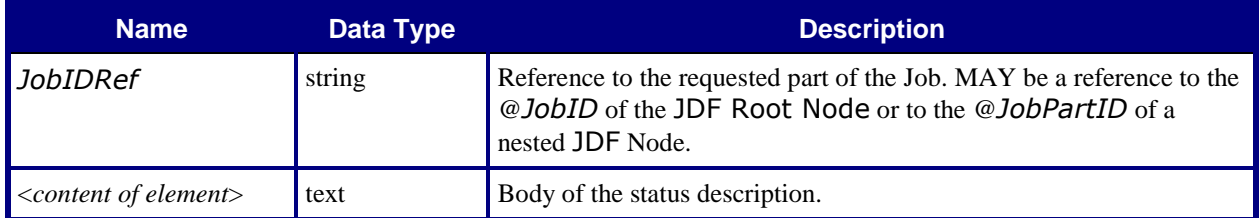

# <span id="page-33-1"></span>**3.8.9 StockLevelRequest**

### New in PrintTalk 1.5

<span id="page-33-3"></span>A [StockLevelRequest](#page-33-1) allows the *[Print Buyer](#page-6-5)* to query the *[Print Provider](#page-6-2)* for the available stock levels of preprinted or non-printed items.

#### <span id="page-33-4"></span>**Table 30: StockLevelRequest**

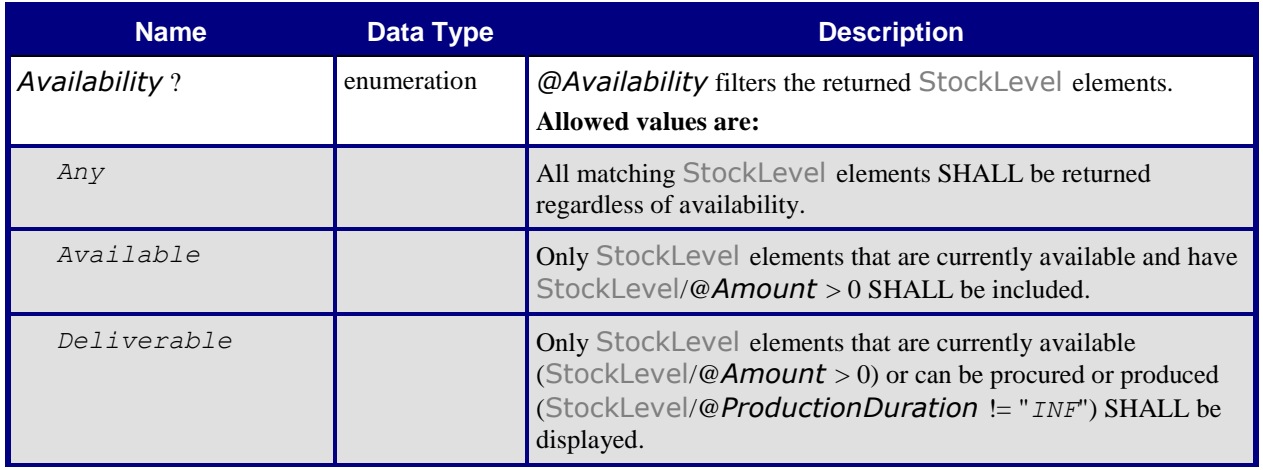

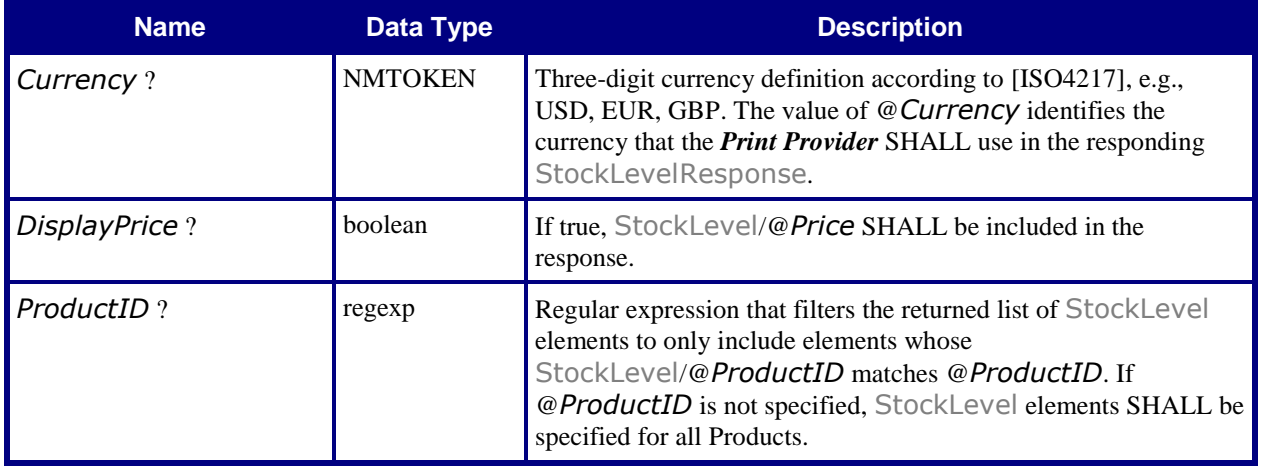

# <span id="page-34-0"></span>**3.8.10 StockLevelResponse**

#### New in PrintTalk 1.5

A [StockLevelResponse](#page-34-0) is the response to a [StockLevelRequest](#page-33-1).

<span id="page-34-1"></span>If a *[Print Provider](#page-6-2)* receives a [StockLevelRequest](#page-33-1), it SHALL send to the *[Print Buyer](#page-6-5)* a [StockLevelResponse](#page-34-0) whose @*BusinessRefID* references the [StockLevelRequest](#page-33-1).

#### <span id="page-34-2"></span>**Table 31: StockLevelResponse**

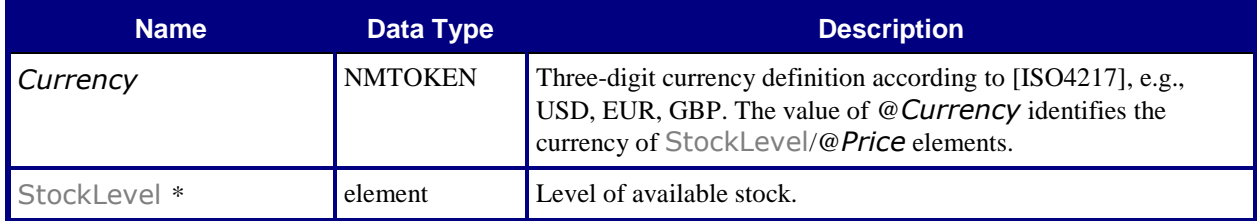

# <span id="page-35-0"></span>**3.8.10.1 StockLevel**

<span id="page-35-2"></span>New in PrintTalk 1.5

# **Table 32: StockLevel Referenced by:** [StockLevelResponse](#page-34-0)

**Subclass of:** [Abstract](#page-14-4) pt

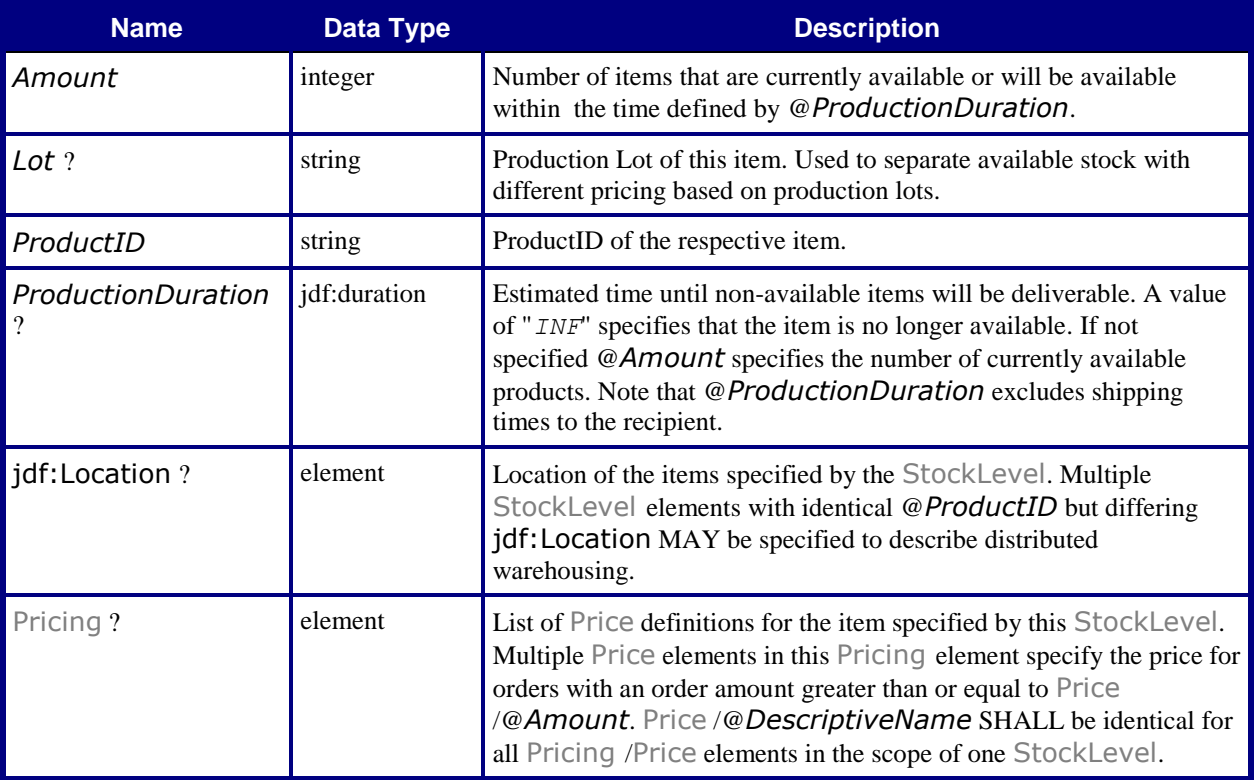

# <span id="page-35-1"></span>**3.8.11 ProofApprovalRequest**

A [ProofApprovalRequest](#page-36-2) allows the *[Print Provider](#page-6-2)* (in the context of an order) to request an Approval of a Proof from the *[Print Buyer](#page-6-5)*.

<span id="page-35-3"></span>If a *[Print Provider](#page-6-2)* wants a *[Print Buyer](#page-6-5)* to approve a soft or hard copy order, the *[Print Provider](#page-6-2)* SHALL send to the *[Print Buyer](#page-6-5)* a [ProofApprovalRequest](#page-36-2) whose @*BusinessRefID* references the order's [PurchaseOrder](#page-28-4). The order's [PurchaseOrder](#page-28-4) is either the initial [PurchaseOrder](#page-28-4) if no *[Change Orders](#page-6-15)* have occurred, or the latest accepted [PurchaseOrder](#page-28-4) if a *[Change Order](#page-6-15)* has been made.
#### <span id="page-36-2"></span>**Table 33: ProofApprovalRequest**

**Subclass of:** Abstract [BusinessObject](#page-16-0)

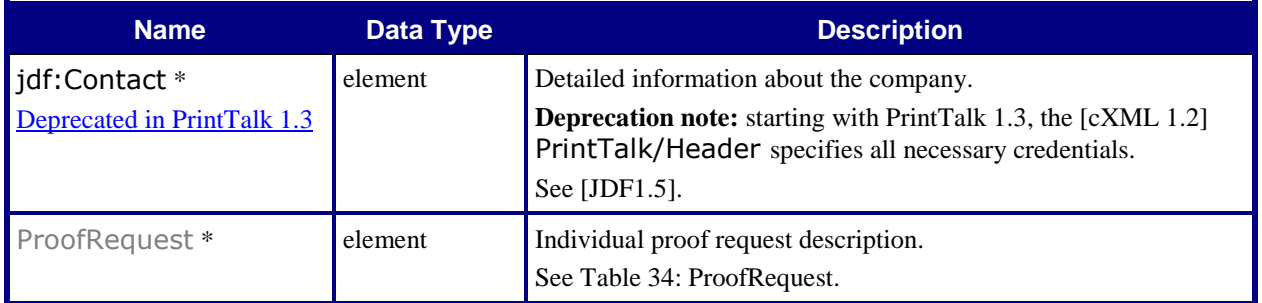

## <span id="page-36-1"></span>**3.8.11.1 ProofRequest**

#### <span id="page-36-0"></span>**Table 34: ProofRequest**

### **Referenced by:** [ProofApprovalRequest](#page-36-2)

**Subclass of:** [Abstract](#page-14-0) pt

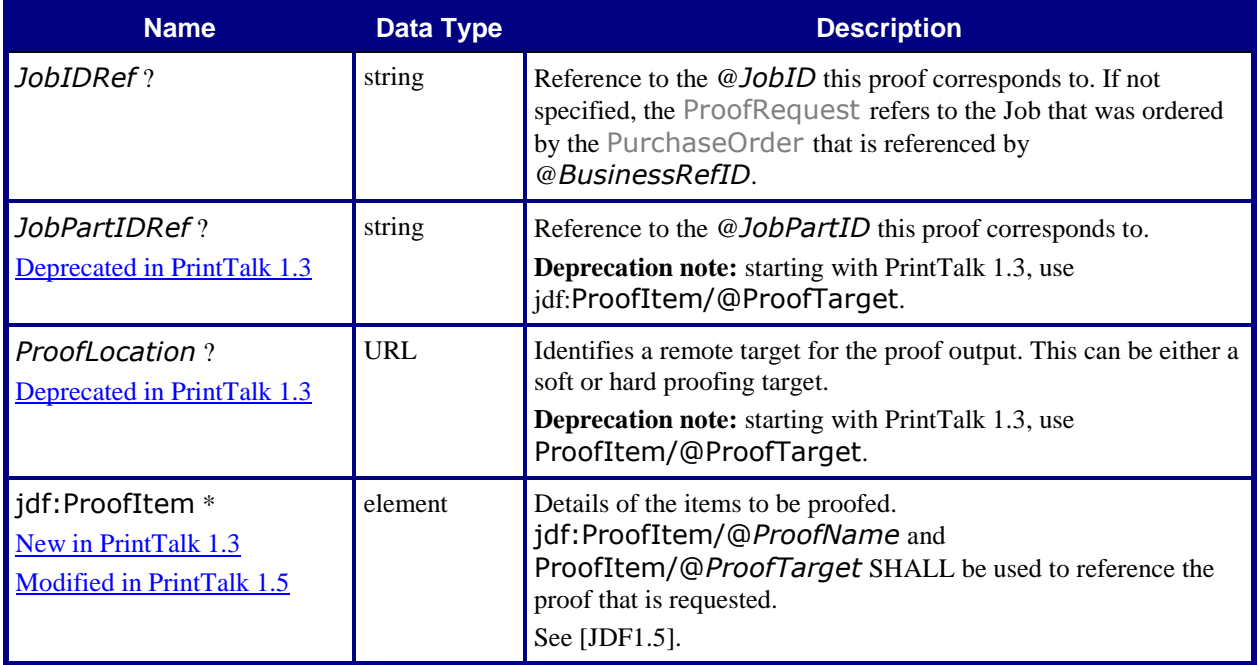

### <span id="page-37-0"></span>**3.8.12 ProofApprovalResponse**

A [ProofApprovalResponse](#page-37-0) is the response to a [ProofApprovalRequest](#page-36-2).

If a *[Print Buyer](#page-6-0)* receives a [ProofApprovalRequest](#page-36-2), it SHALL send to the *[Print Provider](#page-6-1)* a [ProofApprovalResponse](#page-37-1) whose @**BusinessRefID** references the [ProofApprovalRequest](#page-36-2) and contains the *[Print Buyer'](#page-6-0)s* approval or rejection of a proof.

#### <span id="page-37-1"></span>**Table 35: ProofApprovalResponse**

**Subclass of:** Abstract [BusinessObject](#page-16-0)

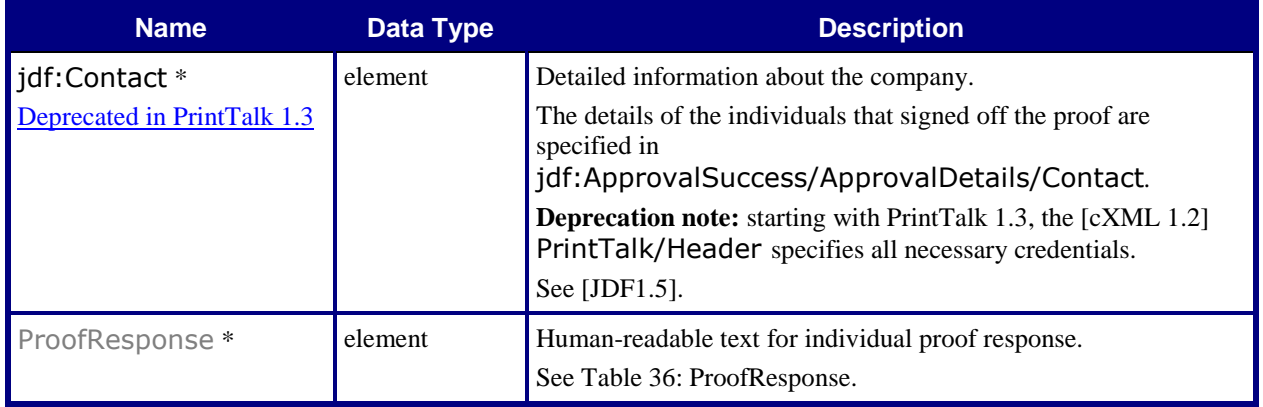

#### <span id="page-37-3"></span>**3.8.12.1 ProofResponse**

#### <span id="page-37-2"></span>**Table 36: ProofResponse**

#### **Referenced by:** [ProofApprovalResponse](#page-37-1)

#### **Subclass of:** [Abstract](#page-14-0) pt

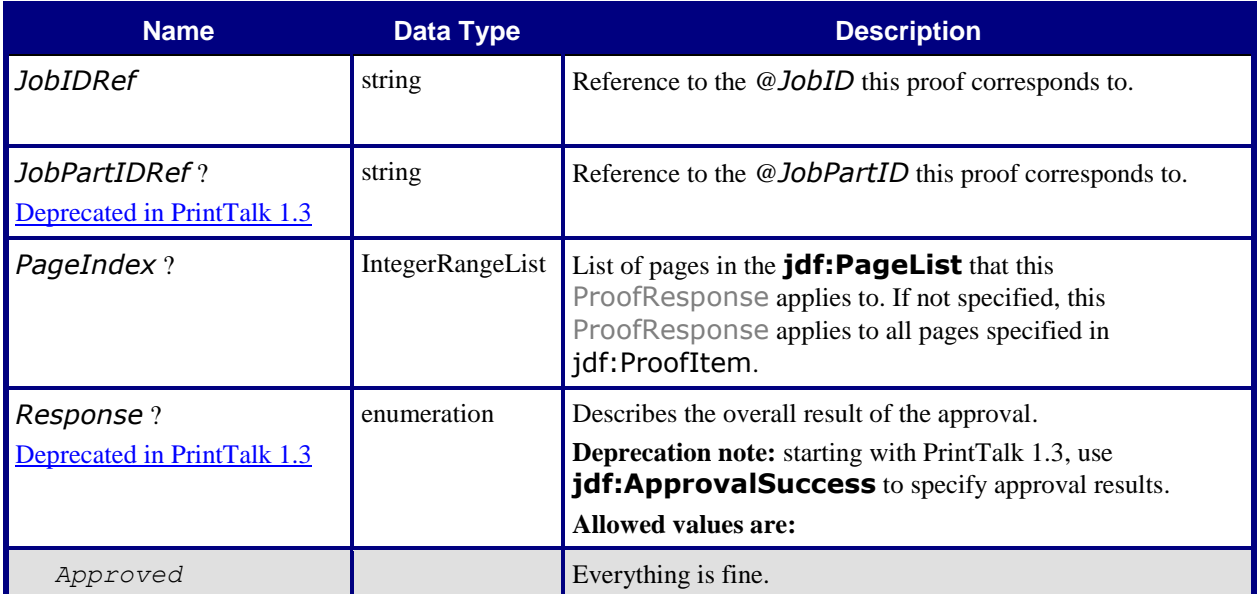

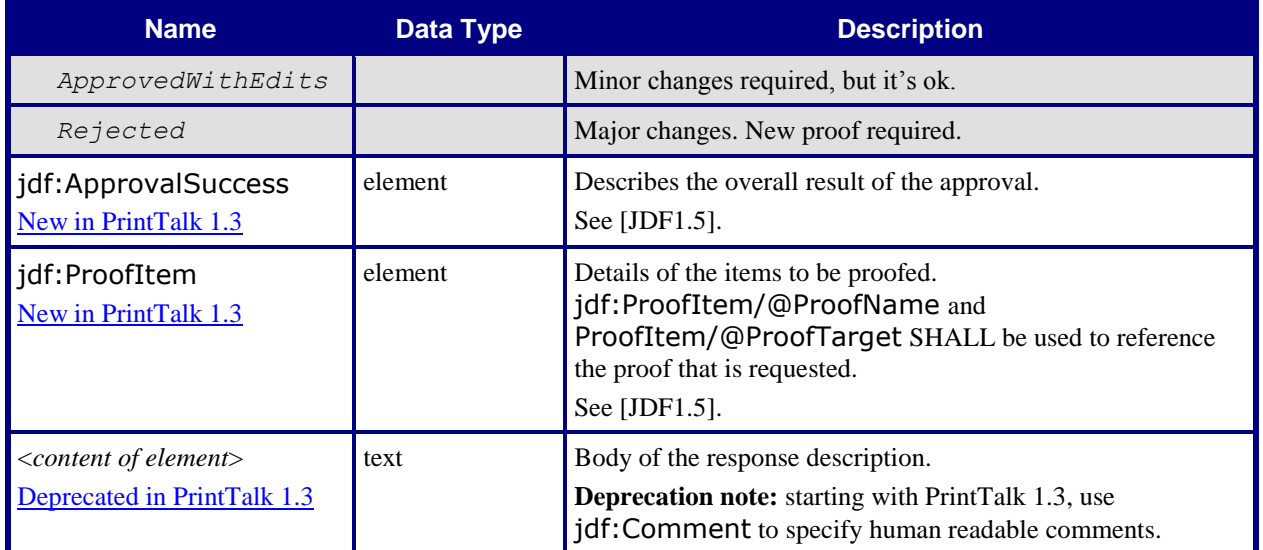

#### **3.8.13 Invoice**

The *[Print Provider](#page-6-1)* typically sends an Invoice to the *[Print Buyer](#page-6-0)* after the job is shipped. It may also send an Invoice several times, when certain milestones during the *[Production Phase](#page-6-2)* are reached or after a Job is cancelled. An Invoice MAY include additional charges or discounts.

To request payment, the *[Print Provider](#page-6-1)* SHALL send an Invoice whose @*BusinessRefID* references either the

- [PurchaseOrder](#page-28-0) for a completed Job or for milestones during the *[Production Phase](#page-6-2)* or
- [Cancellation](#page-30-0) for a cancelled Job.

#### **Table 37: Invoice**

#### **Subclass of:** Abstract [BusinessObject](#page-16-0)

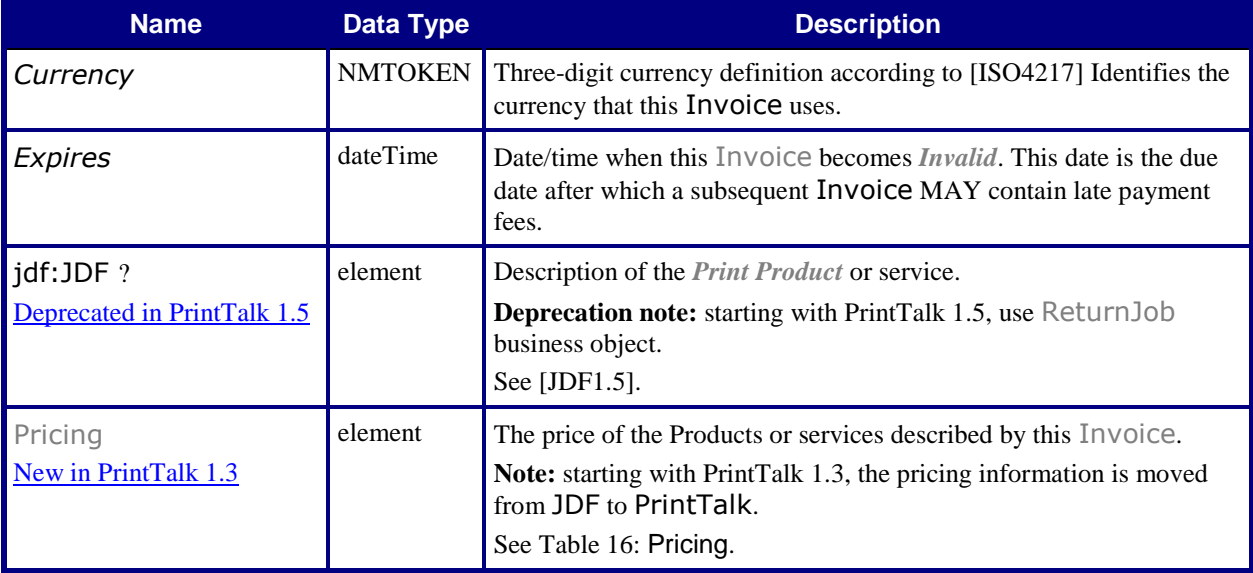

### <span id="page-39-0"></span>**3.8.14 ReturnJob**

The *[Print Provider](#page-6-1)* MAY send to the *[Print Buyer](#page-6-0)* a [ReturnJob](#page-39-1) whose @*BusinessRefID* references the order's [PurchaseOrder](#page-28-0). The [ReturnJob/](#page-39-1)jdf:JDF MAY contain all the production information for the Job.

#### <span id="page-39-1"></span>**Table 38: ReturnJob**

#### **Subclass of:** Abstract [BusinessObject](#page-16-0)

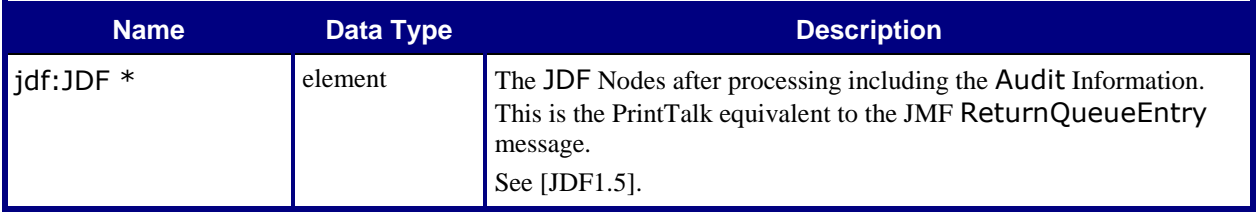

# **4 PrintTalk Workflow Diagram**

The PrintTalk 1.5 workflow is described in the following diagrams:

- Figure 2: A simplified/streamlined Workflow Diagram, representative of web-based catalog ordering.
- Figure 3: Proof Cycle
- Figure 4: Status Request Cycle
- Figure 5: Change Order Cycle
- Figure 6: A detailed Workflow Diagram showing the possible workflows using PrintTalk *Business Objects*. The diagram covers both the *Negotiation Phase* and the *Production Phase*, along with all possible loops that might occur.

#### **Figure 2: Simplified Workflow Diagram**

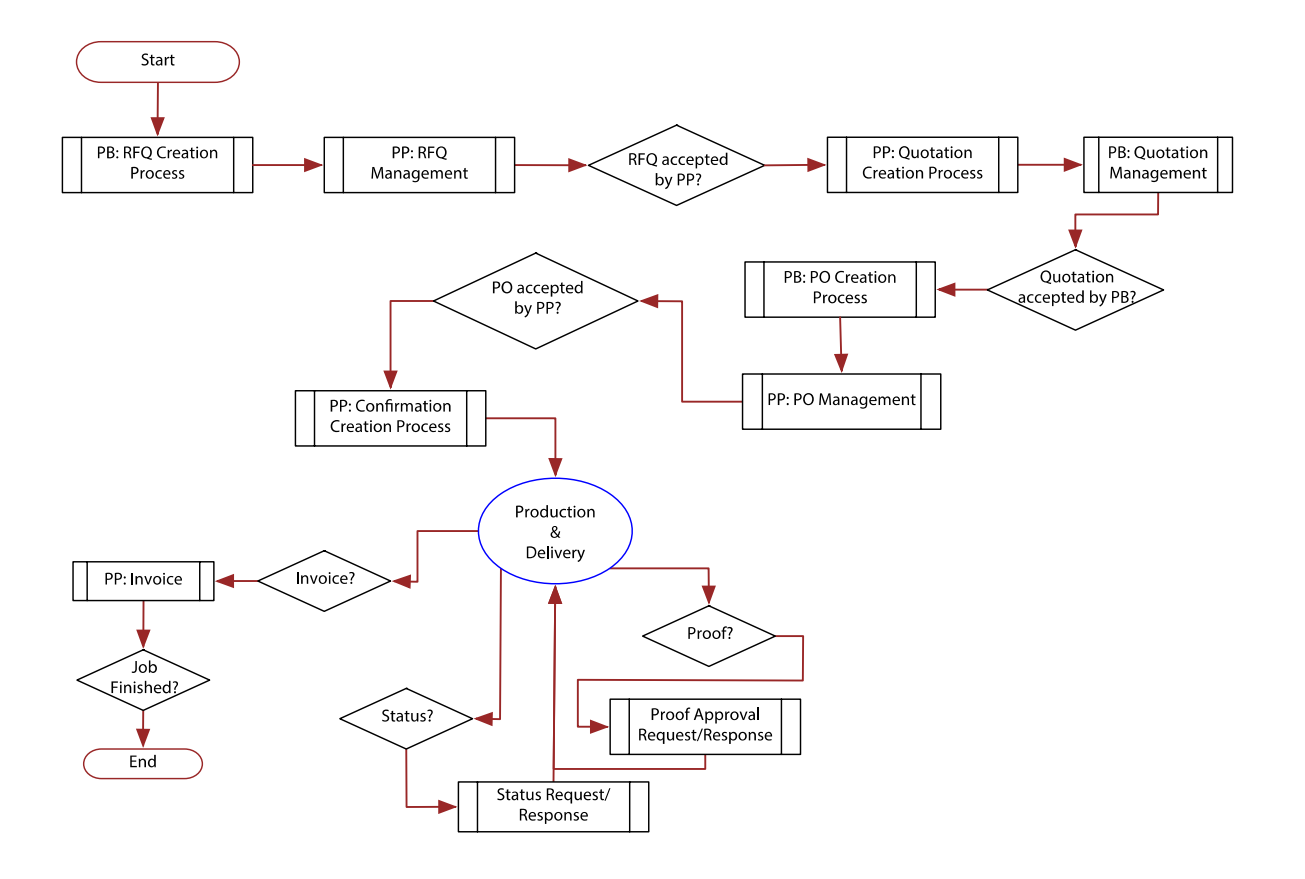

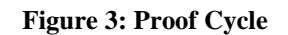

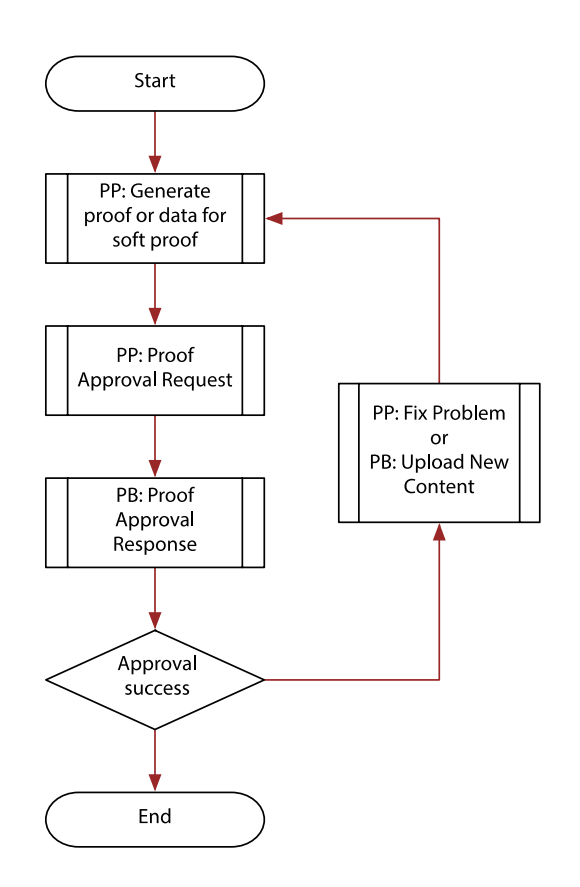

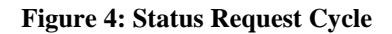

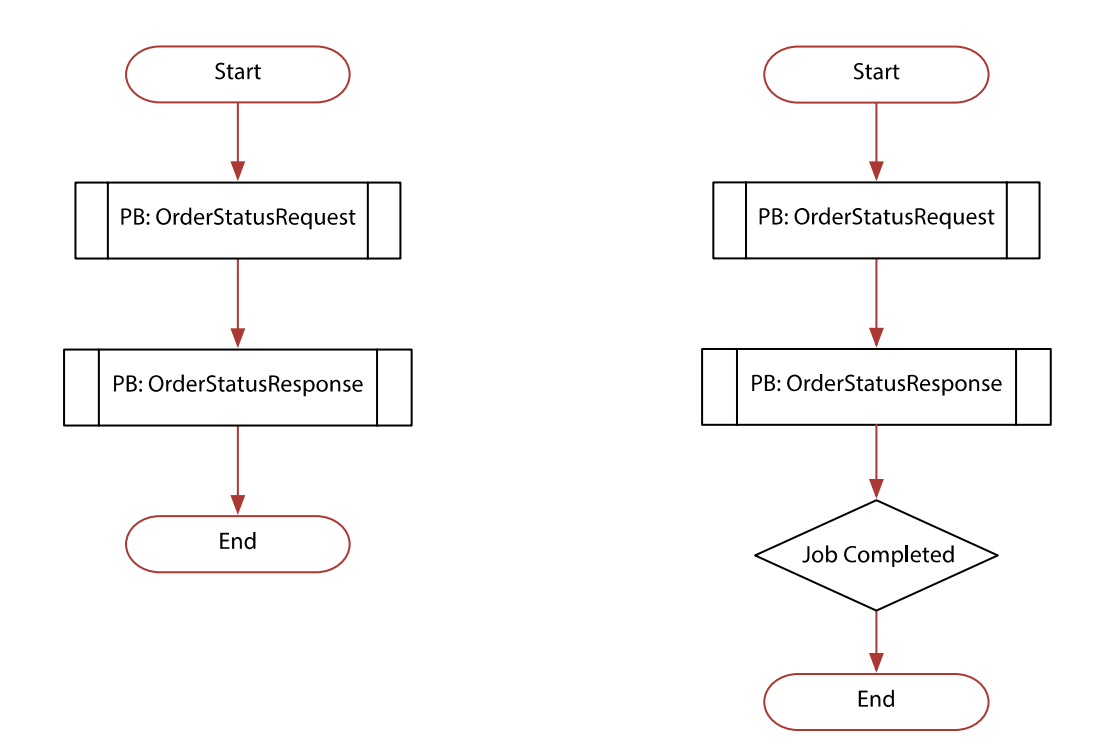

**Figure 5: Change Order Management**

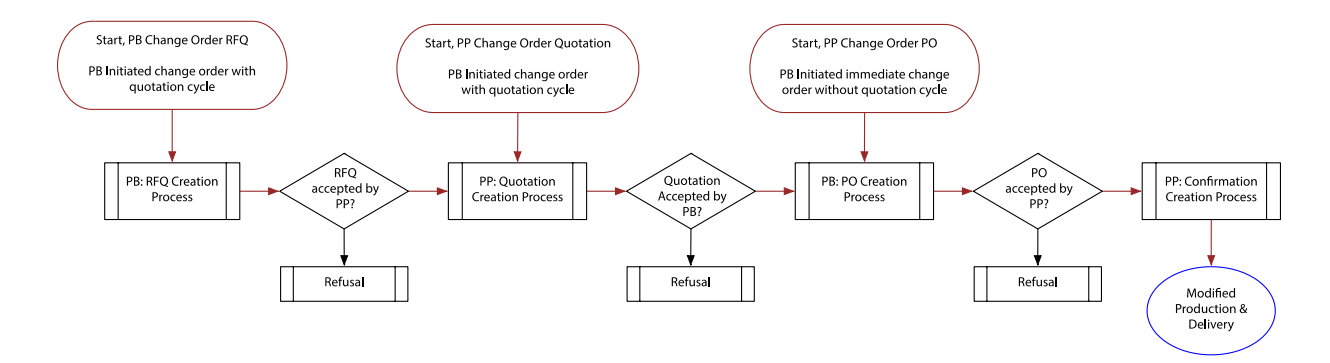

#### **Figure 6: Workflow Diagram**

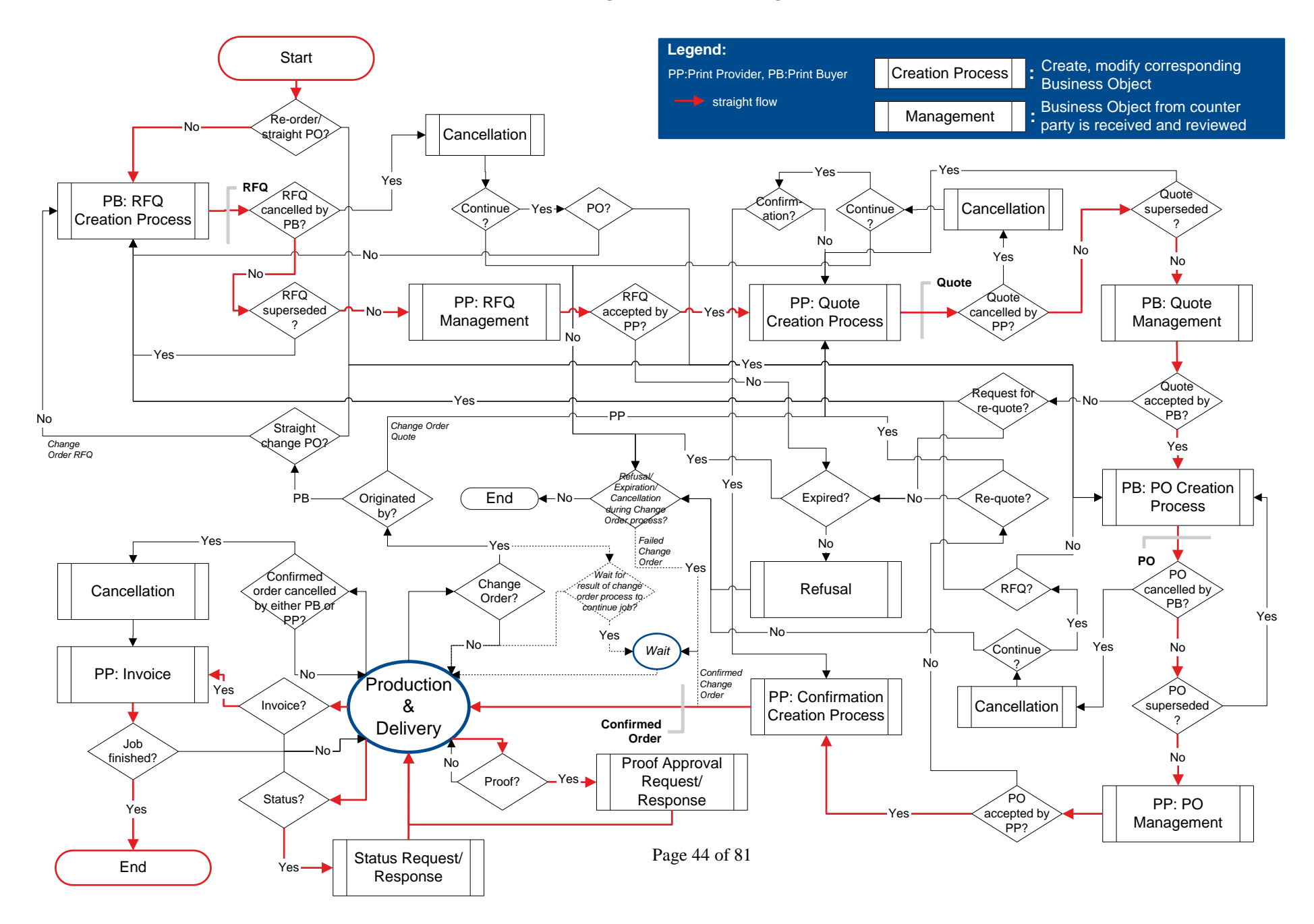

# **5 Usage of the PrintTalk IDs**

This section illustrates the semantics and usage of the various IDs in typical workflow scenarios:

# **5.1 BusinessID and BusinessRefID:**

This section illustrates the use of the @*BusinessID* and @*BusinessRefID*. The @*BusinessRefID* references a *[Business Object](#page-6-5)* that originates from the other side of the Workflow. Thus, a *[Business Object](#page-6-5)* that originates from the *[Print Buyer](#page-6-0)* references a *[Business Object](#page-6-5)* that originates from the *[Print Provider](#page-6-1)* and vice versa. Once a [PurchaseOrder](#page-28-0) has been placed, [PurchaseOrder](#page-28-0)/@*BusinessID* SHALL be used as the @*BusinessRefID* of all following *[Business Object](#page-6-5)*s.

## **5.1.1 Simple Negotiation**

1. *[Print Buyer](#page-6-0)* sends RFQ

```
<RFQ BusinessID="RFQ_1">
```
2. *[Print Provider](#page-6-1)* sends Quotation referencing RFQ "RFQ\_1"

```
<Quotation BusinessID="Quotation_1" BusinessRefID="RFQ_1">
   <Quote QuoteID ="Quote_1"/>
   <Quote QuoteID ="Quote_2"/>
</Quotation>
```
3. *[Print Buyer](#page-6-0)* sends PurchaseOrder referencing Quote "Quote\_1"

```
<PurchaseOrder BusinessID="PO_1" BusinessRefID="Quotation_1"
   QuoteID="Quote_1"/>
```
4. *[Print Provider](#page-6-1)* sends Confirmation referencing PurchaseOrder "PO\_1" <**Confirmation BusinessID**="Confirmation\_1" **BusinessRefID**="PO\_1"/>

## **5.1.2 Change Order Initiated by Print Buyer and Starting with RFQ**

- 1. *[Print Buyer](#page-6-0)* sends *[Change Order](#page-6-6)* RFQ referencing earlier "Confirmation\_1" <**RFQ BusinessID**="CO\_RFQ" **BusinessRefID**="Confirmation\_1">
- 2. *[Print Provider](#page-6-1)* sends *[Change Order](#page-6-6)* Quotation referencing "CO\_RFQ"

```
<Quotation BusinessID="Quotation_4" BusinessRefID="CO_RFQ">
   <Quote QuoteID ="Quote_1"/>
   <Quote QuoteID ="Quote_2"/>
</Quotation>
```
3. *[Print Buyer](#page-6-0)* sends *[Change Order](#page-6-6)* PurchaseOrder referencing "Quote\_1"

```
<PurchaseOrder BusinessID="PO_3" BusinessRefID="Quotation _4"
   QuoteID="Quote_1">
```
4. *[Print Provider](#page-6-1)* sends *[Change Order](#page-6-6)* Confirmation referencing "PO\_3" <**Confirmation BusinessID**="Confirmation\_2" **BusinessRefID**="PO\_3">

#### **5.1.3 Change Order Initiated by Print Buyer and Starting with PurchaseOrder**

- 1. *[Print Buyer](#page-6-0)* sends *[Change Order](#page-6-6)* PurchaseOrder referencing earlier "Confirmation\_1" <**PurchaseOrder BusinessID**="PO\_4" **BusinessRefID**="Confirmation\_1" **QuoteID**="Quote\_2">
- 2. *[Print Provider](#page-6-1)* sends *[Change Order](#page-6-6)* Confirmation referencing "PO\_4"

<**Confirmation BusinessID**="Confirmation\_3" **BusinessRefID**="PO\_4">

#### **5.1.4 Change Order Initiated by Print Provider and Starting with Quotation**

- 1. *[Print Provider](#page-6-1)* sends *[Change Order](#page-6-6)* Quotation referencing earlier "PO\_1" <**Quotation BusinessID**="Quotation\_5" **BusinessRefID**="PO\_1"> <**Quote QuoteID** ="Quote\_1"/> <**Quote QuoteID** ="Quote\_2"/> </**Quotation**>
- 2. *[Print Buyer](#page-6-0)* sends *[Change Order](#page-6-6)* PurchaseOrder referencing "Quote \_2" <**PurchaseOrder BusinessID**="PO\_5" **BusinessRefID**="Quotation\_5" **QuoteID**="Quote\_2">
- 3. *[Print Provider](#page-6-1)* sends *[Change Order](#page-6-6)* Confirmation referencing "PO\_5" <**Confirmation BusinessID**="Confirmation\_2" **BusinessRefID**="PO\_5">

#### **5.1.5 Complex Negotiation**

- 1. *[Print Buyer](#page-6-0)* sends RFQ <**RFQ** BusinessID="RFQ\_1">
- 2. *[Print Provider](#page-6-1)* sends Quotation referencing RFQ "RFQ\_1"

```
<Quotation BusinessID="Quotation_1" BusinessRefID="RFQ_1">
   <Quote QuoteID ="Quote_1"/>
   <Quote QuoteID ="Quote_2"/>
</Quotation>
```

```
3. Print Buyer sends an RFQ for a Re-Quote referencing "Quotation_1".
```

```
<RFQ BusinessID="RFQ_2" BusinessRefID="Quotation_1">
```
4. *[Print Provider](#page-6-1)* sends Quotation for *[Re-Quote](#page-6-7)* referencing RFQ\_2

```
<Quotation BusinessID="Quotation_2" BusinessRefID="RFQ_2"
      ReplaceID="Quotation_1">
   <Quote QuoteID="Quote_1" ReplaceID="Quote_1" >
</Quotation>
```
5. *[Print Buyer](#page-6-0)* sends PurchaseOrder referencing "Quote\_1".

<**PurchaseOrder** BusinessID="PO\_6" BusinessRefID="Quotation\_2" QuoteID="Quote\_1">

6. *[Print Provider](#page-6-1)* sends Confirmation referencing "PO\_6". <**Confirmation BusinessID**="Confirmation\_6" **BusinessRefID**="PO\_6">

# **5.2 ReplaceID**

This section illustrates the @*ReplaceID*. A *[Print Buyer](#page-6-0)* or *[Print Provider](#page-6-1)* uses @*ReplaceID* to *[Supersede](#page-6-8)* a previously sent *[Business Object](#page-6-5)* that has not been answered yet by the counter party.

#### **5.2.1 Print Buyer Supersedes RFQ**

- 1. The *[Print Buyer](#page-6-0)* sends an original RFQ identified by "RFQ\_1" <**RFQ BusinessID**="RFQ\_1">
- 2. The *[Print Buyer](#page-6-0)* send a superseding RFQ by referencing RFQ "RFQ\_1": <**RFQ BusinessID**="RFQ\_2" ReplaceID="RFQ\_1">

## **5.2.2 Print Buyer Supersedes PurchaseOrder**

1. The *[Print Buyer](#page-6-0)* sends an original PurchaseOrder identified by "PO\_1" <**PurchaseOrder BusinessID**="PO\_1" **BusinessRefID**="Quotation\_1" **QuoteID**="Quote\_1">

2. The *[Print Buyer](#page-6-0)* send a superseding PurchaseOrder by referencing PurchaseOrder "PO\_1": <**PurchaseOrder BusinessID**="PO\_2" **BusinessRefID**="PO\_1" **ReplaceID**="PO\_1" **QuoteID**="Quote\_2">

### **5.2.3 Print Provider Supersedes Quotation**

The Print Provider has replaced Quotation 1 which had two Quote elements. The new Quotation 2 retains ONLY the Quote[Quote\_ID="Quote\_1"].

- 1. *[Print Provider](#page-6-1)* sends Quotation identified "Quotation \_1" <**Quotation BusinessID**="Quotation\_1" **BusinessRefID**="RFQ\_1"> <**Quote QuoteID** ="Quote\_1"/> <**Quote QuoteID** ="Quote\_2"/> </**Quotation**>
- 2. *[Print Provider](#page-6-1)* sends a superseding Quotation by referencing Quotation "Quotation \_1":

```
<Quotation BusinessID="Quotation_2" BusinessRefID="RFQ_1"
      ReplaceID="Quotation_1">
   <Quote QuoteID="Quote_1">
</Quotation>
```
## 5.3 ReorderID

This section illustrates the @*ReorderID*. A *[Print Buyer](#page-6-0)* or *[Print Provider](#page-6-1)* uses a @*ReorderID* to place orders of one or more previously sent PurchaseOrder *[Business Objects](#page-6-5)* for which the *[Print Provider](#page-6-1)* has also sent a [Confirmation](#page-29-0). In all three examples below "old\_PO\_ID\_1" and "old\_PO\_ID\_2" refer to confirmed PurchaseOrder *[Business Objects](#page-6-5).*

### **5.3.1 Print Buyer Reorders via an RFQ**

1. *[Print Buyer](#page-6-0)* sends a RFQ to start reorder process with "old\_PO\_ID\_1" and "old\_PO\_ID\_2" <**RFQ BusinessID**="RFQ\_10" **ReorderID**="Master\_PO\_ID">

Note that Master\_PO\_ID could be a contract reference and not require reference to the previous purchase orders.

#### **5.3.2 Print Buyer Reorders via an PurchaseOrder**

1. *[Print Buyer](#page-6-0)* sends a PurchaseOrder to reorder "old\_PO\_ID\_1" and "old\_PO\_ID\_2" <**PurchaseOrder BusinessID**="PO\_10" **ReorderID**="old\_PO\_ID\_1 old\_PO\_ID\_2">

#### **5.3.3 Print Provider Quotes using ReorderID**

1. *[Print Provider](#page-6-1)* sends a Quotation using as basis "old\_PO\_ID\_1" and "old\_PO\_ID\_2" <**Quotation BusinessID**="Quotation\_10" **ReorderID**="old\_PO\_ID\_1 old\_PO\_ID\_2">

Note that in the case where the original purchase orders were based upon a contract, no negotiation will be required for this new [Quotation](#page-21-0).

# **5.4 JDF/@JobID:**

The jdf:JDF/@*JobID* is the ID of the job within the *[Print Providers](#page-6-1)* workflow system.

# **5.5 JDF/@JobPartID**

The jdf:JDF/@*JobPartID* is the ID of a part of the job within the customer's workflow system.

When a JDF is created by a *Print Buyer*, e.g. in an RFQ, @*JobID* SHOULD be specified. If a *[Print Provider](#page-6-1)* cannot maintain an external @*JobID*, the @*JobID* SHOULD be copied to jdf:CustomerInfo/@*CustomerOrderID*.

All interactions between *Print Buyer* and *[Print Provider](#page-6-1)* SHALL be based on the initial @*JobID* as specified by the *Print Buyer*.

Note that this implies that the JDF/@*JobID* within a production job of the *[Print Provider](#page-6-1)*'s workflow system NEED NOT be identical to JDF/@*JobID* when communicating with the *Print Buyer*.

# **5.6 jdf:CustomerInfo/@CustomerOrderID?**

The jdf:CustomerInfo/@*CustomerOrderID* is the ID of the job in the context of *Print Buyer*'s MIS or ERP system.

# **6 Examples**

This section has four examples.

# **6.1 Example A – "Learn to Fly" Mailer**

In the first example, a *[Print Provider](#page-6-1)* produces a folded mailer, which is basically a sheet of paper that is printed, folded and delivered to two addresses.

### **6.1.1 Outline of JDF Structure**

JDF provides us with a very flexible mechanism for specifying shipment information. This item is shipped to 2 different locations so, 2 DropIntents are used. Here's the basic outline of the delivery portion of the ResourcePool:

```
1 <Component DescriptiveName="4 Page folded Flyer" ID="Item01" >
2 <Company OrganizationName="Pan-O-Ramic" ID="Company1">
3 <Company OrganizationName="Tinker Mailing" ID="Company2">
4 <DeliveryIntent>
5 <DropIntent> 
6 <Required Actual="2013-07-26" …>
7 <CompanyRef rRef="Company1">
8 <DropItemIntent> Amount="10"
9 <ComponentRef> rRef="Item01">
10 </DropItemIntent>
11 </DropIntent>
12 <DropIntent> 
13 <Required Actual="2013-07-26" …>
14 <CompanyRef> rRef="Company2">
15 <DropItemIntent> Amount="7990"
16 <ComponentRef> rRef="Item01">
17 </DropItemIntent>
18 </DropIntent>
19 <DeliveryIntent>
```
Line 1 is the description of the shipped component.

Line 2 describes the first company to ship to

Line 3 describes the second company to ship to

Line 4 DeliveryIntent start tag

Line 5 DropIntent start tag

Line 6 with date / time required for first shipment

Line 7 CompanyRef pointing to the company for this shipment (Company1)

Line 8 DropItemIntent with amount to ship

Line 9 ComponentRef pointing to the component to ship (Item01)

Line 10 DropItemIntent end tag

Line 11 DropIntent end tag

Line 12 DropIntent start tag

Line 13 with date / time required for second shipment

Line 14 CompanyRef pointing to the company for this shipment (Company2)

Line 15 DropItemIntent with amount to ship

Line 16 ComponentRef pointing to the component to ship (Item01)

## **6.1.2 Text Version of RFQ**

The following page contains the original text RFQ from the *[Print Buyer](#page-6-0)*. Key reference points are annotated with AA, BB, and CC… in the text and cross-referenced in the PrintTalk XML.

## **Request for Quote -**

Date: Today is 1 July 2013. AA

## **Printer: Polkadot Litho Inc.** BB

ECommerce system: Ecompany Ltd. CC

## **Buyer:**

Mary Martin DD 1929 Peter Pan Wy. Island Drive, CA 90028 213-555-1212 mmartin@ pan-o-ramic.com

## **Description:**

"Learn to Fly" seminar mailer EE

Quantity: 8,000 FF and addl. M GG

11"x17" Flyer HH, printed black plus 1PMS II on coated book JJ. Fold to 5.5"x8.5" KK, and ship to mail LL house (address below). Want 60 or 70# stock MM, but cannot exceed 1 oz. for mail purposes NN.

OO Customer will furnish Quark files for the 4 pages, with cropped and scaled scans for halftones in Photoshop files.

Bleeds, solids, and reverses completed and in the files. PP Proof PDF file to Mary.

Files in Jul 23, and finished product must be posted via 1st class mail August 1. QQ

Deliver 10 samples to Mary, balance to: LL

Tinker Mailing RR

1234 Hurryup Ave.

Hawthorne, CA 90250

Attn: Wendy

(No underruns allowed, up to 5% overs accepted) SS

Quote required by end of business 5 July 2013. TT

#### **6.1.3 PrintTalk Version of RFQ**

```
<?xml version="1.0" encoding="utf-8"?>
<PrintTalk xmlns:xsi="http://www.w3.org/2001/XMLSchema-instance"
      xmlns="http://www.printtalk.org/schema_15"
      xmlns:jdf="http://www.CIP4.org/JDFSchema_1_1"
      xsi:schemaLocation="http://www.printtalk.org/schema PrintTalk_1_1.xsd"
      version="1.1" payloadID="Christian 01 Jul 2013"
      timestamp="2013-07-01T22:39-08:00" >
      <!--version: This is the PrintTalk version; borrowed from cXML.-->
      <!--payloadID: This is transport unique ID of the message; borrowed from cXML.-
              \rightarrow<!--AA timestamp: PrintTalk date/time taken from ISO 8601; the preferred 
              representation is "complete (full date and time)" 
              and "extended (with punctuation)" with a time zone designation; borrowed 
              from cXML.-->
   <Header>
          <!--Header, Request structure borrowed from cXML.-->
       <From>
              \langle \cdot | -- \quad \text{DD}. -- \rangle<!-- The required credentials must be agreed upon by trading partners; 
                    here are some examples of what can be done.-->
          <Credential domain="DNS">
                 <!--The originating organization identification within a public 
                       domain (Domain Name Service).-->
              <Identity>pan-o-ramic.com</Identity>
          </Credential>
          <Credential domain="ECompany.com">
                 <!--The originating organization identification within a private 
                       domain (ECompany's private registry)-->
              <Identity>PeterPan</Identity>
          </Credential>
          <Credential domain="DUNS">
                 <!--The originating organization identification within a public 
                    domain (Dun and Bradstreet registry).-->
              <Identity>93009388</Identity>
          </Credential>
       </From>
       <To>
              <!--BB The required credentials must be agreed upon by trading partners; 
                    here are some examples of what can be done.-->
          <Credential domain="DNS">
                 <!--The originating organization identification within a public 
                        domain (Domain Name Service).-->
              <Identity>AnExcellentPrinter.com</Identity>
          </Credential>
          <Credential domain="ECompany.com">
                 <!--The originating organization identification within a private 
                        domain (ECompany's private registry)-->
              <Identity>Polkadot</Identity>
          </Credential>
          <Credential domain="DUNS">
                 <!--The originating organization identification within a public 
                        domain (Dun and Bradstreet registry).-->
              <Identity>3040392</Identity>
          </Credential>
       </To>
       <Sender>
              <!--CC The required credentials must be agreed upon by trading partners; 
                    here are some examples of what can be done.-->
              <!--The Sender credential authenticate the message.-->
          <Credential domain="DNS">
```

```
<!--The originating organization identification within a public 
                    domain (Domain Name Service).-->
          <Identity>ECompany.com</Identity>
          <SharedSecret>password</SharedSecret>
             <!--The SharedSecret is part of the message authentication.-->
      </Credential>
      <UserAgent>Print Buyer v.54.9</UserAgent>
             <!--The UserAgent is unique to the Sender element and identifies the 
                    software agent that generated the message.-->
   </Sender>
</Header>
<Request>
      <!--The Request element contains a single PrintTalk business document; 
             borrowed from cXML.-->
   <RFQ AgentID="Lara" AgentDisplayName="Lara Garcia-Daniels"
          BusinessID="RFQ 8884" Currency="USD"
          DescriptiveName="RFQ for simple job" Estimate="false"
          Expires="2013-07-05T17:00-08:00"
          RequestDate="2013-07-01T22:39-08:00">
          <!--A PrintTalk Request for Quote document; the content of this element 
                is independent of cXML-->
          <!--AgentID: The unique identity of the commerce system user that "pushed 
                the button" to send this document.-->
          <!--AgentDisplayName: The dispaly name of the user.-->
          <!--BusinessID: A unique identifier for this document; opaque to the 
                receiver.-->
          <!--Currency: For RFQ, preferred currency for quotes.-->
          <!--DescriptiveName: Human-readable description.-->
          <!--Estimate: For RFQ, whether a subsequent quote should be a casual 
                "estimate" or 
          <!--TT Expires: Date/time when financial information becomes invalid. -->
          <!--AA RequestDate: Date/time when Business Object was sent. -->
      <jdf:Comment Attribute="Expires">If you send the Quote until midnight of 
             that day, it's also ok.</jdf:Comment>
      <jdf:JDF DescriptiveName="Learn to Fly seminar mailer" ID="root"
             JobID="HDM20002124161007"
             ProjectID="HDM_Prod20001124161007" Type="Product" Status="Waiting"
             Version="1.1"
             xmlns="http://www.CIP4.org/JDFSchema_1_1">
             <!--A single JDF element is the only element content of an RFQ 
                    element.-->
             <!--Structure of a JDF node is defined by the JDF specification. 
                    However there is a best practice structure as indicated in 
                    section 3.3 of this spec. Alternative JDF structures are 
                    permitted although not illustrated here.-->
             <!--EE DescriptiveName: Courtesy display text.-->
             \langle!--ID: An XML ID-->
             <!--JobID: sender's reference to a job.-->
             <!--ProjectID: sender's reference to a project.-->
             <!--Type: For RFQ, always "Product."-->
             <!--SettingsPolicy: indicates what happens, when unsupported settings 
                   are present.-->
             <!--status: For RFQ, always "waiting."-->
             <!--Version: JDF version.-->
             <!--xmlns: XML namespace.-->
          <AuditPool>
                 <!--Not required by PrintTalk, may be used at the discretion of 
                       the document creator.-->
             <Created Author="Christian@heidelberg.com"
                    TimeStamp="2013-07-01T1127+0100"/>
          </AuditPool>
          <ResourceLinkPool>
```

```
<!--In the root JDF node only a DeliveryIntentLink for each of the 
             independent alternatives that constitute the request for 
             quote; Usage = "Input."-->
   <DeliveryIntentLink rRef="Deliv1" Usage="Input"/>
   <CustomerInfoLink rRef="Customer1" Usage="Input"/>
</ResourceLinkPool>
<ResourcePool>
   <CustomerInfo ID="Customer1" CustomerID="cu/4563-02" >
       <ContactRef rRef="Contact1"/>
   </CustomerInfo>
   <!--In the root JDF node any Resources required by the JDF structure 
          rule like resources referenced in the CustomerInfo, but 
          including the required DeliveryIntents and from the 
          ResourceLinkPool.-->
   <DeliveryIntent DescriptiveName=
          "Delivery of samples to buyer, rest to mail house" ID="Deliv1"
          Class="Intent" Status="Available">
          <!--Status: All intent resources are "Available."-->
          <!--Other attribute values determined by JDF structure rules.--
                 >
      <Overage DataType="NumberSpan" Priority="Required" Preferred="5">
             <!--SS Overage: Percentage by which actual count of 
                    delivered items may exceed ordered quantity.-->
      </Overage>
      <Underage DataType="NumberSpan" Priority="Required" Preferred="0">
             <!--SS Underage: Percentage by which actual count of 
                    delivered items may be less than ordered quantity.-->
      </Underage>
      <Method DataType="NameSpan" Priority="Required"
             Preferred="1stClassMail">
             \langle! --QQ-->
      </Method>
      <Required DataType="TimeSpan" Priority="Required" Preferred="2013-
             07-26T09:30-08:00">
             \langle! -\cupQ-></Required>
      <DropIntent>
          <ContactRef rRef="Contact1"/>
          <DropItemIntent Amount="10">
             <!--Amount: Count of items to be delivered.-->
             <!--Delivery is made to the Contact(Ref) with ContactTypes 
                    including "Delivery" found in this element, or its 
                    parent, or its parent's parent.-->
             <ComponentRef rRef="Item01"/>
          </DropItemIntent>
      </DropIntent>
      <DropIntent>
          <ContactRef rRef="Contact2"/>
          <DropItemIntent Amount="7990" AdditionalAmount="1000">
                 \langle!--FF LL-->
                 <!--GG AdditionalAmount: A quote returned for this RFQ 
                       should include a price for additional quantities 
                       of this amount.-->
             <ComponentRef rRef="Item01"/>
          </DropItemIntent>
      </DropIntent>
   </DeliveryIntent>
   <Contact ID="Contact1" Class="Parameter" Status="Available"
          ContactTypes="Customer Delivery">
      <Address Street="1929 Peter Pan Wy." City="Island Drive" 
             Region="CA" PostalCode="90028" Country="United States"
             CountryCode="US"/>
```

```
<Person JobTitle="Print Buyer" FirstName="Mary"
             FamilyName="Martin">
          <ComChannel ChannelType="Phone" Locator="1 213 555 1212"/>
          <ComChannel ChannelType="Email" Locator="mailto:mmartin@pan-o-
                ramic.com"/>
      </Person>
      <Company DescriptiveName="Customer: Pan-O-Ramic" ID="Company1" 
             Class="Parameter" Status="Available" OrganizationName="Pan-
             O-Ramic"/>
          \lt! --DD-->
   </Contact>
   <Contact ID="Contact2" Class="Parameter" Status="Available"
          ContactTypes="Delivery">
      <Address Street="1234 Hurry-up Avenue" City="Hawthorne"
             Region="CA" PostalCode="90250" Country="United States" 
             CountryCode="US"/>
      <Person FirstName="Wendy"/>
      <Company DescriptiveName="Mail fulfillment: Tinker Mailing"
             ID="Company2" Class="Parameter" Status="Available"
             OrganizationName="Tinker Mailing">
             <!--RR--></Company>
          <!--LL-->
   </Contact>
</ResourcePool>
<JDF DescriptiveName="folded flyer" ID="Link0005"
      JobPartID="HDM20002124161007-folded" Type="Product"
      Status="Waiting">
      <!--This element describes the folded flyer that is made up by the 
             the flat, printed article; the child JDF element makes the 
             flat, printed article.-->
   <ResourceLinkPool>
      <ComponentLink rRef="Item01" Usage="Output"/>
      <ComponentLink rRef="Item01flat" Usage="Input"/>
      <FoldingIntentLink rRef="Fold1" Usage="Input"/>
   </ResourceLinkPool>
   <ResourcePool>
      <Component DescriptiveName="4-page folded flyer" ID="Item01"
             Class="Quantity" Status="Unavailable"
             ComponentType="FinalProduct">
          <Comment Name="Instruction"> NN Check that the weight of the 
                finished piece does not exceed 1oz. (28.3 grams) to 
                qualify for U.S. postage 
          </Comment>
      </Component>
      <FoldingIntent ID="Fold1" Class="Intent" Status="Available">
          <FoldingCatalog DataType="NameSpan" Preferred="F8-7"
                Priority="Required">
                <!--KK Preferred: "F8-7" is an item from the folding 
                       catalog in the JDF specification.-->
          </FoldingCatalog>
      </FoldingIntent>
   </ResourcePool>
   <JDF DescriptiveName="flat flyer" ID="Link0006"
          JobPartID="HDM20002124161007-flat" Type="Product"
          Status="Waiting">
          <!--This element describes the flat flyer and the intents that 
                are used to describe it.-->
      <ResourceLinkPool
          <ComponentLink rRef="Item01flat" Usage="Output"/>
          <ArtDeliveryIntentLink rRef="Art1" Usage="Input"/>
          <ColorIntentLink rRef="Color1" Usage="Input"/>
          <MediaIntentLink rRef="Media1" Usage="Input"/>
```

```
<LayoutIntentLink rRef="Size1" Usage="Input"/>
   <ProofingIntentLink rRef="Proof1" Usage="Input"/>
</ResourceLinkPool>
<ResourcePool>
   <Component DescriptiveName="flyer" ID="Item01flat"
          Class="Quantity" Status="Unavailable"
          ComponentType="PartialProduct"/>
   <LayoutIntent ID="Size1" Class="Intent" Status="Available">
       <Dimensions DataType="XYPairSpan" Preferred="1224 792"
             Priority="Required">
             <!--HH This is the size of the flat, printed 
                    article.-->
       </Dimensions>
       <Pages DataType="IntegerSpan" Preferred="2"/>
   </LayoutIntent>
   <ArtDeliveryIntent ID="Art1" Class="Intent" Status="Available">
       <ArtDeliveryDate DataType="TimeSpan"
             Preferred="2013-07-23T17:00-08:00"/>
       <Transfer DataType="EnumerationSpan"
             Preferred="BuyerToPrinterDeliver"/>
       <ArtDelivery HasBleeds="true" PageList="0~3"
             ArtDeliveryType="DigitalMedia">
          <RunList Pages="0~3">
             <LayoutElement HasBleeds="true"
                    ElementType="Document">
                 <FileSpec Application="Quark"/>
             </LayoutElement>
          </RunList>
          \lt! --00-->
       </ArtDelivery>
       <ArtDelivery HasBleeds="true"
             ArtDeliveryType="DigitalMedia">
          <RunList>
             <LayoutElement HasBleeds="true" ElementType="Image">
                 <FileSpec Application="Photoshop"/>
                 <Comment Name="Description"
                       Attribute="ElementType">
                    Cropped and scaled scans for halftones.
                 </Comment>
             </LayoutElement>
          </RunList>
             \lt! -\circ</ArtDelivery>
       <Comment Name="Description">Solids and reverses completed 
             and in the files.
          1 - 00 - -</Comment>
   </ArtDeliveryIntent>
   <ColorIntent ID="Color1" Class="Intent" Status="Available">
       <ColorStandard DataType="NameSpan" Preferred="MonoChrome"/>
       <ColorsUsed>
             <!--II This is a 2-color job; colors must be listed 
                    since they are exactly those implied by 
                    ColorStandard = 
                    "MonoChrome."-->
             <!--Here "PMSxxx" is used to mean "some unspecified 
                    PMS color."-->
          <SeparationSpec Name="Black"/>
          <SeparationSpec Name="PMSxxx"/>
       </ColorsUsed>
   </ColorIntent>
   <MediaIntent ID="Media1" Class="Intent" Status="Available">
          <! --JJ--->
```

```
<FrontCoatings DataType="EnumerationSpan"
                                  Preferred="Semigloss"/>
                           <StockType DataType="NameSpan" Preferred="Offset"/>
                           <USWeight DataType="NumberSpan" Range="60~70">
                              \langle! --MM-->
                           </USWeight>
                        </MediaIntent>
                        <ProofingIntent ID="Proof1" Class="Intent" Status="Available">
                               \langle!--PP-->
                           <ProofItem
                                  ProofTarget="mailto:mmartin@pan-o-ramic.com">
                               <ColorType DataType="EnumerationSpan"
                                     Preferred="BasicColor"/>
                               <ProofType DataType="EnumerationSpan" preferred="Page"/>
                               <Technology DataType="NameSpan" Preferred="SoftProof">
                                  <Comment Name="Instruction">Send PDF file
                                  </Comment>
                               </Technology>
                           </ProofItem>
                        </ProofingIntent>
                    </ResourcePool>
                 </JDF>
             </JDF>
          </jdf:JDF>
      </RFQ>
   </Request>
</PrintTalk>
```
## **6.2 Example B – Bible**

In the second example, the *[Print Provider](#page-6-1)* produces two Bibles, one with a soft cover and another with a hard case cover and dust jacket. Just to make things interesting, the text is shared by both versions of books. We are producing 5,000 soft cover versions and 7,500 hard case versions. All are shipping to the same address.

#### **6.2.1 Outline of JDF Structure**

A simple outline of the JDF for this project looks like this:

```
1 <JDF DescriptiveName="Hard & Soft Cover Book">
2 <ResourcePool>
3 <CustomerInfo>
4 <DeliveryIntent>
5 </ResourcePool>
6 <JDF DescriptiveName="Hard Cover Bound Book">
       7 <ResourcePool>
8 <BindingIntent>
9 <ComponentLink DescriptiveName="Text for both">
10 </ResourcePool>
11 <JDF> DescriptiveName="Hard Cover">
12 <MediaIntent>
13 </JDF>
14 <JDF> DescriptiveName="Dust Jacket">
15 <MediaIntent>
16 </JDF>
17 </JDF>
18 <JDF DescriptiveName="Soft Cover Bound Book">
19 <BindingIntent>
20 <ComponentLink DescriptiveName="Text for both">
21 <JDF> DescriptiveName="Soft Cover">
22 <MediaIntent>
23 </JDF>
24 </JDF>
25 <JDF DescriptiveName="Text for both">
26 <MediaIntent>
27 </JDF>
```
Line 1 is the JDF description of the project.

Line 3 represents the *[Print Buyer](#page-6-0)* buying these books. It would refer to contact and address information.

Line 4 explains the delivery instructions and refers to the same contact as on line 2 as the delivery destination.

- Line 6 is the JDF description of the hard cover version.
- Line 8 is the specification for the bindery used to bring the case, dust jacket, and text together to produce the hard cover version of the book.
- Line 9 is the link to the text being produced.
- Line 11 is the JDF describing the production of the case.
- Line 12 is the **MediaIntent** describing the stock used to produce the hard cover.
- Line 14 is the JDF describing the production specifications of the dust jacket.
- Line 15 is the **MediaIntent** describing the paper used to produce the dust jacket.
- Line 18 is the JDF description of the soft cover version.
- Line 19 is the specification for the bindery used to bring the soft cover and text together to produce the soft cover version of the book.
- Line 20 is the link to the text being produced.
- Line 21 is the JDF description of the soft cover itself.
- Line 22 is the **MediaIntent** describing the paper used to produce the soft cover.
- Line 25 is the description of the text used by both books.

Line 26 is the **MediaIntent** describing the paper used to produce the text.

The JDF Root Node of this project combines the 2 finished Products (soft and hard cover book), with the **DeliveryIntent**. The second tier of JDF Nodes shows the individual intents to produce each book. The specification for the text could be part of the specification on each of the books separately. Because it's a shared JDF Node, it is promoted to a higher level and can be referred (and consumed) by each of the lower JDF Nodes.

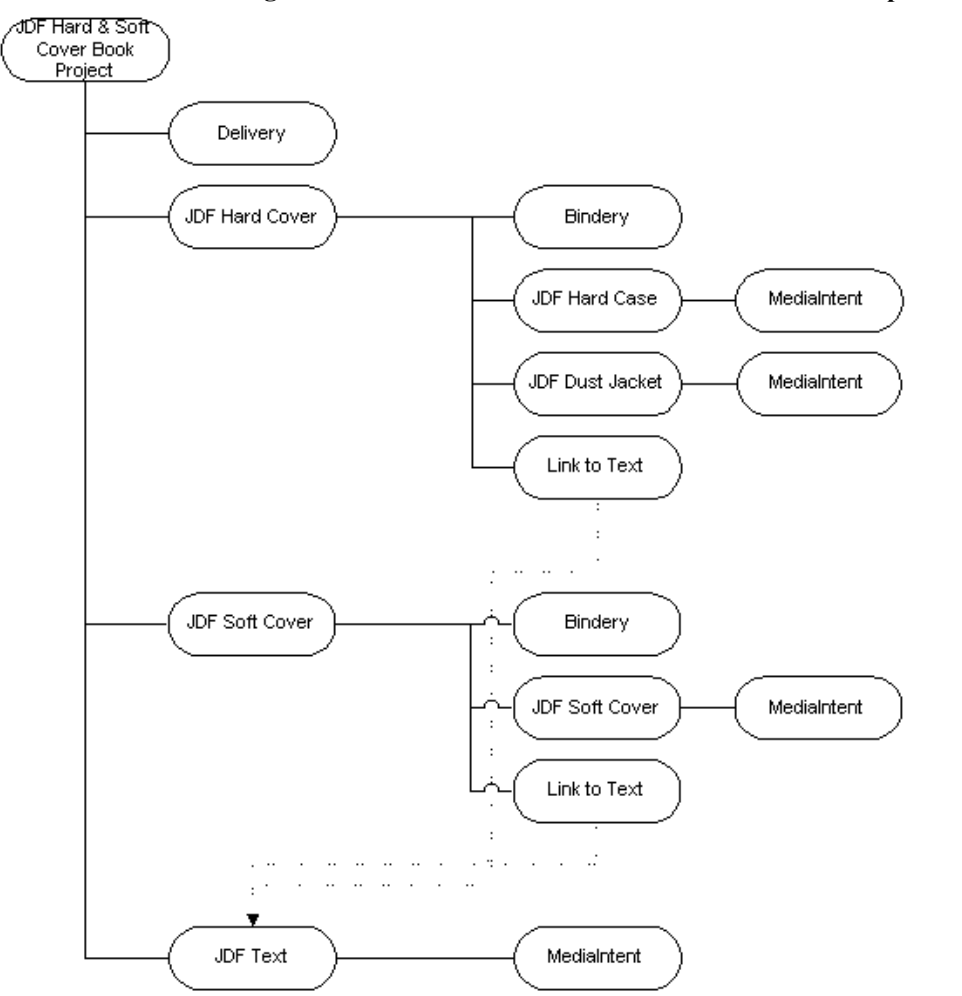

**Figure 7: Outline of JDF Structure for the "Bible" Example**

## **6.2.2 PrintTalk Version of RFQ**

Both the [RFQ](#page-20-0) and subsequent [Quotation](#page-21-0) are included in this example. The major difference between the 2 *[PrintTalk Documents](#page-6-9)* is the addition of Pricing in the quote.

```
<?xml version="1.0" encoding="utf-8"?>
<PrintTalk xmlns:xsi="http://www.w3.org/2001/XMLSchema-instance"
      xmlns="http://www.printtalk.org/schema"
      xmlns:jdf="http://www.CIP4.org/JDFSchema_1_1"
       xsi:schemaLocation="http://www.printtalk.org/schema PrintTalk_1_1.xsd"
       version="1.1" payloadID="107778" timestamp="2013-07-1T22:39-08:00">
      <!--version: This is the PrintTalk version; borrowed from cXML.-->
       <!--payloadID: This is transport unique ID of the message; borrowed from cXML.-
              \rightarrow<Header>
       <From>
          <Credential domain="DNS">
             <Identity>www.billsfinebooks.com</Identity>
          </Credential>
          <Credential domain="ECompany.com">
```

```
<Identity>Bill's Fine Books</Identity>
      </Credential>
      <Credential domain="DUNS">
          <Identity>06-388-7745</Identity>
      </Credential>
   </From>
   <To>
      <Credential domain="ECompany.com">
          <Identity>JJ Printing</Identity>
      </Credential>
      <Credential domain="DUNS">
          <Identity>06-358-9998</Identity>
      </Credential>
   </To>
   <Sender>
      <Credential domain="DNS">
          <Identity>PrintORama.com</Identity>
          <SharedSecret>rosebud</SharedSecret>
      </Credential>
      <UserAgent>Print Buyer v.54.9</UserAgent>
   </Sender>
</Header>
<Request>
   <RFQ AgentID="Marge" AgentDisplayName="Margaret Simpson"
         RequestDate="2013-07-1T10:00-08:00" BusinessID="RFQ_A3317" Currency="USD"
          Estimate="true" Expires="2013-08-25T1700-0800">
      <!--Buyer requests a non-binding price. Just an estimate.-->
      <jdf:JDF DescriptiveName="224 page hard and soft cover book" ID="JDF000-
             Root" JobID="BuyerJob001"
             Type="Product" Status="Waiting" Version="1.1"
             xmlns="http://www.CIP4.org/JDFSchema_1_1">
             <!--JobID: sender's reference to a job/project.-->
             <!--Version: JDF version.-->
          <AuditPool>
                 <!--Not required by PrintTalk, may be used at the discretion of 
                       the document creator.-->
             <Created Author="PrintTalk" TimeStamp="2013-07-1T11:20-08:00"/>
          </AuditPool>
          <ResourcePool>
             <CustomerInfo CustomerID="pb4653/99" >
                <ContactRef rRef="Contact01"/>
             </CustomerInfo>
             <LayoutIntent ID="Size001(Finished)" Class="Intent"
                    Status="Available">
                 <Dimensions Range="576 720~648 864" DataType="XYPairSpan"
                       Preferred="612 792"/>
                <Pages DataType="IntegerSpan" Preferred="224"/>
             </LayoutIntent>
             <DeliveryIntent ID="Delivery001" Class="Intent" Status="Available">
                 <DropIntent>
                       <!--Date by which the product is to be delivered-->
                    <Required DataType="TimeSpan"
                           Preferred="2013-09-30T09:30-8:00"/>
                    <ContactRef rRef="Contact02"/>
                    <DropItemIntent Amount="7500" AdditionalAmount="1000">
                       <ComponentRef rRef="Item001(HardBook)"/>
                    </DropItemIntent>
                    <DropItemIntent Amount="5000" AdditionalAmount="1000">
                       <ComponentRef rRef="Item003(SoftBook)"/>
                    </DropItemIntent>
                 </DropIntent>
                 <Comment>Delivery of hardcover and softcover job</Comment>
             </DeliveryIntent>
```

```
<Company ID="Company01" Class="Parameter" Status="Available"
          OrganizationName="Mega Corp"/>
   <Contact ID="Contact01" Class="Parameter" Status="Available"
          ContactTypes="Customer Billing">
      <Address Street="820 N. French Street" City="Wilmington"
             Region="DE" PostalCode="19801">
          <ExtendedAddress>Attention: Accounts Payable</ExtendedAddress>
      </Address>
      <Person JobTitle="Purchasing Manager" FirstName="Lisa"
             FamilyName="Luft"/>
      <CompanyRef rRef="Company01"/>
   </Contact>
   <Contact ID="Contact02" Class="Parameter" Status="Available"
          ContactTypes="Delivery">
      <Address Street="555 Maple Drive" City="San Mateo" Region="CA"
             PostalCode="94403">
          <ExtendedAddress>Suite 245</ExtendedAddress>
      </Address>
      <Person JobTitle="Head of Book Division" FirstName="William"
             FamilyName="Johnson"/>
      <CompanyRef rRef="Company01"/>
   </Contact>
</ResourcePool>
<ResourceLinkPool>
   <DeliveryIntentLink rRef="Delivery001" Usage="Input"/>
   <CustomerInfoLink rRef="pb4653/99" Usage="Input"/>
</ResourceLinkPool>
<JDF DescriptiveName=
      "224 page hard case bound book with a 4/0 dust jacket"
      ID="JDF001(HardBook)" Type="Product" Status="Waiting">
      <!--For RFQ, whatever JDF "Product" elements necessary to specify 
             components to be delivered.-->
   <ResourcePool>
      <Component ID="Item001(HardBook)" Class="Quantity"
             Status="Unavailable"
             DescriptiveName=
             "224 page hard case bound book with a 4/0 dust jacket"
             ComponentType="FinalProduct"/>
      <BindingIntent ID="Bind001(HardCover)" Class="Intent"
             Status="Available">
          <BindingType DataType="EnumerationSpan" Preferred="Sewn"/>
          <BindingLength DataType="EnumerationSpan" Preferred="Long"/>
      </BindingIntent>
   </ResourcePool>
   <ResourceLinkPool>
      <ComponentLink rRef="Item001(HardBook)" Usage="Output"/>
      <ComponentLink rRef="Item002(HardCase)" Usage="Input"
             ProcessUsage="Cover"/>
      <ComponentLink rRef="Item004(Text)" Usage="Input"/>
      <ComponentLink rRef="Item006(DustJacket)" Usage="Input"/>
      <BindingIntentLink rRef="Bind001(HardCover)" Usage="Input"/>
      <LayoutIntentLink rRef="Size001(Finished)" Usage="Input"/>
   </ResourceLinkPool>
   <JDF DescriptiveName="DustJacket for Hard Cover"
          ID="JDF004(DustJacket)" Type="Product" Status="Waiting">
      <ResourcePool>
          <Component ID="Item006(DustJacket)" Class="Quantity"
                Status="Unavailable" DescriptiveName="Dust Jacket"
                ComponentType="PartialProduct"/>
          <ColorIntent ID="Color002(DustJacket)" Class="Intent"
                Status="Available">
             <Coverage DataType="NumberSpan" Preferred="50"/>
```

```
<ColorStandard Range="CMYK" DataType="NameSpan"
                    Preferred="CMYK"/>
             <InkManufacturer Range="ToyoCrayola " DataType="NameSpan"
                    Preferred="ToyoCrayola"/>
          </ColorIntent>
          <MediaIntent ID="Media002(DustJacket)" Class="Intent"
                 Status="Available">
             <FrontCoatings DataType="NameSpan" Preferred="None"/>
             <StockType DataType="NameSpan" Preferred="Offset"/>
          </MediaIntent>
      </ResourcePool>
      <ResourceLinkPool>
          <ComponentLink rRef="Item006(DustJacket)" Usage="Output"/>
          <LayoutIntentLink rRef="Size001(Finished)" Usage="Input"/>
          <ColorIntentLink rRef="Color002(DustJacket)" Usage="Input"/>
          <MediaIntentLink rRef="Media002(DustJacket)" Usage="Input"/>
      </ResourceLinkPool>
   </JDF>
   <JDF DescriptiveName="Case for Hard Cover" ID="JDF006(Case)"
          Type="Product" Status="Waiting">
      <ResourcePool>
          <Component ID="Item002(HardCase)" Class="Quantity"
                Status="Unavailable" DescriptiveName="Book Case"
                ComponentType="PartialProduct"/>
          <MediaIntent ID="Media001(Case)" Class="Intent"
                Status="Available">
             <MediaColor DataType="EnumerationSpan" Preferred="Black"/>
             <StockType DataType="NameSpan" Preferred="Cloth"/>
          </MediaIntent>
      </ResourcePool>
      <ResourceLinkPool>
          <ComponentLink rRef="Item002(HardCase)" Usage="Output"/>
          <LayoutIntentLink rRef="Size001(Finished)" Usage="Input"/>
          <MediaIntentLink rRef="Media001(Case)" Usage="Input"/>
      </ResourceLinkPool>
   </JDF>
</JDF>
<JDF DescriptiveName="224 page soft cover, perfect bound book"
      ID="JDF002(SoftBook)" Type="Product" Status="Waiting">
   <ResourcePool>
      <Component ID="Item003(SoftBook)" Class="Quantity"
             Status="Unavailable"
             DescriptiveName="soft cover, perfect bound book"
             ComponentType="FinalProduct"/>
      <BindingIntent ID="Bind002(SoftCover)" Class="Intent"
             Status="Available">
          <BindingType DataType="EnumerationSpan" Preferred="Adhesive"/>
      </BindingIntent>
   </ResourcePool>
   <ResourceLinkPool>
      <ComponentLink rRef="Item003(SoftBook)" Usage="Output"/>
      <ComponentLink rRef="Item005(SoftCover)" Usage="Input"/>
      <MediaIntentLink rRef="Media003(SoftCover)" Usage="Input"/>
      <ComponentLink rRef="Item004(Text)" Usage="Input"/>
      <LayoutIntentLink rRef="Size001(Finished)" Usage="Input"/>
      <BindingIntentLink rRef="Bind002(SoftCover)" Usage="Input"/>
   </ResourceLinkPool>
   <JDF DescriptiveName="Soft Cover" ID="JDF005(SoftCover)"
          Type="Product" Status="Waiting">
      <ResourcePool>
          <Component ID="Item005(SoftCover)" Class="Quantity"
                Status="Unavailable" DescriptiveName="soft cover"
                ComponentType="PartialProduct"/>
```

```
<MediaIntent ID="Media003(SoftCover)" Class="Intent"
                              Status="Available">
                           <FrontCoatings DataType="NameSpan" Preferred="None"/>
                           <StockType DataType="NameSpan" Preferred="offset"/>
                       </MediaIntent>
                       <ColorIntent ID="Color003(SoftCover)" Class="Intent"
                              Status="Available">
                           <Coverage DataType="NumberSpan" Preferred="50"/>
                           <ColorStandard Range="CMYK" DataType="NameSpan"
                                 Preferred="CMYK"/>
                           <InkManufacturer Range="ToyoCrayola " DataType="NameSpan"
                                 Preferred="ToyoCrayola"/>
                       </ColorIntent>
                    </ResourcePool>
                    <ResourceLinkPool>
                       <ComponentLink rRef="Item005(SoftCover)" Usage="Output"/>
                       <LayoutIntentLink rRef="Size001(Finished)" Usage="Input"/>
                       <ColorIntentLink rRef="Color003(SoftCover)" Usage="Input"/>
                       <MediaIntentLink rRef="Media003(SoftCover)" Usage="Input"/>
                    </ResourceLinkPool>
                </JDF>
             </JDF>
             <JDF DescriptiveName="text for 224 page book" ID="JDF003(Text)"
                    Type="Product" Status="Waiting">
                 <ResourcePool>
                    <Component ID="Item004(Text)" Class="Quantity"
                           Status="Unavailable" DescriptiveName=
                           "Reader text for hard or soft cover 224 page book"
                          ComponentType="PartialProduct"/>
                    <ColorIntent ID="Color001(Text)" Class="Intent"
                           Status="Available">
                       <Coverage DataType="NumberSpan" Preferred="10"/>
                       <ColorStandard DataType="NameSpan" Preferred="MonoChrome"/>
                       <InkManufacturer Range="Black" DataType="NameSpan"/>
                    </ColorIntent>
                    <MediaIntent ID="Media001(Text)" Class="Intent"
                           Status="Available">
                       <FrontCoatings DataType="NameSpan" Preferred="None"/>
                       <StockType DataType="NameSpan" Preferred="bond"/>
                       <USWeight DataType="NumberSpan" Preferred="9"/>
                       <Opacity DataType="EnumerationSpan" Preferred="Opaque"/>
                    </MediaIntent>
                </ResourcePool>
                 <ResourceLinkPool>
                    <ComponentLink rRef="Item004(Text)" Usage="Output"/>
                    <ColorIntentLink rRef="Color001(Text)" Usage="Input"/>
                    <MediaIntentLink rRef="Media001(Text)" Usage="Input"/>
                    <LayoutIntentLink rRef="Size001(Finished)" Usage="Input"/>
                 </ResourceLinkPool>
             </JDF>
          </jdf:JDF>
      </RFQ>
   </Request>
</PrintTalk>
```
#### **6.2.3 PrintTalk Version of Quotation**

```
<?xml version="1.0" encoding="utf-8"?>
<PrintTalk xmlns:xsi="http://www.w3.org/2001/XMLSchema-instance"
      xmlns="http://www.printtalk.org/schema"
      xmlns:jdf="http://www.CIP4.org/JDFSchema_1_1"
      xsi:schemaLocation="http://www.printtalk.org/schema PrintTalk_1_1.xsd"
      version="1.1" payloadID="107778"
      timestamp="2013-07-25T22:39-08:00">
      <!--version: This is the PrintTalk version; borrowed from cXML.-->
      <!--payloadID: This is transport unique ID of the message; borrowed from cXML.-
             \rightarrow<Header>
      <From>
          <Credential domain="ECompany.com">
             <Identity>JJ Printing</Identity>
          </Credential>
          <Credential domain="DUNS">
             <Identity>06-358-9998</Identity>
          </Credential>
      </From>
      <To>
          <Credential domain="DNS">
             <Identity>www.billsfinebooks.com</Identity>
          </Credential>
          <Credential domain="ECompany.com">
             <Identity>Bill's Fine Books</Identity>
          </Credential>
          <Credential domain="DUNS">
             <Identity>06-388-7745</Identity>
          </Credential>
      </To>
      <Sender>
          <Credential domain="DNS">
             <Identity>www.JJPrinting.com</Identity>
             <SharedSecret>rosebud</SharedSecret>
          </Credential>
          <UserAgent>EFD 6.0</UserAgent>
      </Sender>
   </Header>
   <Request>
      <Quotation AgentID="Carlos" AgentDisplayName="Carlos Chavez" RequestDate="2013-
             07-25T10:00-08:00" 
             BusinessID="Quote744910" BusinessRefID="RFQ_A3317" Currency="USD"
             Estimate="true" Expires="2013-08-26T1700-0800">
             <!--Print Provider sends a non-binding price. Just an estimate-->
          <Quote QuoteID="Quote_1">
             <Pricing>
                <Price LineID="DI1_1" DescriptiveName="Hard Cover Books"
                       Amount="7500" Unit="copies" Price="24150.00">
                    <Additional Amount="1000" Price="2650.00"/>
                    <jdf:Comment>Estimated price $3.22 per book. Additional price 
                           $2.65 per book + shipping</Comment>
                </Price>
                <Price LineID="DI1_2" DescriptiveName="Shipping" Price="1233.00">
                    < jdf:Comment>Shipped UPS bookrate</Comment>
                </Price>
                <Price LineID="DI2_1" DescriptiveName="Soft Cover Book" Amount="7500"
                       Unit="copies" Price="8800.00">
                    <Additional Amount="1000" Price="1230.00"/>
```

```
<jdf:Comment>Estimated price $1.76 per book. Additional price 
             $1.23 per book + shipping </Comment>
   </Price>
   <Price LineID="DI2_2" DescriptiveName="Shipping" Price="783.00">
      < jdf:Comment>Shipped UPS bookrate</Comment>
   </Price>
</Pricing>
<jdf:JDF DescriptiveName="224 page hard and soft cover book" ID="JDF000-
      Root" JobID="BuyerJob001"
      Type="Product" Status="Waiting" Version="1.1"
      xmlns="http://www.CIP4.org/JDFSchema_1_1">
      <!--JobID: sender's reference to a job/project.-->
      <!--Version: JDF version.-->
   <AuditPool>
      <!--Not required by PrintTalk, may be used at the discretion of 
             the document creator.-->
      <Created Author="PrintTalk"
             TimeStamp="2013-07-1T11:20-08:00"/>
   </AuditPool>
   <ResourcePool>
      <CustomerInfo CustomerID="pb4653/99">
          <ContactRef rRef="Contact01"/>
      </CustomerInfo>
      <DeliveryIntent ID="Delivery001" Class="Intent"
             Status="Available">
          <DropIntent>
             <Required DataType="TimeSpan"
                    Preferred="2013-09-30T09:30-8:00"/>
             <!--Date by which the product is to be delivered-->
             <ContactRef rRef="Contact02"/>
             <DropItemIntent Amount="7500" >
                 <ComponentRef rRef="Item001(HardBook)"/>
                 <jdf:GeneralID IDUsage="LineID" IDValue=" DI1_1"/>
                 <jdf:GeneralID IDUsage="LineID" IDValue=" DI1_2"/>
             </DropItemIntent>
             <DropItemIntent Amount="5000" >
                <ComponentRef rRef="Item003(SoftBook)"/>
                 <jdf:GeneralID IDUsage="LineID" IDValue=" DI2_1"/>
                 <jdf:GeneralID IDUsage="LineID" IDValue=" DI2_2"/>
             </DropItemIntent>
          </DropIntent>
          <Comment>Delivery of hardcover and softcover job</Comment>
      </DeliveryIntent>
      <Company ID="Company01" Class="Parameter" Status="Available"
             OrganizationName="Mega Corp"/>
      <Contact ID="Contact01" Class="Parameter" Status="Available" 
             ContactTypes="Customer Billing">
          <Address Street="820 N. French Street" City="Wilmington"
                Region="DE" PostalCode="19801">
             <ExtendedAddress>Attention: Accounts 
                    Payable</ExtendedAddress>
          </Address>
          <Person JobTitle="Purchasing Manager" FirstName="Lisa"
                FamilyName="Luft"/>
          <CompanyRef rRef="Company01"/>
      </Contact>
      <Contact ID="Contact02" Class="Parameter" Status="Available"
             ContactTypes="Delivery">
          <Address Street="555 Maple Drive" City="San Mateo" Region="CA"
                PostalCode="94403">
             <ExtendedAddress>Suite 245</ExtendedAddress>
          </Address>
```

```
<Person JobTitle="Head of Book Division" FirstName="William"
             FamilyName="Johnson"/>
      <CompanyRef rRef="Company01"/>
   </Contact>
</ResourcePool>
<ResourceLinkPool>
   <DeliveryIntentLink rRef="Delivery001" Usage="Input"/>
   <CustomerInfoLink rRef="pb4653/99" Usage="Input"/>
</ResourceLinkPool>
<JDF DescriptiveName=
      "224 page hard case bound book with a 4/0 dust jacket"
      ID="JDF001(HardBook)" Type="Product" Status="Waiting">
      <!--For Quote, whatever JDF "Product" elements necessary to 
             specify components to be delivered.-->
   <ResourcePool>
      <Component ID="Item001(HardBook)" Class="Quantity" 
             Status="Unavailable"
             DescriptiveName="224 page hard case bound book with a 
             4/0 dust jacket" ComponentType="FinalProduct"/>
      <LayoutIntent ID="Size001(Finished)" Class="Intent"
             Status="Available">
          <Dimensions DataType="XYPairSpan" Preferred="612 792"
                Range="576 720~648 864"/>
          <Pages DataType="IntegerSpan" Preferred="224"/>
      </LayoutIntent>
      <BindingIntent ID="Bind001(HardCover)" Class="Intent"
             Status="Available">
          <BindingType DataType="EnumerationSpan"
                Preferred="HardCover"/>
          <BindingLength DataType="EnumerationSpan"
                Preferred="Long"/>
      </BindingIntent>
   </ResourcePool>
   <ResourceLinkPool>
      <ComponentLink rRef="Item001(HardBook)" Usage="Output"/>
      <ComponentLink rRef="Item002(HardCase)" Usage="Input" 
             ProcessUsage="Cover"/>
      <ComponentLink rRef="Item004(Text)" Usage="Input"/>
      <ComponentLink rRef="Item006(DustJacket)" Usage="Input"/>
      <BindingIntentLink rRef="Bind001(HardCover)" Usage="Input"/>
      <LayoutIntentLink rRef="Size001(Finished)" Usage="Input"/>
   </ResourceLinkPool>
   <JDF DescriptiveName="DustJacket for Hard Cover"
          ID="JDF004(DustJacket)" Type="Product" Status="Waiting">
      <ResourcePool>
          <Component ID="Item006(DustJacket)" Class="Quantity"
                Status="Unavailable"
                DescriptiveName="Dust Jacket"
                ComponentType="PartialProduct"/>
          <ColorIntent ID="Color002(DustJacket)" Class="Intent"
                Status="Available">
             <Coverage DataType="NumberSpan" Preferred="50"/>
             <ColorStandard DataType="NameSpan" Preferred="CMYK"
                    Priority="Required"/>
             <InkManufacturer DataType="NameSpan"
                    Preferred="ToyoCrayola" Priority="Required"/>
          </ColorIntent>
          <MediaIntent ID="Media002(DustJacket)" Class="Intent"
                 Status="Available">
             <FrontCoatings DataType="EnumerationSpan"
                    Preferred="None"/>
             <StockType DataType="NameSpan" Preferred="Offset"/>
          </MediaIntent>
```

```
</ResourcePool>
      <ResourceLinkPool>
          <ComponentLink rRef="Item006(DustJacket)" Usage="Output"/>
          <ColorIntentLink rRef="Color002(DustJacket)" 
                Usage="Input"/>
          <LayoutIntentLink rRef="Size001(Finished)" Usage="Input"/>
          <MediaIntentLink rRef="Media002(DustJacket)"
                Usage="Input"/>
      </ResourceLinkPool>
   </JDF>
   <JDF DescriptiveName="Case for Hard Cover" ID="JDF006(Case)"
          Type="Product" Status="Waiting">
      <ResourcePool>
          <Component ID="Item002(HardCase)" Class="Quantity"
                Status="Unavailable" DescriptiveName="Book Case"
                ComponentType="PartialProduct"/>
          <MediaIntent ID="Media001(Case)" Class="Intent"
                Status="Available">
             <MediaColor DataType="EnumerationSpan"
                    Preferred="Black"/>
             <StockType DataType="NameSpan" Preferred="Cloth"/>
          </MediaIntent>
      </ResourcePool>
      <ResourceLinkPool>
          <ComponentLink rRef="Item002(HardCase)" Usage="Output"/>
          <LayoutIntentLink rRef="Size001(Finished)" Usage="Input"/>
          <MediaIntentLink rRef="Media001(Case)" Usage="Input"/>
      </ResourceLinkPool>
   </JDF>
</JDF>
<JDF DescriptiveName="224 page soft cover, perfect bound book"
      ID="JDF002(SoftBook)" Type="Product" Status="Waiting">
   <ResourcePool>
      <Component ID="Item003(SoftBook)" Class="Quantity"
             Status="Unavailable" 
             DescriptiveName="soft cover, perfect bound book"
             ComponentType="FinalProduct"/>
      <BindingIntent ID="Bind002(SoftCover)" Class="Intent"
             Status="Available">
          <BindingType DataType="EnumerationSpan"
                Preferred="SoftCover"/>
      </BindingIntent>
   </ResourcePool>
   <ResourceLinkPool>
      <ComponentLink rRef="Item003(SoftBook)" Usage="Output"/>
      <ComponentLink rRef="Item005(SoftCover)" Usage="Input"
             ProcessUsage="Cover"/>
      <ComponentLink rRef="Item004(Text)" Usage="Input"/>
      <LayoutIntentLink rRef="Size001(Finished)" Usage="Input"/>
      <BindingIntentLink rRef="Bind002(SoftCover)" Usage="Input"/>
   </ResourceLinkPool>
   <JDF DescriptiveName="Soft Cover" ID="JDF005(SoftCover)"
          Type="Product" Status="Waiting">
      <ResourcePool>
          <Component ID="Item005(SoftCover)" Class="Quantity"
                Status="Unavailable"
                DescriptiveName="soft cover"
                ComponentType="PartialProduct"/>
          <MediaIntent ID="Media003(SoftCover)" Class="Intent"
                Status="Available">
             <FrontCoatings DataType="EnumerationSpan"
                    Preferred="None"/>
             <StockType DataType="NameSpan" Preferred="Offset"/>
```

```
</MediaIntent>
                           <ColorIntent ID="Color003(SoftCover)" Class="Intent"
                                 Status="Available">
                              <Coverage DataType="NumberSpan" Preferred="50"/>
                              <ColorStandard DataType="NameSpan" Preferred="CMYK"
                                     Priority="Required"/>
                              <InkManufacturer DataType="NameSpan"
                                     Preferred="ToyoCrayola" Priority="Required"/>
                           </ColorIntent>
                       </ResourcePool>
                       <ResourceLinkPool>
                           <ComponentLink rRef="Item005(SoftCover)" Usage="Output"/>
                           <LayoutIntentLink rRef="Size001(Finished)" Usage="Input" />
                           <ColorIntentLink rRef="Color003(SoftCover)" Usage="Input"/>
                           <MediaIntentLink rRef="Media003(SoftCover)" Usage="Input"/>
                       </ResourceLinkPool>
                    </JDF>
                </JDF>
                 <JDF DescriptiveName="text for 224 page book" ID="JDF003(Text)"
                       Type="Product" Status="Waiting">
                    <ResourcePool>
                       <Component ID="Item004(Text)" Class="Quantity"
                              Status="Unavailable"
                              DescriptiveName=
                              "Reader text for hard or soft cover 224 page book"
                              ComponentType="PartialProduct"/>
                       <ColorIntent ID="Color001(Text)" Class="Intent"
                              Status="Available">
                           <ColorStandard DataType="NameSpan" Preferred="MonoChrome"/>
                           <Coverage DataType="NumberSpan" Preferred="10"/>
                           <InkManufacturer Range="Black" DataType="NameSpan"/>
                       </ColorIntent>
                       <MediaIntent ID="Media001(Text)" Class="Intent"
                              Status="Available">
                           <FrontCoatings DataType="EnumerationSpan"
                                 Preferred="None"/>
                           <Opacity DataType="EnumerationSpan" Preferred="Opaque"/>
                           <StockType DataType="NameSpan" Preferred="Bond"/>
                           <USWeight DataType="NumberSpan" Preferred="9"/>
                       </MediaIntent>
                    </ResourcePool>
                    <ResourceLinkPool>
                       <ComponentLink rRef="Item004(Text)" Usage="Output"/>
                       <ColorIntentLink rRef="Color001(Text)" Usage="Input"/>
                       <MediaIntentLink rRef="Media001(Text)" Usage="Input"/>
                       <LayoutIntentLink rRef="Size001(Finished)" Usage="Input"/>
                    </ResourceLinkPool>
                 </JDF>
             </jdf:JDF>
          </Quote>
      </Quotation >
   </Request>
</PrintTalk>
```
# **6.3 Example C – Sunrise PurchaseOrder**

In PrintTalk, the [Quotation](#page-21-0) response to an [RFQ](#page-20-0) looks similar to that [RFQ](#page-20-0), usually restating many of the items in the original [RFQ](#page-20-0). In the same way, a [PurchaseOrder](#page-28-0) response to a [Quotation](#page-21-0) looks similar to the [Quotation](#page-21-0). Of course, in the [PurchaseOrder](#page-28-0), any options are eliminated and the pricing specifies the exact quantity and tolerance for each delivery. It is also acceptable for the [PurchaseOrder](#page-28-0) to simply acknowledge the quote and respond with acceptance without restating any of the specifications.

By using JDF, PrintTalk can support another kind of [PurchaseOrder](#page-28-0) entirely. Sometimes, it's necessary to purchase an item from a printer that has a pre-established price and well-defined content. To embrace this Catalogbased part of the print market, JDF/PrintTalk allows finished goods to be ordered in a PurchaseOrder as components using GeneralID[@IDUsage="CatalogID"].

The following example uses Catalog elements as the contents of a Purchase Order.

## **6.3.1 Text Version of RFQ**

#### PrintTalk Version 1.5

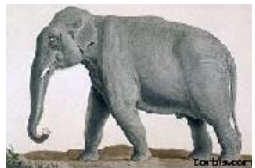

Bill to: Mega Corporation 4100 State Street Little Rock, AR 72201

# *PURCHASE ORDER* 24022

 $MEGA$  corporation

## **Provider:**

Sunrise Printing 444 South Main Street Albany, NY 12205

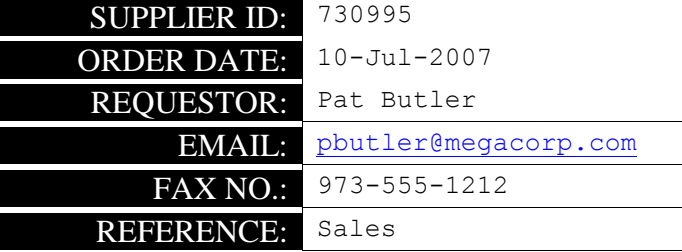

## **Ship To:**

Phil Chavez c/o Reylon Division 24 Madison Avenue Suite 1 New York, NY 10022

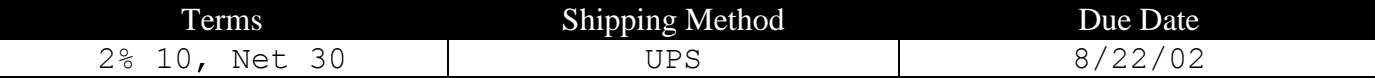

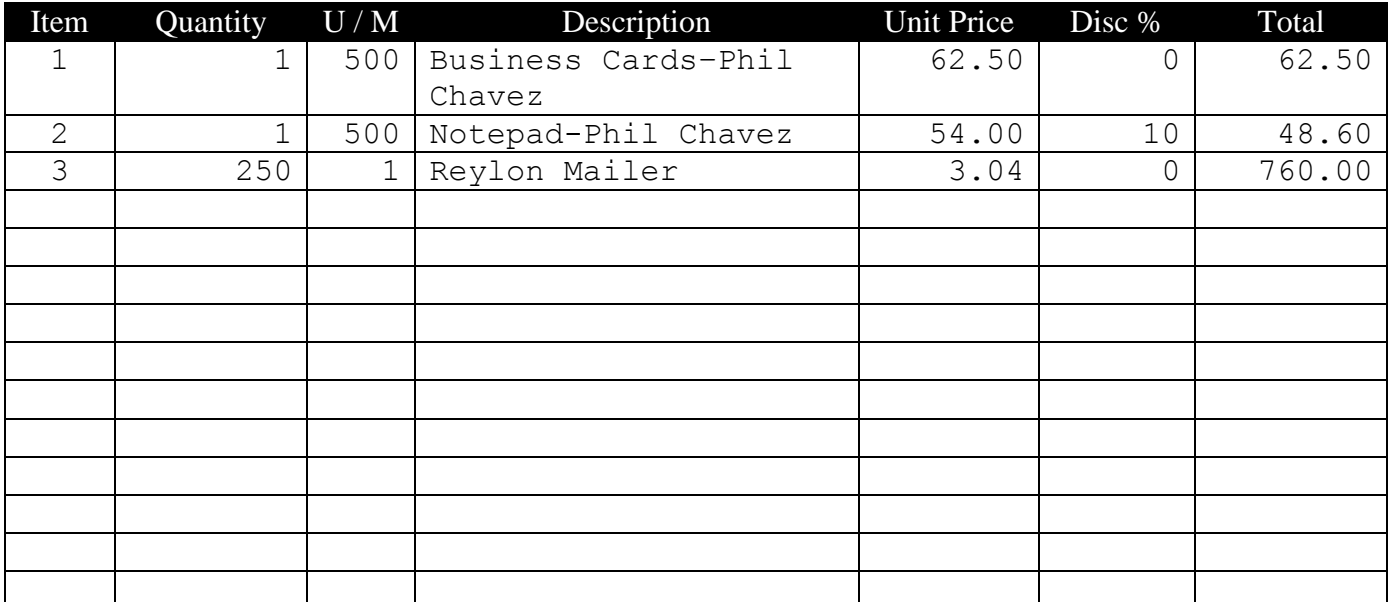

#### **Please state our PO number on all invoices.**

- 1. Refer all inquiries to buyer.
- 2. We reserve the right to return all over shipments for credit at Vendor's expense.
- 3. This order subject to Terms and Conditions on reverse side.

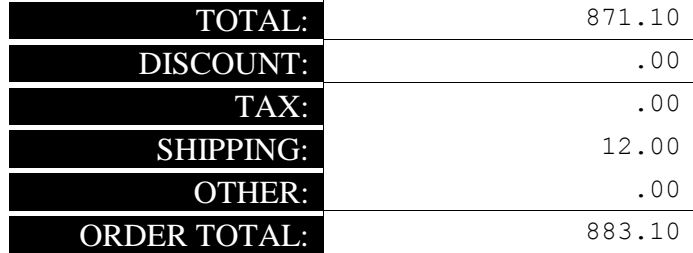

### **6.3.2 PrintTalk Version of RFQ**

```
<?xml version="1.0" encoding="UTF-8"?>
<PrintTalk xmlns:xsi="http://www.w3.org/2001/XMLSchema-instance"
      xmlns="http://www.printtalk.org/schema"
      xmlns:jdf="http://www.CIP4.org/JDFSchema_1_1"
      xsi:schemaLocation="http://www.printtalk.org/schema PrintTalk_1_1.xsd"
      version="1.1" payloadID="107448"
      timestamp="2013-07-10T22:39Z">
   <Header>
      <From>
          <Credential domain="DNS">
             <Identity>www.megacorp.com</Identity>
          </Credential>
          <Credential domain="ECompany.com">
             <Identity>Mega Corp</Identity>
          </Credential>
          <Credential domain="DUNS">
             <Identity>063887745</Identity>
          </Credential>
      </From>
      <To>
          <Credential domain="ECompany.com">
             <Identity>Sunrise Printing</Identity>
          </Credential>
          <Credential domain="DUNS">
             <Identity>063589998</Identity>
          </Credential>
      </To>
      <Sender>
          <Credential domain="DNS">
             <Identity>PrintORama.com</Identity>
             <SharedSecret>firehose</SharedSecret>
          </Credential>
          <UserAgent>Print Buyer v.54.9</UserAgent>
      </Sender>
   </Header>
   <Request>
      <PurchaseOrder AgentID="Patb" AgentDisplayName="Pat Butler" RequestDate="2013-
             07-10T1000-0800" BusinessID="24022" Currency="USD" Expires="2013-08-
             10T1700-0800">
          <Pricing>
             <Price LineID="DI1_1" DescriptiveName="Total" Price="62.50"/>
             <Price LineID="DI1_2" DescriptiveName="Discount"Unit="Percent"/>
             <Price LineID="DI2_1" DescriptiveName="Total" Price="54.00"/>
             <Price LineID="DI2_2" DescriptiveName="Discount" Price="5.40"/>
             <Price LineID="DI3_1" DescriptiveName="Total" Price="760.00"/>
             <Price LineID="DI4_1" DescriptiveName="Total" Price="871.10"/>
             <Price LineID="DI4_2" DescriptiveName=" Shipping and Handling"
                    Price="12.00" />
             <Price LineID="DI4_3" DescriptiveName="Tax" />
             <Price LineID="DI4_4" DescriptiveName="Discount" />
             <Payment>
                <PayTerm > 2% 10, Net 30</PayTerm>
             </Payment>
          </Pricing>
          <jdf:JDF DescriptiveName="Purchase Order 24022" ID="JDF000-Root"
                JobID="0901-1243" Type="Product" Status="Waiting" Version="1.1"
                xmlns="http://www.CIP4.org/JDFSchema_1_1">
             <ResourcePool>
                <CustomerInfo CustomerID="423163" >
                    <ContactRef rRef="Contact02"/>
```

```
</CustomerInfo>
<Contact ID="Contact01" Class="Parameter" Status="Available"
      ContactTypes="Delivery">
   <Address Street="24 Madison Avenue" City="New York" Region="NY"
          PostalCode="10022">
      <ExtendedAddress>Suite 1</ExtendedAddress>
   </Address>
   <Person JobTitle="Sales Manager, East Coast" FirstName="Phil"
         FamilyName="Chavez"/>
   <Company ID="Company01" Class="Parameter" Status="Available"
         OrganizationName="Reylon Division"/>
</Contact>
<Contact ID="Contact02" Class="Parameter" Status="Available"
      ContactTypes="Billing Customer">
   <Address Street="4100 State Street"
         City="Little Rock" Region="AR" PostalCode="72201"/>
   <Company ID="Company02" Class="Parameter" Status="Available" 
          OrganizationName="Mega Corporation"/>
</Contact>
<DeliveryIntent ID="Delivery001" Class="Intent" Status="Available">
   <Method DataType="NameSpan" Preferred="UPS"/>
   <DropIntent>
      <Required DataType="TimeSpan"
             Preferred="2013-08-22T09:30-8:00"/>
      <ContactRef rRef="Contact01"/>
      <DropItemIntent Amount="1" Unit="500">
             <ComponentRef rRef="Item001"/>
             <jdf:GeneralID IDUsage="LineID" IDValue=" DI1_1"/>
             <jdf:GeneralID IDUsage="LineID" IDValue=" DI1_2"/>
      </DropItemIntent>
      <DropItemIntent Amount="1" Unit="500">
          <ComponentRef rRef="Item002"/>
          <jdf:GeneralID IDUsage="LineID" IDValue=" DI2_1"/>
          <jdf:GeneralID IDUsage="LineID" IDValue=" DI2_2"/>
      </DropItemIntent>
      <DropItemIntent Amount="250" Unit="1">
          <ComponentRef rRef="Item003"/>
          <jdf:GeneralID IDUsage="LineID" IDValue=" DI3_1"/>
      </DropItemIntent>
   </DropIntent>
   <jdf:GeneralID IDUsage="LineID" IDValue=" DI4_1"/>
   <jdf:GeneralID IDUsage="LineID" IDValue=" DI4_2"/>
   <jdf:GeneralID IDUsage="LineID" IDValue=" DI4_3"/>
   <jdf:GeneralID IDUsage="LineID" IDValue=" DI4_4"/>
</DeliveryIntent>
<Component ID="Item001" Class="Quantity" Status="Available"
      DescriptiveName="Business Cards - Phil Chavez"
      ComponentType="FinalProduct" CatalogID="BC-Phil Chavez" 
      ProductID="Reylon-123"
      CatalogDetails="Business Cards - Phil Chavez"/>
<Component ID="Item002" Class="Quantity" Status="Available"
      DescriptiveName="Notepad - Phil Chavez" 
      ComponentType="FinalProduct" CatalogID="NP-Phil Chavez"
      ProductID="Reylon-124"
      CatalogDetails="Notepad - Phil Chavez"/>
<Component ID="Item003" Class="Quantity" Status="Available"
      DescriptiveName="Reylon Mailer"
      ComponentType="FinalProduct" CatalogID="RM 25.5"
      ProductID="Reylon-125"
      CatalogDetails="Reylon Mailer"/>
</ResourcePool>
<ResourceLinkPool>
   <DeliveryIntentLink rRef="Delivery001" Usage="Input"/>
```

```
<CustomerLink rRef="423163" Usage="Input"/>
              </ResourceLinkPool>
          </jdf:JDF>
      </PurchaseOrder>
   </Request>
</PrintTalk>
```
# **6.4 Example D – Collaboration Scenario**

The fourth example illustrates a scenario that occurs among four parties involved in a print production process. A *[Print Buyer](#page-6-0)* PB1 and a *[Print Buyer](#page-6-0)* PB2 both are ordering products via a "dealer" which in turns forwards the orders to a *[Print Provider](#page-6-1)*.

In a first step, both *[Print Buyers](#page-6-0)* send a [PurchaseOrder](#page-28-0) to the dealer. The dealer then merges the two [PurchaseOrder](#page-28-0) elements into a new [PurchaseOrder](#page-28-0) (PO3) and sends it to the *[Print Provider](#page-6-1)*. The *[Print](#page-6-1)  [Provider](#page-6-1)* finally sends status information back to the dealer who in turn might forward that back to his customers. The *[Print Provider](#page-6-1)* sends the physical products directly to the two *[Print Buyers](#page-6-0)* and identifies them with the *[Print](#page-6-0)  [Buyers](#page-6-0)'* purchase order numbers.

Note: the [Confirmation](#page-29-0) *[Business Objects](#page-6-5)* that are sent in between the [PurchaseOrder](#page-28-0) elements and the [OrderStatusResponse](#page-32-0) elements are not shown explicitly for sake of space.

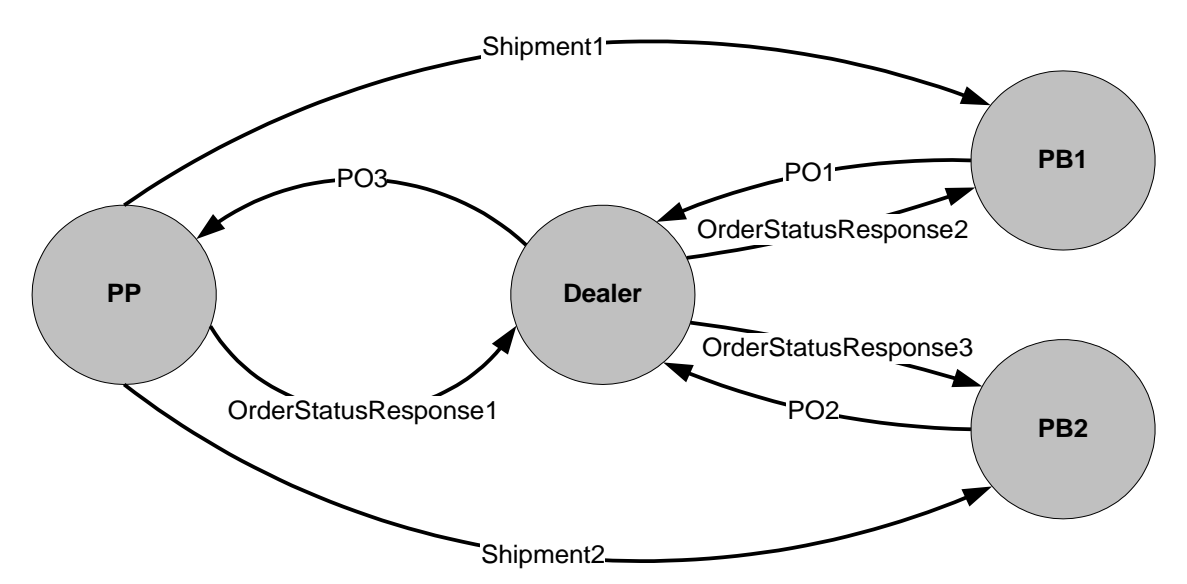

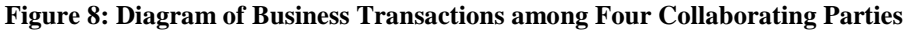
### **6.4.1 PrintTalk Version of PurchaseOrder for Print Buyer PB1**

The PrintTalk/JDF files exchanged by the parties might look as follows (please note that the JDF part is not fully specified):

```
<?xml version="1.0" encoding="UTF-8"?>
<PrintTalk xmlns:xsi="http://www.w3.org/2001/XMLSchema-instance"
      xmlns="http://www.printtalk.org/schema"
      xmlns:jdf="http://www.CIP4.org/JDFSchema_1_1"
      xsi:schemaLocation="http://www.printtalk.org/schema PrintTalk_1_1.xsd"
       version="1.1" payloadID="107448" timestamp="2013-09-05T1000-0800">
   <Header>
      <From>
          <Credential domain="DNS">
             <Identity>www.fredsfinerugs.com</Identity>
          </Credential>
          <Credential domain="DUNS">
             <Identity>063333745</Identity>
          </Credential>
       </From>
       <To>
          <Credential domain="ECompany.com">
             <Identity>Print Dealer</Identity>
          </Credential>
          <Credential domain="DUNS">
             <Identity>063566668</Identity>
          </Credential>
       \langleTo\rangle<Sender>
          <Credential domain="DNS">
             <Identity>PrintORama.com</Identity>
             <SharedSecret>firehose</SharedSecret>
          </Credential>
          <UserAgent>PrintORama v.1.0</UserAgent>
       </Sender>
   </Header>
   <Request>
       <PurchaseOrder AgentID="LisaL" AgentDisplayName="Lisa Luft" RequestDate="2013-
             09-05T1000-0800" BusinessID="12345" Currency="USD" Expires="2013-09-
             10T1700-0800">
          <jdf:JDF DescriptiveName="Winter Sales Promo" ID="JDF000-Root" JobID="0901-
                 1243" Type="Product" Status="Waiting" Version="1.1"
                 xmlns="http://www.CIP4.org/JDFSchema_1_1">
             <ResourcePool>
                 <CustomerInfo ID="Customer01" CustomerID="952425" >
                    <ContactRef rRef="Contact01"/>
                 </CustomerInfo>
                 <Contact ID="Contact01" Class="Parameter" Status="Available"
                        ContactTypes="Billing Delivery Customer">
                    <Address Street="1745 First Street" City="Dublin" Region="OH"
                           PostalCode="43202"/>
                    <Person JobTitle="Sales Administrator" FirstName="June"
                           FamilyName="Jones"/>
                    <Company ID="Company01" Class="Parameter" Status="Available"
                           OrganizationName="Fred's fine Rugs"/>
                 </Contact>
                 <DeliveryIntent ID="Delivery001" Class="Intent" Status="Available">
                    <Method DataType="NameSpan" Preferred="UPS"/>
                    <DropIntent>
                        <Required DataType="TimeSpan"
                              Preferred="2013-09-22T09:30-8:00"/>
```

```
<ContactRef rRef="Contact01"/>
                       <DropItemIntent Amount="1" Unit="500">
                           <ComponentRef rRef="Item001"/>
                       </DropItemIntent>
                    </DropIntent>
                </DeliveryIntent>
             </ResourcePool>
             <ResourceLinkPool>
                 <DeliveryIntentLink rRef="Delivery001" Usage="Input"/>
                <CustomerInfoLink rRef="Customer01" Usage="Input"/>
             </ResourceLinkPool>
             <JDF DescriptiveName="Ordered Product" ID="JDF001" Type="Product"
                   Status="Waiting">
                <ResourcePool>
                    <!--ResourcePool only added as placeholder-->
                </ResourcePool>
                <ResourceLinkPool>
                    <!--ResourceLinkPool only added as placeholder-->
                </ResourceLinkPool>
                <JDF>
                    <!--Sub-JDF-node only added as placeholder-->
                </JDF>
             </JDF>
          </jdf:JDF>
          <Pricing >
             <Price DescriptiveName="Total" Price="1531.00"/>
             <Price DescriptiveName ="Shipping and Handling" Price="42.00"/>
             <Price DescriptiveName ="Tax" />
             <Price DescriptiveName ="Discount" />
             <Payment>
                <PayTerm>2% 10, Net 30</PayTerm>
             </Payment>
          </Pricing>
      </PurchaseOrder>
   </Request>
</PrintTalk>
```
### **6.4.2 PrintTalk Version of PurchaseOrder for Print Buyer PB2**

```
<?xml version="1.0" encoding="UTF-8"?>
<PrintTalk xmlns:xsi="http://www.w3.org/2001/XMLSchema-instance"
      xmlns="http://www.printtalk.org/schema"
      xmlns:jdf="http://www.CIP4.org/JDFSchema_1_1"
      xsi:schemaLocation="http://www.printtalk.org/schema PrintTalk_1_1.xsd"
      version="1.1" payloadID="273743" timestamp="2013-09-05T900-0800">
   <Header>
       <From>
          <Credential domain="DNS">
             <Identity>www.texascabinet.com</Identity>
          </Credential>
          <Credential domain="DUNS">
             <Identity>05284945563</Identity>
          </Credential>
      </From>
      <To>
          <Credential domain="ECompany.com">
             <Identity>Print Dealer</Identity>
          </Credential>
          <Credential domain="DUNS">
             <Identity>063589998</Identity>
          </Credential>
      </To>
      <Sender>
```

```
<Credential domain="DNS">
          <Identity>PrintORama.com</Identity>
          <SharedSecret>rosebud</SharedSecret>
      </Credential>
      <UserAgent>PrintORama v.1.0</UserAgent>
   </Sender>
</Header>
<Request>
   <PurchaseOrder AgentID="SteveP" AgentDisplayName="Steve Phillips"
          RequestDate="2013-09-05T900-0800" BusinessID="6789" Currency="USD"
          Expires="2013-09-09T1700-0800">
      <jdf:JDF DescriptiveName="New Years Clearance sale" ID="JDF000-Root"
             JobID="0901-1266" Type="Product" Status="Waiting" Version="1.1"
             xmlns="http://www.CIP4.org/JDFSchema_1_1">
          <ResourcePool>
             <CustomerInfo ID="Customer01" CustomerID="952501" >
                 <ContactRef rRef="Contact01"/>
             </CustomerInfo>
             <Contact ID="Contact01" Class="Parameter" Status="Available"
                    ContactTypes="Billing Delivery Customer">
                 <Address Street="42425 Maple Street" City="San Antonio"
                       Region="TX" PostalCode="78294"/>
                 <Person JobTitle="Marketing Officer" FirstName="John"
                       FamilyName="Stockton"/>
                 <Company ID="Company02" Class="Parameter" Status="Available"
                       OrganizationName="Texas Cabinet Company"/>
             </Contact>
             <DeliveryIntent ID="Delivery001" Class="Intent" Status="Available">
                 <Method DataType="NameSpan" Preferred="UPS"/>
                 <DropIntent>
                    <Required DataType="TimeSpan"
                           Preferred="2013-09-30T12:00-8:00"/>
                    <ContactRef rRef="Contact01"/>
                    <DropItemIntent Amount="100" Unit="1">
                       <ComponentRef rRef="Item001"/>
                    </DropItemIntent>
                </DropIntent>
             </DeliveryIntent>
          </ResourcePool>
          <ResourceLinkPool>
             <DeliveryIntentLink rRef="Delivery001" Usage="Input"/>
             <CustomerInfoLink rRef= "Customer01" Usage="Input"/>
          </ResourceLinkPool>
          <JDF DescriptiveName="Ordered Product" ID="JDF001" Type="Product"
                Status="Waiting">
             <ResourcePool>
                <!--ResourcePool only added as placeholder-->
             </ResourcePool>
             <ResourceLinkPool>
                <!--ResourceLinkPool only added as placeholder-->
             </ResourceLinkPool>
             <JDF>
                <!--Sub-JDF-node only added as placeholder-->
             </JDF>
          </JDF>
      </jdf:JDF>
      <Pricing >
          <Price DescriptiveName="Total" Price="1012.80"/>
          <Price DescriptiveName="Shipping and Handling" Price="34.00"/>
          <Price DescriptiveName="Tax"/>
          <Price DescriptiveName="Discount" />
          <Payment>
             <PayTerm>2% 10, Net 30</PayTerm>
```

```
</Payment>
          </Pricing>
       </PurchaseOrder>
   </Request>
</PrintTalk>
```
#### **6.4.3 PrintTalk Version of PurchaseOrder for Dealer**

```
<?xml version="1.0" encoding="UTF-8"?>
<PrintTalk xmlns:xsi="http://www.w3.org/2001/XMLSchema-instance" 
      xmlns="http://www.printtalk.org/schema"
      xmlns:jdf="http://www.CIP4.org/JDFSchema_1_1"
      xsi:schemaLocation="http://www.printtalk.org/schema PrintTalk_1_1.xsd"
      version="1.1" payloadID="13474875" timestamp="2013-09-06T1000-0800">
   <Header>
      <From>
          <Credential domain="DNS">
             <Identity>Print Dealer</Identity>
          </Credential>
          <Credential domain="DUNS">
             <Identity>063589998</Identity>
          </Credential>
      </From>
      <To>
          <Credential domain="AvalonPrinting.com">
             <Identity>Avalon Printing</Identity>
          </Credential>
          <Credential domain="DUNS">
             <Identity>012737459</Identity>
          </Credential>
      </To>
      <Sender>
          <Credential domain="DNS">
             <Identity>PrintORama.com</Identity>
             <SharedSecret>catsndogs</SharedSecret>
          </Credential>
          <UserAgent>PrintORama v.1.0</UserAgent>
      </Sender>
   </Header>
   <Request>
      <PurchaseOrder AgentID="MLow" AgentDisplayName="Margaret Low"
             RequestDate="2013-09-06T1000-0800" BusinessID="1111" Currency="USD"
             Expires="2013-09-10T1700-0800">
          <jdf:JDF DescriptiveName="Flyers" ID="JDF000-Root" JobID="0901-1299"
                 Type="Product" Status="Waiting" Version="1.1"
                 xmlns="http://www.CIP4.org/JDFSchema_1_1">
             <ResourcePool>
                 <CustomerInfo ID="Customer01" CustomerID="752354" >
                    <ContactRef rRef="Contact01"/>
                 </CustomerInfo>
                 <Contact ID="Contact01" Class="Parameter" Status="Available"
                       ContactTypes="Billing Customer">
                    <Address Street="123 5th Street" City="New York" Region="NY"
                           PostalCode="10024"/>
                    <Person JobTitle="Sales Manager" FirstName="Bill"
                           FamilyName="Mayers"/>
                    <Company ID="Dealer01" Class="Parameter" Status="Available"
                           OrganizationName="Print Dealer"/>
                 </Contact>
                 <Contact ID="Contact02" Class="Parameter" Status="Available"
                       ContactTypes="Delivery">
                    <Address Street="1745 First Street" City="Dublin" Region="OH"
                           PostalCode="43202"/>
```

```
<Person JobTitle="Sales Administrator" FirstName="June"
             FamilyName="Jones"/>
      <Company ID="Company01" Class="Parameter" Status="Available"
             OrganizationName="Fred's Fine Rugs"/>
   </Contact>
   <Contact ID="Contact03" Class="Parameter" Status="Available"
          ContactTypes="Delivery">
      <Address Street="42425 Maple Street" City="San Antonio" 
             Region="TX" PostalCode="78294"/>
      <Person JobTitle="Marketing Officer" FirstName="John"
            FamilyName="Stockton"/>
      <Company ID="Company02" Class="Parameter" Status="Available"
             OrganizationName="Texas Cabinet Company"/>
   </Contact>
   <DeliveryIntent ID="Delivery001" Class="Intent" Status="Available">
      <Method DataType="NameSpan" Preferred="UPS"/>
      <DropIntent>
          <Required DataType="TimeSpan"
                Preferred="2013-09-22T09:30-8:00"/>
          <ContactRef rRef="Contact02"/>
          <DropItemIntent Amount="1" Unit="500">
             <ComponentRef rRef="Item001"/>
          </DropItemIntent>
          <jdf:GeneralID IDUsage="LineID" IDValue=" DI1_1"/>
          <jdf:GeneralID IDUsage="LineID" IDValue=" DI1_2"/>
          <jdf:GeneralID IDUsage="LineID" IDValue=" DI1_3"/>
          <jdf:GeneralID IDUsage="LineID" IDValue=" DI1_4"/>
      </DropIntent>
      <DropIntent>
          <Required DataType="TimeSpan"
                Preferred="2013-09-30T12:00-8:00"/>
          <ContactRef rRef="Contact03"/>
          <DropItemIntent Amount="100" Unit="1">
             <ComponentRef rRef="Item002"/>
          </DropItemIntent>
          <jdf:GeneralID IDUsage="LineID" IDValue=" DI2_1"/>
          <jdf:GeneralID IDUsage="LineID" IDValue=" DI2_2"/>
          <jdf:GeneralID IDUsage="LineID" IDValue=" DI2_3"/>
          <jdf:GeneralID IDUsage="LineID" IDValue=" DI2_4"/>
      </DropIntent>
   </DeliveryIntent>
</ResourcePool>
<ResourceLinkPool>
   <DeliveryIntentLink rRef="Delivery001" Usage="Input"/>
      <CustomerLink rRef="Customer01" Usage="Input"/>
</ResourceLinkPool>
<JDF DescriptiveName="Winter Sales Promo" ID="JDF001" JobPartID="0901-
      1243"
      Type="Product" Status="Waiting">
   <ResourcePool>
      <CustomerInfo ID="Customer02" CustomerJobName="0901-1243"
             CustomerOrderID="12345">
          <ContactRef rRef="Contact02"/>
      </CustomerInfo>
   </ResourcePool>
   <ResourceLinkPool>
      <CustomerInfoLink rRef="Customer02" Usage="Input"/>
   </ResourceLinkPool>
   <JDF>
      <!--Sub-JDF-node only added as placeholder-->
   </JDF>
```

```
</JDF>
```

```
<JDF DescriptiveName=" New Years Clearance sale" ID="JDF002"
                    JobPartID="0901-1266" Type="Product" Status="Waiting">
                <ResourcePool>
                    <CustomerInfo ID="Customer03" CustomerJobName="0901-1266"
                          CustomerOrderID="6789">
                       <ContactRef rRef="Contact03"/>
                    </CustomerInfo>
                </ResourcePool>
                <ResourceLinkPool>
                    <CustomerInfoLink rRef="Customer03" Usage="Input"/>
                </ResourceLinkPool>
                <JDF>
                    <!--Sub-JDF-node only added as placeholder-->
                </JDF>
             </JDF>
          </jdf:JDF>
          <Pricing >
             <Price LineID="DI1_1" DescriptiveName="Total" Price="871.10"/>
             <Price LineID="DI1_2" DescriptiveName="Shipping and Handling" 
                    Price="12.00"/>
             <Price LineID="DI1_3" DescriptiveName="Tax" />
             <Price LineID="DI1_4" DescriptiveName="Discount" />
             <Price LineID="DI2_1" DescriptiveName="Total" Price="612.80"/>
             <Price LineID="DI2_2" DescriptiveName="Shipping and Handling"
                    Price="34.00"/>
             <Price LineID="DI2_3" DescriptiveName="Tax" HasPrice="false"/>
             <Price LineID="DI2_4" DescriptiveName="Discount" HasPrice="false"/>
             <Payment>
                <PayTerm>2% 10, Net 30</PayTerm>
             </Payment>
          </Pricing>
      </PurchaseOrder>
   </Request>
</PrintTalk>
```
### **6.4.4 PrintTalk Version of OrderStatusResponse (1) for Dealer**

```
<?xml version="1.0" encoding="UTF-8"?>
<PrintTalk xmlns:xsi="http://www.w3.org/2001/XMLSchema-instance"
      xmlns="http://www.printtalk.org/schema"
      xmlns:jdf="http://www.CIP4.org/JDFSchema_1_1"
      xsi:schemaLocation="http://www.printtalk.org/schema PrintTalk_1_1.xsd"
      version="1.1" payloadID="187455"
      timestamp="2013-09-20T1000-0800">
   <Header>
      <From>
          <Credential domain="AvalonPrinting.com">
             <Identity>Avalon Printing</Identity>
          </Credential>
          <Credential domain="DUNS">
             <Identity>012737459</Identity>
          </Credential>
      </From>
      <To>
          <Credential domain="DNS">
             <Identity>Print Dealer</Identity>
          </Credential>
          <Credential domain="DUNS">
             <Identity>063589998</Identity>
          </Credential>
      </To>
       <Sender>
          <Credential domain="DNS">
```

```
<Identity>PrintORama.com</Identity>
             <SharedSecret>newyork</SharedSecret>
          </Credential>
          <UserAgent>PrintORama v.1.0</UserAgent>
      </Sender>
   </Header>
   <Request>
      <OrderStatusResponse AgentID="PrintORama"
             AgentDisplayName="PrintORama Auto Generated"
             RequestDate="2013-09-20T1000-0800" BusinessID="234"
             BusinessRefID="Conf_1111">
          <jdf:Notification JobID = "0901-1243" Type = "Milestone">
             <Milestone MilestoneType = "ShippingCompleted"/>
          </jdf:Notification>
          <jdf:Notification JobID = "0901-1266" Type = "Milestone">
             <Milestone MilestoneType = "ShippingCompleted"/>
          </jdf:Notification>
      </OrderStatusResponse>
   </Request>
</PrintTalk>
```
#### **6.4.5 PrintTalk Version of OrderStatusResponse (2) for Print Buyer PB1**

```
<?xml version="1.0" encoding="UTF-8"?>
<PrintTalk xmlns:xsi="http://www.w3.org/2001/XMLSchema-instance"
      xmlns="http://www.printtalk.org/schema"
      xmlns:jdf="http://www.CIP4.org/JDFSchema_1_1"
      xsi:schemaLocation="http://www.printtalk.org/schema PrintTalk_1_1.xsd"
      version="1.1" payloadID="187655"
      timestamp="2013-09-20T1030-0800">
   <Header>
      <From>
          <Credential domain="DNS">
             <Identity>Print Dealer</Identity>
          </Credential>
          <Credential domain="DUNS">
             <Identity>063589998</Identity>
          </Credential>
      </From>
      <To>
          <Credential domain="DNS">
             <Identity>www.fredsfinerugs.com</Identity>
          </Credential>
          <Credential domain="DUNS">
             <Identity>063887745</Identity>
          </Credential>
      </To>
      <Sender>
          <Credential domain="DNS">
             <Identity>PrintORama.com</Identity>
             <SharedSecret>catsndogs</SharedSecret>
          </Credential>
          <UserAgent>PrintORama v.1.0</UserAgent>
      </Sender>
   </Header>
   <Request>
      <OrderStatusResponse AgentID="Dealer" AgentDisplayName="Dealer User"
             RequestDate="2013-09-20T1030-0800"
             BusinessID="1222" BusinessRefID="Conf_12345">
          <jdf:Notification JobID = "0901-1243" Type = "Milestone">
             <Milestone MilestoneType = "ShippingCompleted"/>
          </jdf:Notification>
      </OrderStatusResponse>
```
</**Request**> </**PrintTalk**>

#### **6.4.6 PrintTalk Version of OrderStatusResponse (3) for Print Buyer PB2**

```
<?xml version="1.0" encoding="UTF-8"?>
<PrintTalk xmlns:xsi="http://www.w3.org/2001/XMLSchema-instance"
      xmlns="http://www.printtalk.org/schema"
      xmlns:jdf="http://www.CIP4.org/JDFSchema_1_1"
      xsi:schemaLocation="http://www.printtalk.org/schema PrintTalk_1_1.xsd"
      version="1.1" payloadID="187655"
      timestamp="2013-09-20T1030-0800">
   <Header>
      <From>
          <Credential domain="DNS">
             <Identity>Print Dealer</Identity>
          </Credential>
          <Credential domain="DUNS">
                 <Identity>063589998</Identity>
          </Credential>
      </From>
      <To>
          <Credential domain="DNS">
             <Identity>www.texascabinet.com</Identity>
          </Credential>
          <Credential domain="DUNS">
             <Identity>05284945563</Identity>
          </Credential>
      </To>
      <Sender>
          <Credential domain="DNS">
             <Identity>PrintORama.com</Identity>
             <SharedSecret>catsndogs</SharedSecret>
          </Credential>
          <UserAgent>PrintORama v.1.0</UserAgent>
      </Sender>
   </Header>
   <Request>
      <OrderStatusResponse AgentID="Dealer" AgentDisplayName="Dealer User"
             RequestDate="2013-09-20T1030-0800" 
             BusinessID="1223" BusinessRefID="Conf_6789">
          <jdf:Notification JobID = "0901-1266" Type = "Milestone">
             <Milestone MilestoneType = "ShippingCompleted"/>
          </jdf:Notification>
      </OrderStatusResponse>
   </Request>
</PrintTalk>
```
# **7 References**

## **7.1 Normative References**

- [JDF1.5] Job Definition Format (JDF), Version 1.5, published December 2013, available at [http://www.cip4.org.](http://www.cip4.org/)
- [cXML 1.2] cXML User's Guide, version 1.2, published April 2013, available at <http://xml.cxml.org/current/cXMLUsersGuide.pdf>
- [ISO4217] ISO 4217:2008, Codes for the representation of currencies and funds, published 2008, available at http://www.iso.org/iso/iso\_catalogue/catalogue\_tc/catalogue\_detail.htm?csnumber=46121
- [ISO8601] ISO 8601:2004, Data elements and interchange formats -- Information interchange -- Representation of dates and times, published in 2004, available at http://www.iso.org/iso/catalogue\_detail?csnumber=40874
- [XML] Extensible Markup Language (XML) 1.0 (Fifth Edition), published November 2008, available at http://www.w3.org/TR/2008/REC-xml-20081126/
- [XMLNS] Namespaces in XML 1.0 (Third Edition), published December 2009, available at <http://www.w3.org/TR/REC-xml-names/>

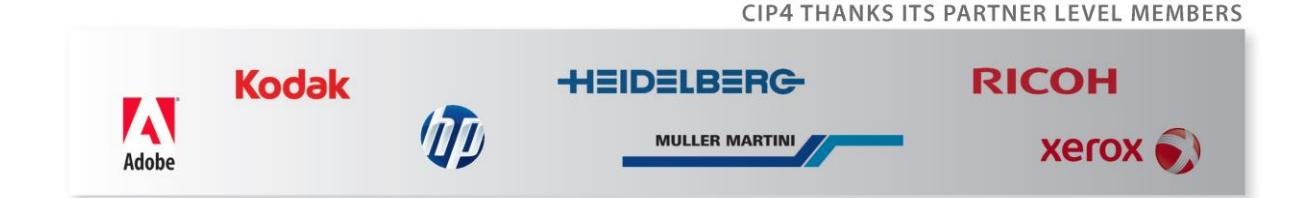